# **ESCUELA POLITÉCNICA NACIONAL**

**FACULTAD DE CIENCIAS** 

# **RELACIÓN ESTADÍSTICA DE VARIABLES DE CALIDAD DE PROCESOS PRODUCTIVOS EN "FRANZ VIEGENER", CASO: DIVISIÓN SANITARIOS**

**PROYECTO PREVIO A LA OBTENCIÓN DEL TÍTULO DE INGENIERO MATEMÁTICO** 

**PAÚL WILLIAM CASALIGLLA GER** 

**DIRECTOR: DR. HOLGER CAPA SANTOS** 

> **holger.capa@epn.edu.ec paulwcg@hotmail.com**

# **DECLARACIÓN**

Yo, Paúl William Casaliglla Ger, declaro bajo juramento que el trabajo aquí descrito es de mí autoría; que no ha sido previamente presentada para ningún grado o calificación profesional; y que he consultado las referencias bibliográficas que se incluyen en este documento.

A través de la presente declaración cedo mis derechos de propiedad intelectual correspondientes a este trabajo, a la Escuela Politécnica Nacional, según lo establecido por la Ley de Propiedad Intelectual, por su Reglamento y por la Normatividad Institucional vigente.

Paúl William Casaliglla Ger

\_\_\_\_\_\_\_\_\_\_\_\_\_\_\_\_\_\_\_\_\_\_\_\_\_\_\_\_\_\_\_\_\_\_\_\_

# **CERTIFICACIÓN**

Certifico que el presente trabajo fue desarrollado por Paúl William Casaliglla Ger, bajo mi supervisión.

> Dr. Holger Capa Santos DIRECTOR DEL PROYECTO

\_\_\_\_\_\_\_\_\_\_\_\_\_\_\_\_\_\_\_\_\_\_\_\_\_

# **AGRADECIMIENTO**

Expreso mi profundo agradecimiento al Dr. Holger Capa Santos, Director del Proyecto, por la gran colaboración brindada de su parte para la elaboración del mismo.

# **DEDICATORIA**

A mis padres por su apoyo condicional, por su gran esfuerzo para ampliar mis conocimientos y por estar ahí cuando más los necesité. A mis hermanos por la asesoría, sabiduría y consejos plasmados en este trabajo. A mis amistades por sus ideas, intercambios, alegría, confianza y compañerismo durante la etapa estudiantil. Y a mi novia Tatiana por ayudarme y apoyarme en los momentos más difíciles. Dios los bendiga a todos.

Paúl.

# **CONTENIDO**

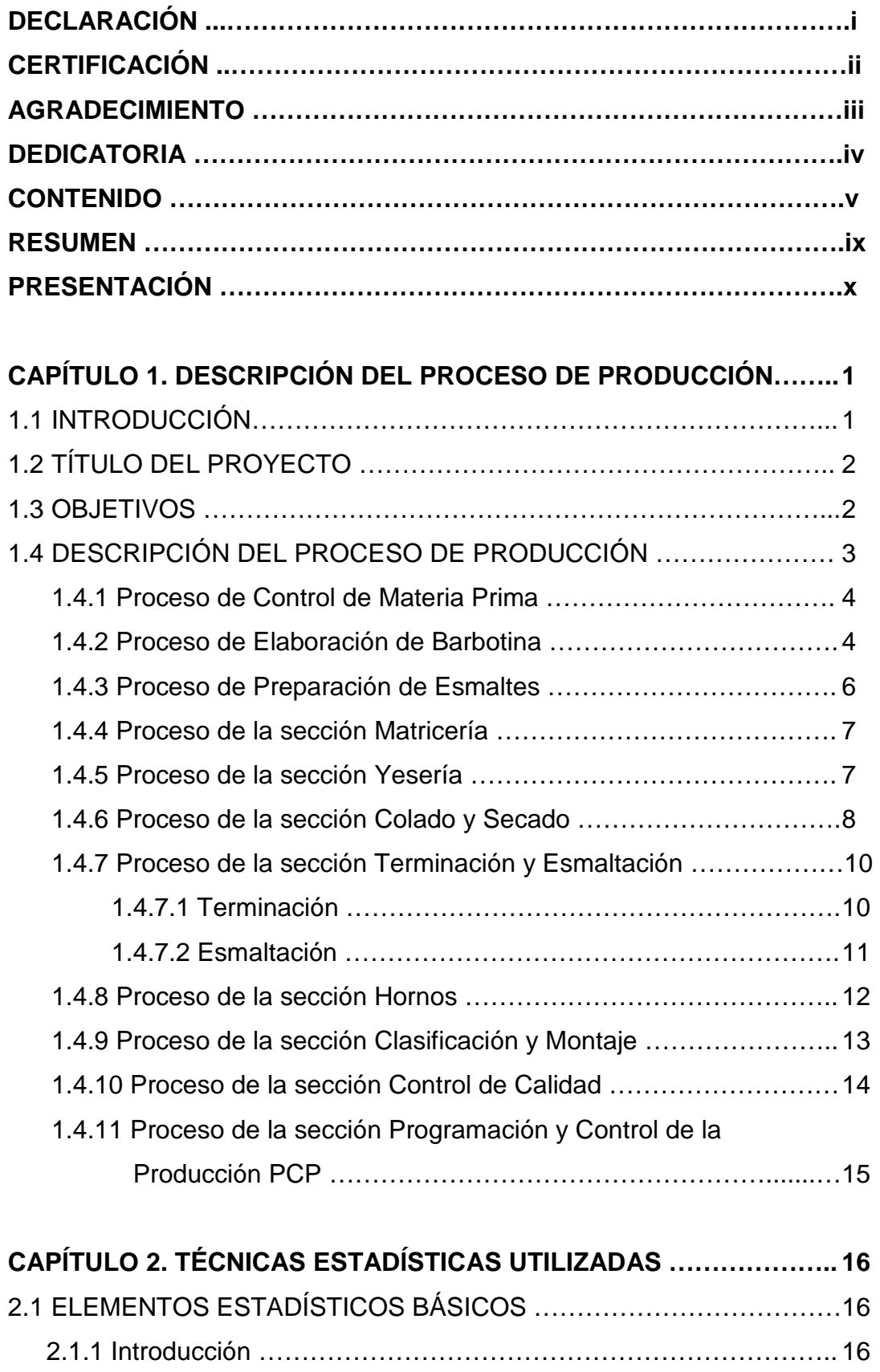

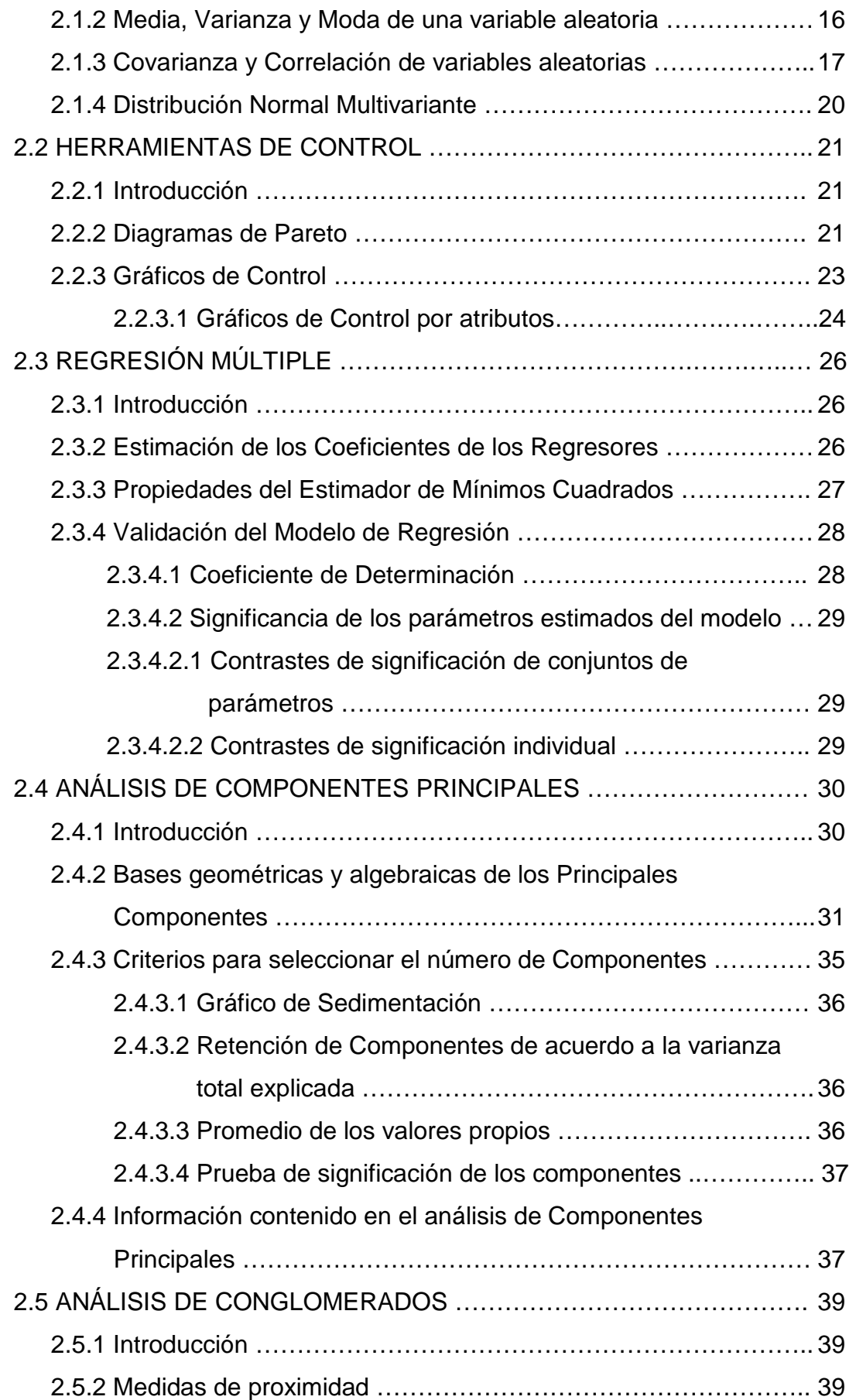

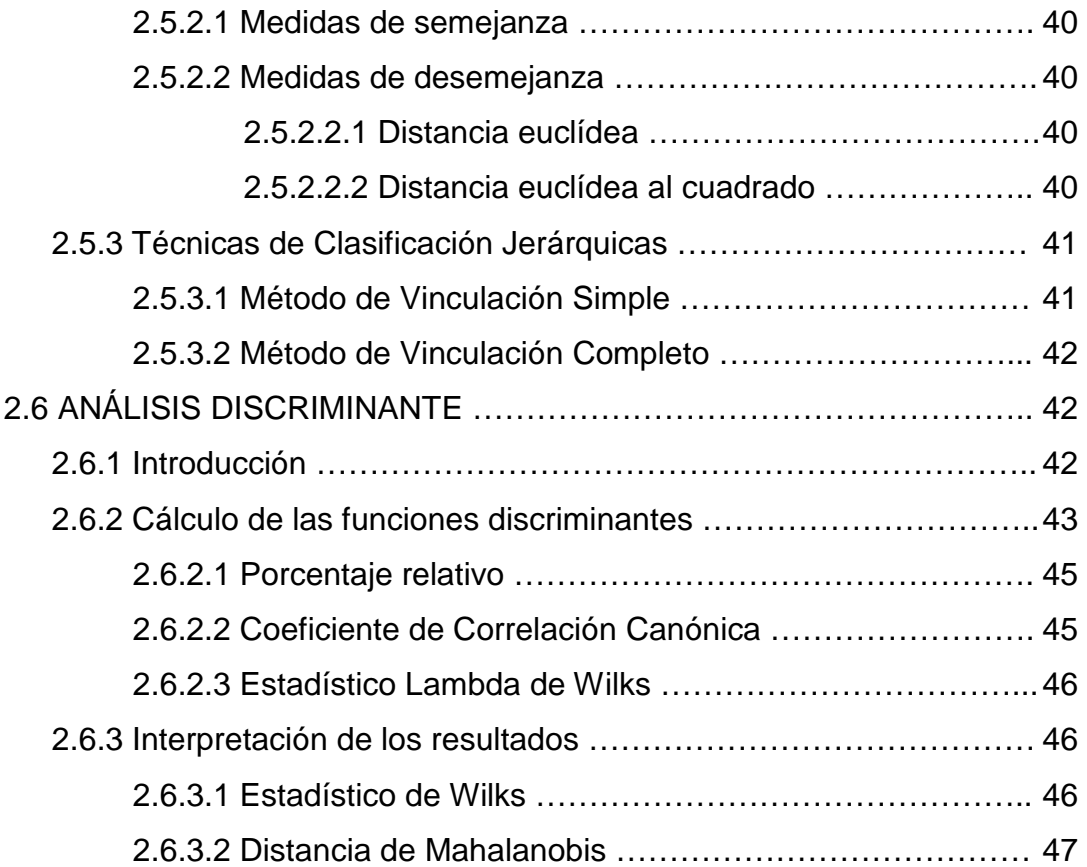

# **CAPÍTULO 3. ANÁLISIS ESTADÍSTICO DEL PROCESO DE**

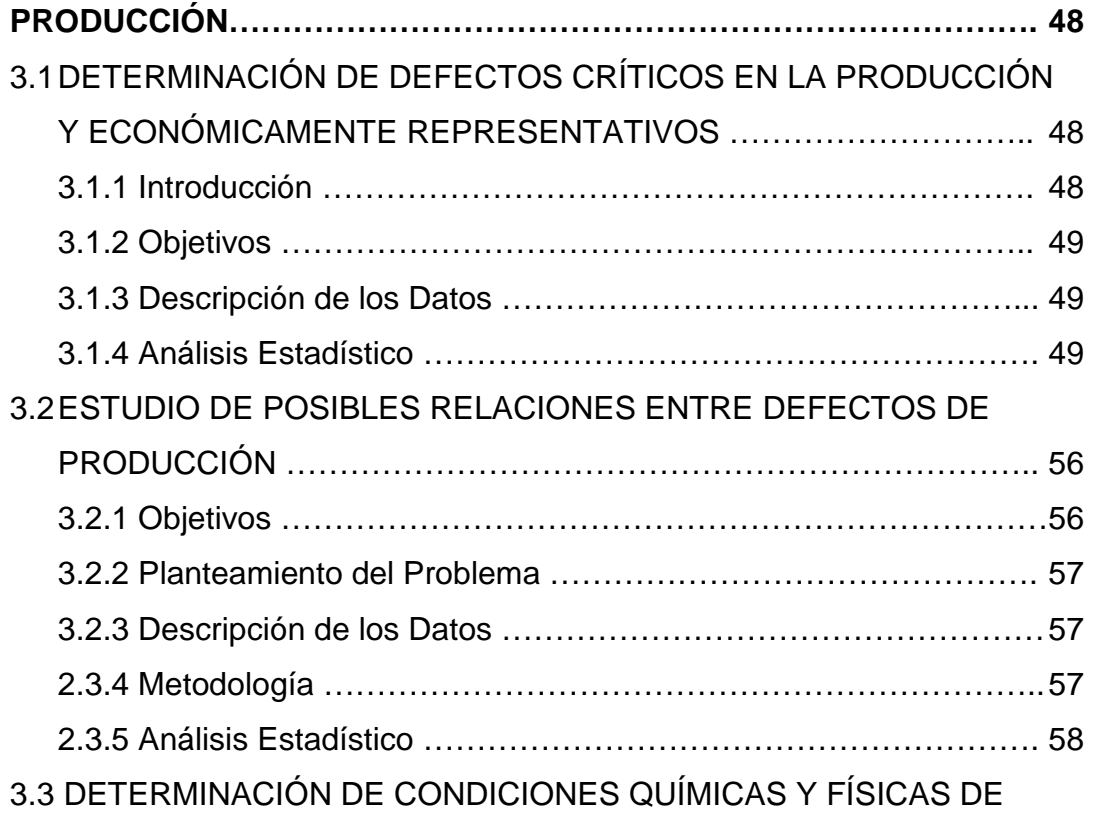

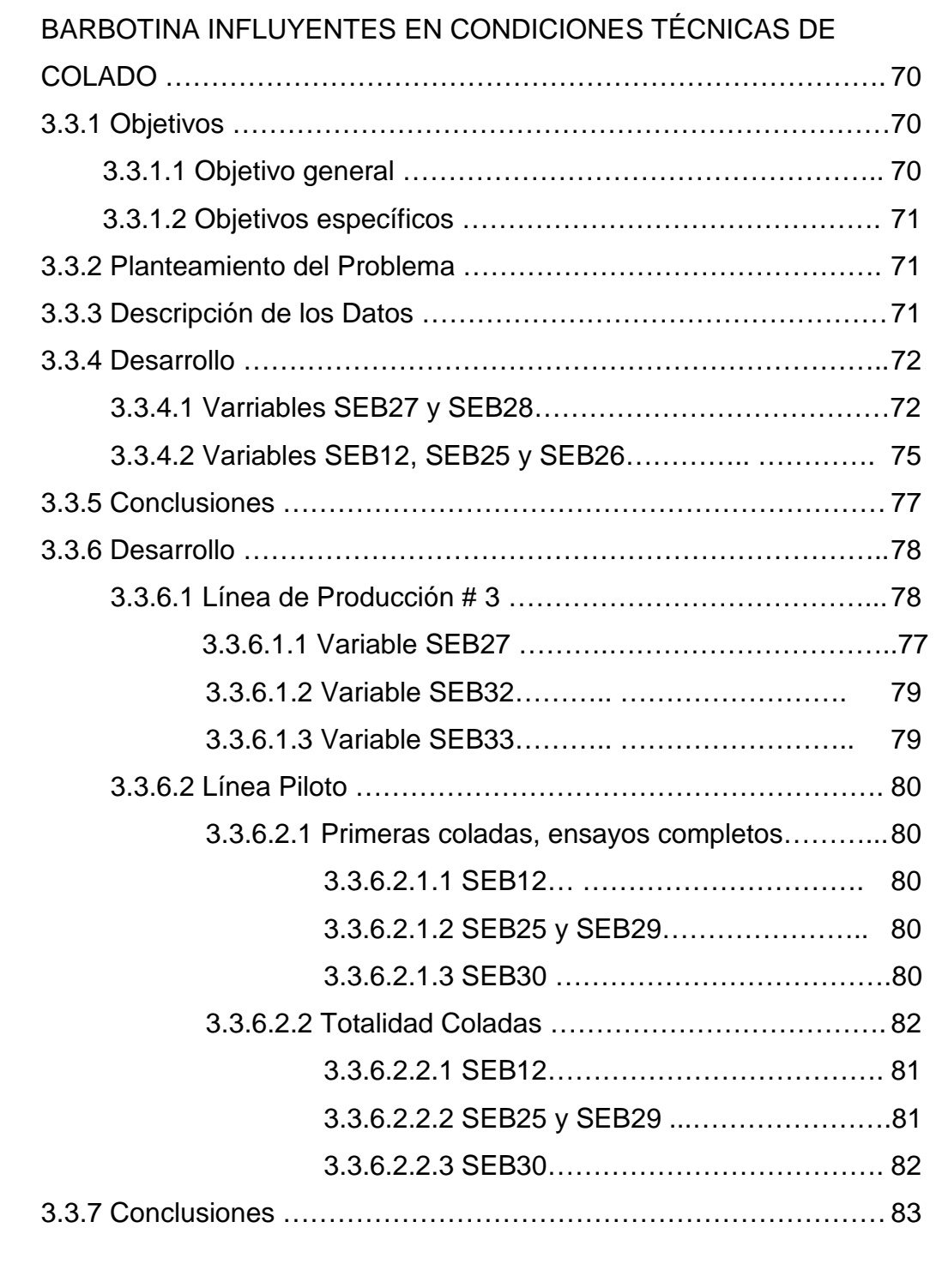

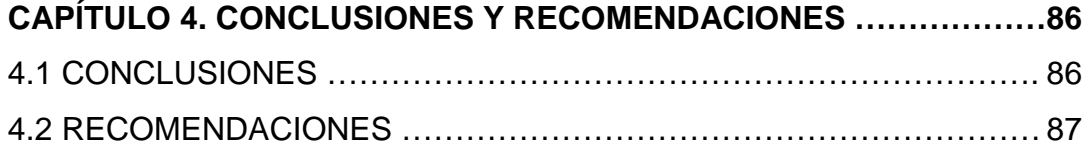

**ANEXOS** 

**BIBLIOGRAFÍA** 

#### **RESUMEN**

En el presente trabajo se desarrolla una metodología de utilización de técnicas y herramientas estadísticas en la mejora de procesos de producción, combinando técnicas descriptivas multidimensionales como son: Análisis de Componentes Principales, Regresiones Múltiples, Conglomerados Jerárquicos y Análisis Discriminantes; y Herramientas de Control como son: Diagramas de Pareto y Gráficos de Control; de tal manera que se proporcione resultados teóricos para el mejoramiento del proceso productivo de porcelana sanitaria, con la identificación de relaciones de defectos y entre variables de procesos consecutivos como son: Elaboración de Barbotina, a través del control de condiciones de la Barbotina por medio de ensayos en laboratorios; y Colado principalmente con los tiempos de tomas de espesores, espesores y plasticidades, de acuerdo a las necesidades de "F.V. Área Andina S.A".

### **PRESENTACIÓN**

La Estadística Multivariante es la parte de la Estadística y del Análisis de Datos que permite el estudio, descripción, análisis, e interpretación de información proveniente de un conjunto de observaciones de un número p>1 de variables estadísticas sobre una muestra de n individuos, analizadas conjuntamente. Por tal razón, consiste en una colección de métodos utilizados en el Análisis de Datos, cuya meta principalmente es la simplificación de la información. Esta simplificación se puede expresar en términos de reducción de dimensionalidad.

La importancia de la Estadística Multivariante ha ido evolucionando en los últimos años para convertirse en un pilar para resolver los problemas de la vida cotidiana, aplicándose las diferentes técnicas, métodos y análisis en problemas financieros, de ciencias biológicas y sociales, químicas, físicas, psicológicas, médicas, de marketing, productivas, etc.

Algunas técnicas estadísticas de las mencionadas se utilizan en este trabajo, conforme al objetivo planteado y por las características de las variables relevantes.

Se menciona y aclara que para realizar el presente Proyecto de Titulación "Relación Estadística de Variables de Calidad de Procesos Productivos en "Franz Viegener", Caso: División Sanitarios", se firmo un Convenio Interistitucional de confidencialidad de datos y propiedades de información entre la Escuela Politécnica Nacional y F.V. Área Andina S.A. (firmado el 13 de abril de 2007), por el cual se prohíbe la publicación de datos relacionadas con variables de F.V. Área Andina y la publicación de resultados obtenidos en el análisis, razón para que se codifiquen las variables de tal manera que las conclusiones no sean difundidas.

# **CAPÍTULO 1. DESCRIPCIÓN DEL PROCESO DE PRODUCCIÓN**

### **1.1 INTRODUCCIÓN**

"F.V. Área Andina, División Sanitarios" es una empresa multinacional estructurada con capitales nacionales y extranjeros, dedicada a la elaboración y comercialización de porcelana sanitaria, en toda una gama de productos, como son: inodoros, depósitos, lavatorios, columnas de lavatorios, urinarios, accesorios (jaboneras, toalleros, etc.), etc., clasificados en tres clases de producción: económica, intermedia y de lujo; además, que se producen en diferentes colores, como son: blanco, bone, mora, azul mediterráneo, verde primavera, azul cobalto, arena, azul cielo, caribe shell, negro, merlot, ciprés y gris.

El proceso de producción cuenta con diferentes secciones o etapas. Estas secciones son: Materia Prima, Elaboración de Barbotina, Preparación de Esmaltes, Matricería, Yesería, Colado y Secado, Terminación y Esmaltación, Hornos; y Clasificación y Montaje, las cuales se encargan de controlar, elaborar y proporcionar a la sección siguiente, si fuere el caso, de productos y/o insumos acordes para una buena producción. Adicional a estas secciones, se debe mencionar también a Control de Calidad y a Programación y Control de Producción, la cual rige la producción en la mayoría de secciones anteriores.

Como está estructurado el proceso, el producto puede ser recuperado hasta antes de la sección Hornos; una vez salido el producto de ahí, si tuviese algún problema crítico es imposible recuperarlo. Como en todo proceso en línea, se registran defectos o productos defectuosos, lo que ocasiona pérdidas cuantiosas para la empresa. Debido a esto, los productos una vez salidos de la Sección Hornos son clasificados de acuerdo a cinco calidades, siendo la mas negativa, económicamente para la empresa, la Quinta Calidad, por cuanto el producto clasificado en esta categoría tiene que desecharse.

# **1.2 TÍTULO DEL PROYECTO**

RELACIÓN ESTADÍSTICA DE VARIABLES DE CALIDAD DE PROCESOS PRODUCTIVOS EN "FRANZ VIEGENER", CASO: DIVISIÓN SANITARIOS.

## **1.3 OBJETIVOS**

### **1.3.1 Objetivo General**

Relacionar variables de calidad y productivas en el proceso de elaboración de porcelana sanitaria para determinar posibles relaciones entre defectos y entre variables de los procesos Elaboración de Barbotina y Colado, respectivamente.

#### **1.3.2 Objetivos Específicos**

- i) Aplicar técnicas estadísticas para reconocimiento de posibles relaciones entre defectos de producción.
- ii) Aplicar métodos estadísticos para encontrar variables influyentes del control de condiciones de Barbotina en Colado
- iii) Proporcionar resultados teóricos en la determinación de defectos críticos y fuera de control en la producción, a través de gráficos de control.
- iv) Planificar la obtención de datos confiables en los procesos productivos de elaboración de Barbotina y Colado.
- v) Analizar la información obtenida para proporcionar resultados satisfactorios para el personal de F.V.
- vi) Aportar con informaciones, conclusiones y recomendaciones para la mejora continua en la elaboración de porcelana sanitaria.

# **1.4 DESCRIPCIÓN DEL PROCESO DE PRODUCCIÓN**

Como se dijo anteriormente, el proceso de producción para la elaboración de porcelana sanitaria está conformado por varios sub-procesos. El proceso se inicia desde la aprobación y almacenamiento de la materia prima, pasando por diferentes secciones hasta su comercialización, como se aprecia en el siguiente diagrama.

**Figura 1.1:** Diagrama del Proceso de producción

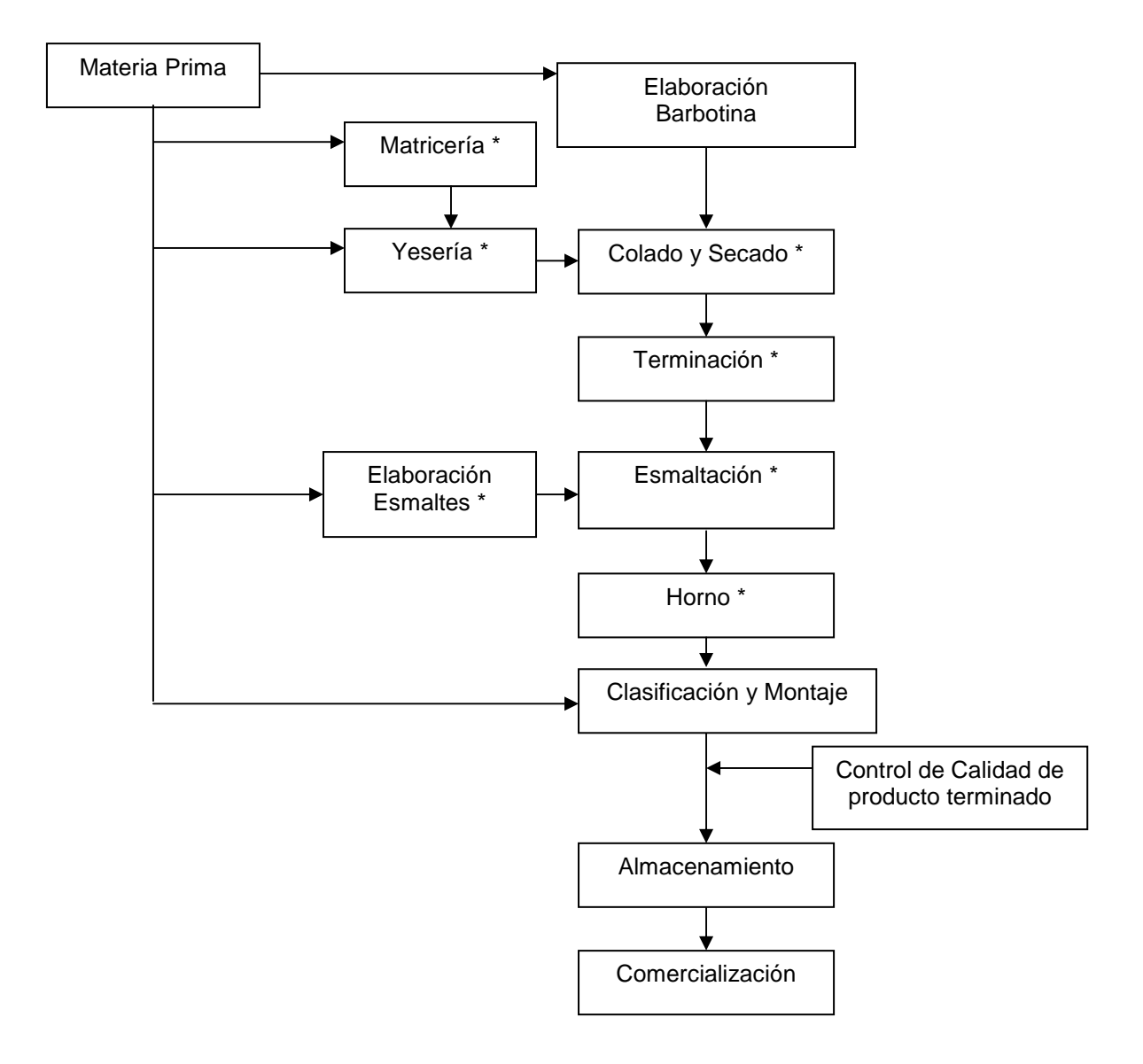

\* Se cronograma de acuerdo a Programación y Control de Producción (PCP)

#### **1.4.1 Descripción del Proceso de Control de Materia Prima**

Esta sección se encarga de aprobar o no la recepción de materia prima, mediante la comprobación de estándares requeridos por la empresa y los dados por los proveedores; todos estos análisis se realizan en el Laboratorio de Materia Prima. Aquí se realizan pruebas de materiales para elaboración de Barbotina, preparación de Esmaltes y Yesería. El mecanismo de aceptación de la materia prima consiste en realizar un muestreo, dependiendo del producto, en el momento de la recepción del material.

Se prosigue a inspeccionar y realizar ensayos de laboratorio para aprobación del producto. Se inspecciona la densidad, viscosidad, conos de fusión, peso depositado en húmedo (PDH), entre otros ensayos. Si el producto no cumple con las especificaciones se realiza una segunda comprobación, y si en ésta no cumple la materia prima se almacena y se da a conocer a proveedores. Se guarda la materia prima en invernaderos etiquetando cada una de ellas de acuerdo a las observaciones, por lo general con etiqueta verde para aprobado y roja para rechazado.

Estas materias primas son utilizadas con el método FIFO (First In First Out: Primeras en llegar, primeras en salir)

#### **1.4.2 Proceso de Elaboración de Barbotina**

La Barbotina es la pasta utilizada para realizar la porcelana sanitaria; esta pasta es la mezcla de algunos componentes provistos por la sección de Control de Materia Prima, como arcillas, talcos, feldespatos, etc. Cada uno de estos componentes se agregan en la conformación de la pasta en una cantidad determinada fijada con anterioridad, dependiendo del volumen total de Barbotina requerida; además se toman medidas de densidad de los componentes para recompensar la distribución de materias primas de la barbotina debido a la presencia de humedad en los componentes.

La elaboración de Barbotina sigue el siguiente proceso (ver figura 1.2), utilizando el Turbodiluidor para disolver y mezclar arcillas; y el molino #2 para mezclar Sílice y Caolínes principalmente.

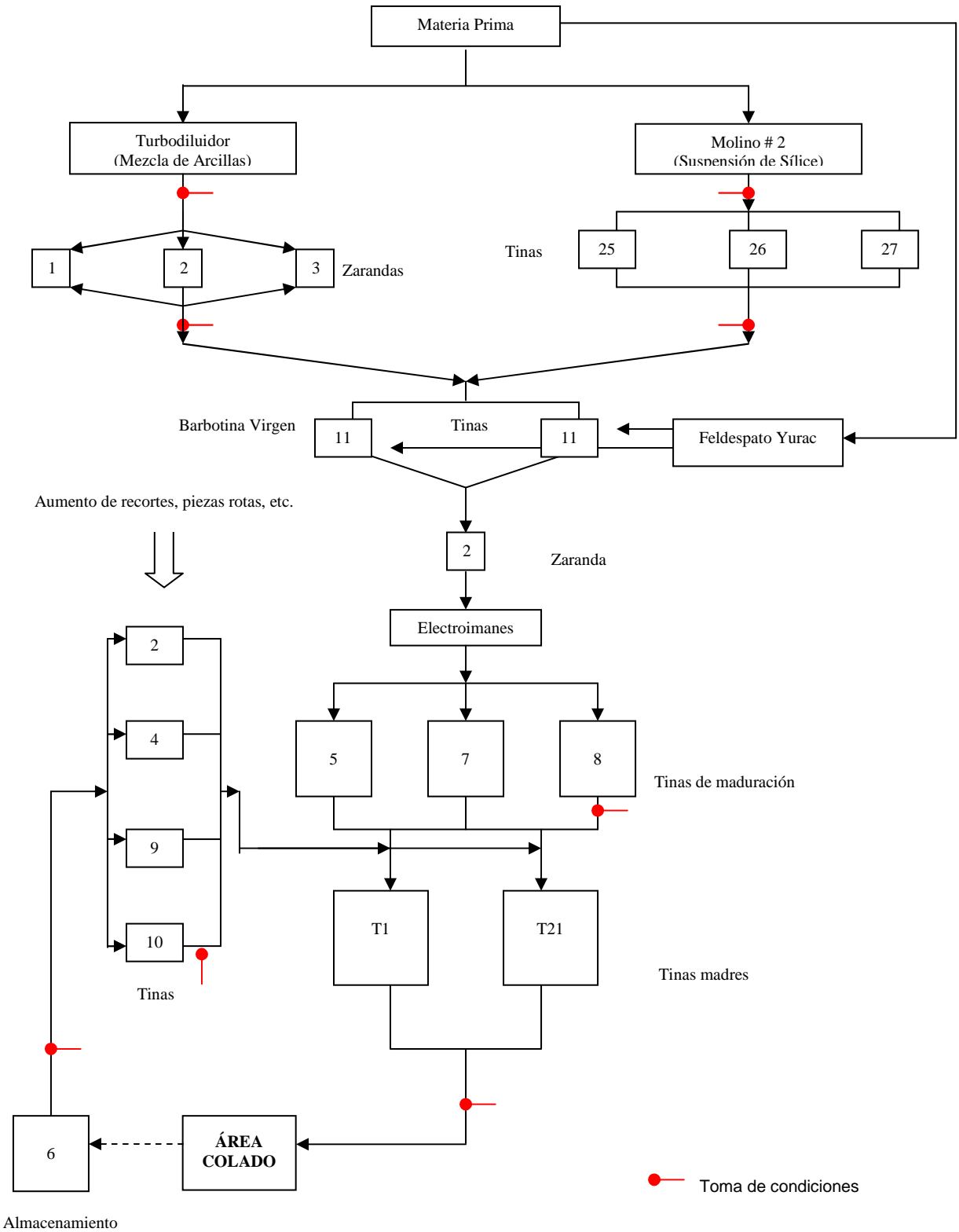

**Fig.1.2: Diagrama del Proceso de Elaboración Barbotina** 

Devoluciones

#### **1.4.3 Proceso de Preparación de Esmaltes**

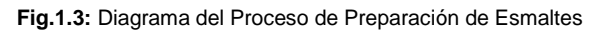

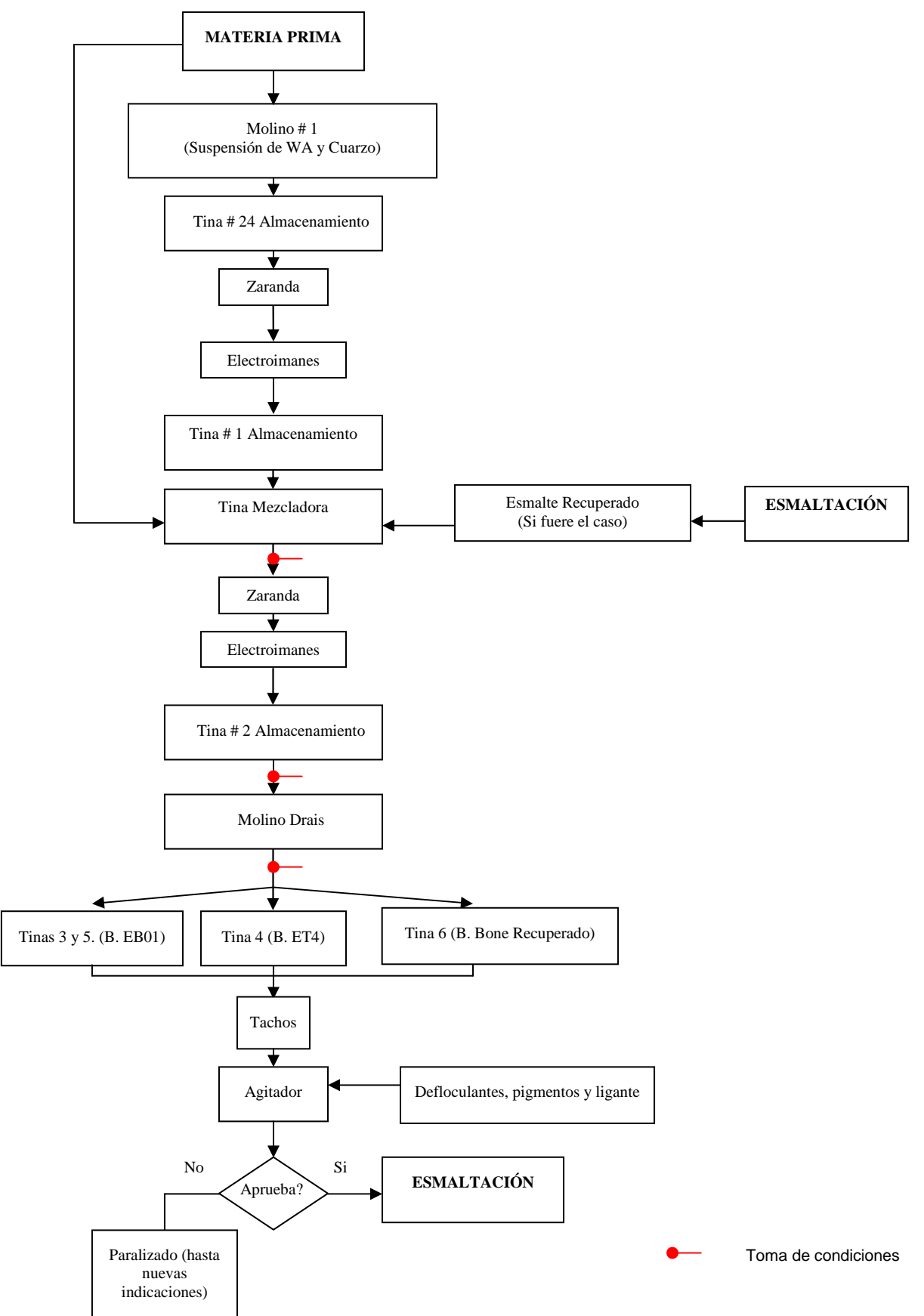

#### **1.4.4 Proceso de la Sección Matricería**

En esta sección se encargan de producir matrices (moldes) para los moldes que son provistas a Yesería, además de accesorios de desmontaje para la Sección Colado y Secado. Hay tres clases de matrices: de Yeso-Cemento, de Plástico y de Laminado. En la producción existen en su gran mayoría matrices de Yeso-Cemento debido al bajo costo de fabricación, pero su vida útil es de 200 utilizaciones aproximadamente. Si bien las matrices de Plástico son de costo elevado, causa para que en la producción no existan muchas, su vida útil es de 2.000 utilizaciones aproximadamente. Las matrices de laminado se utilizan para producir piezas pequeñas o accesorios para desmontaje.

Para aprobar una matriz se necesita realizar pruebas de los moldes producidos con ésta, revisando la estructura final de las piezas al salir del área de Colado y de la sección Hornos.

La cantidad de materia prima utilizada depende de la matriz que se esté realizando, debido a que éstas son diferentes unas de otras ya que varían la cantidad de piezas y subpiezas por matriz. Por ejemplo, en el caso de los lavatorios se necesitan dos piezas y para cada pieza se requieren seis subpiezas.

Para la fabricación de estas matrices se necesitan de dos moldes: molde maestro y molde patrón. El molde patrón se utiliza únicamente para comparar las dimensiones de las matrices, mientas que el molde maestro es rellenado para la fabricación de las matrices.

#### **1.4.5 Proceso de la Sección Yesería**

Se encarga de la producción de moldes de yeso en matrices de Yeso-Cemento y Plástico para proveer a la Sección Colado y Secado. Para la elaboración de los moldes se utilizan las matrices provistas por Matricería. Este procedimiento consiste en la realización de los siguientes pasos:

- i) Se limpian las partes de las matrices con aire comprimido y en el caso de las matrices de Yeso-Cemento además con agua. Se prosigue a pasar desmoldante (diesel mezclado con aceite en las matrices de plástico y jabón industrial en las matrices de Yeso-Cemento) por las partes internas de las matrices para que no exista pegado con los moldes y se prosigue a secar con guaipe.
- ii) Se arma la matriz uniendo las diferentes piezas y se continúa a prensarlas o ajustarlas. Se prepara la mezcla de yeso y agua. Esta proporción depende del molde a realizarse. Se espera hasta que la mezcla de yeso-agua tenga la consistencia adecuada (cremoso, sin burbujas) y luego se llenan las matrices de éste material.
- iii) Se deja por tiempo determinado hasta que el yeso fragüe. Se prosigue a aflojar las partes de la matriz es decir las prensas. Se aflojan las piezas laterales y tapas.
- iv) Se desmolda con aire a presión. Se pone talco en las partes principales de las piezas. Se ensamblan las partes para formar el molde.
- v) Posteriormente se los ubican sobre palets y se trasladan a un pre-secadero.
- vi) Luego se ingresan a un secadero en el cual se tiene el control de humedad y temperatura hasta lograr un secado adecuado, es decir, que el molde tenga un porcentaje de humedad mínimo. Este proceso de secado dura entre 8-10 horas, lapso en el cual la temperatura del secadero disminuye con el transcurrir del tiempo. Los moldes secos se transportan a la bodega de moldes para su almacenamiento.

#### **1.4.6 Proceso de la Sección Colado y Secado**

Es la sección o área de trabajo, en la cual la Barbotina atraviesa por un proceso complejo de formación para convertirse en estructuras de cada una de las piezas, proceso que consta del llenado de moldes provistos por la sección Yesería con barbotina. Este proceso se basa principalmente en el cumplimiento estricto de tiempos, los cuales son: tiempo de toma de espesor, tiempo de formación de pared, tiempo de moldeo con aire y tiempo de reposo o moldeo sin aire. Cada uno de estos tiempos varían de acuerdo al día de la semana y de acuerdo al número de colada (llenada de moldes) diaria, debido a factores como la humedad en los moldes.

El detalle del cálculo de tiempos de toma de espesores se da a continuación:

- i) Se llena la línea piloto, con moldes de 50, 60 y 70 minutos, al inicio de cada colada. Después de los respectivos tiempos, se mide el espesor de las estructuras obtenidas. Los espesores de los moldes de 50 y 60 minutos sirven para determinar la velocidad de formación de pared. La estructura del molde de 70 minutos sirve para verificar si existe o no pasta líquida (dormida) en el interior de las estructuras.
- ii) El espesor del molde de 50 minutos es comparado; si es de la primera colada con el de la primera colada del día anterior (a excepción del lunes que es comparado con el del lunes anterior); si es de la segunda colada en adelante es comparado con el de llenada anterior del mismo día y así sucesivamente. Diariamente puede hacerse hasta cuatro coladas en piezas grandes, y cinco en accesorios.
- iii) Con esta comparación se logra determinar qué tiempo se debe compensar o disminuir para tomar el espesor deseado. Para este cálculo se utiliza lo que es la velocidad de formación de pared, obtenida con la diferencia de espesores de los moldes de 50 y 60. Este cálculo se lo realiza aplicando una regla de tres simple: si en la comparación de espesores del molde de 50 minutos se tiene una diferencia d y sabemos que para formar *x* minutos. necesitamos t min. (velocidad de formación de pared), entonces el tiempo que se debería compensar o disminuir es: *x*  $T = \frac{d \times t}{dt}$
- iv) Este tiempo rige para todos las líneas de producción en el área de Colado; a éste hay que añadir el tiempo de toma de espesor de cada línea o de cada producto y se obtiene el tiempo total de toma de espesor por pieza. Para determinar el tiempo de toma de espesor por línea, en su mayoría, se sacrifica una pieza por línea o se utilizan piezas dañadas para tomar espesores y comparar con los sugeridos; de igual manera se realiza un regla de tres para determinar un tiempo de compensación o eliminación adicional.

Detalle del proceso de la Sección Colado

- i) Llenado de moldes; para esto los moldes deben estar perfectamente sellados y prensados.
- ii) Dejar abiertas válvulas de entrada de Barbotina por tiempo determinado (tiempo de llenado) hasta verificar que un embudo existente en cada línea se empieza a llenar. Este tiempo de llenado está de antemano fijado y varía de acuerdo al producto o pieza.
- iii) Cumplido el tiempo de llenado se prosigue a cerrar las válvulas, y se deja pasar el tiempo total de toma de espesor (calculado con los tiempos de la línea piloto y de cada una de las líneas de producción).
- iv) Se continúa colocando las válvulas de aire con presión de 2psi, en cada uno de los moldes, durante 20-25 minutos; se abren las cañerías para que el exceso de barbotina se vaya a las canaletas para luego retornar a elaboración de barbotina.
- v) Se quita la presión de aire y por un tiempo de 20-50 minutos (depende de la línea y del día), se levantan las tapas y se les deja reposar a las piezas (moldeo sin aire) y se prepara la pieza (quitado de tizas, limpiado interior).
- vi) Terminado el tiempo de moldeo sin aire se continúa a desmoldar las piezas y limpiar.
- vii) Por último, de acuerdo a la pieza se deja por determinado tiempo en parqueaderos aclimatados para su respectivo secado.

#### **1.4.7 Proceso de la Sección Terminación y Esmaltación.**

1.4.7.1 Terminación: Los terminadores se encargan de revisar las piezas provistas por la Sección de Colado y Secado que cumplan las especificaciones pertinentes. Aquí se encargan de pulir, lijar, dar un buen acabado a la cerámica. Cuando se observan piezas con algún defecto se almacenan en coches previamente identificados. Dichas piezas se chequean por un operario capacitado para dicho trabajo, denominado parchador. Éste se encarga de arreglar, aprobar o no el traslado de las piezas a esmaltación. Si no son aprobadas se devuelven a lo que es producción de barbotina para ser trituradas e ingresadas a las tinas de almacenamiento. Las piezas aprobadas, igualmente, se almacenan en coches para ser trasladadas a terminación. (ver figura 1.4).

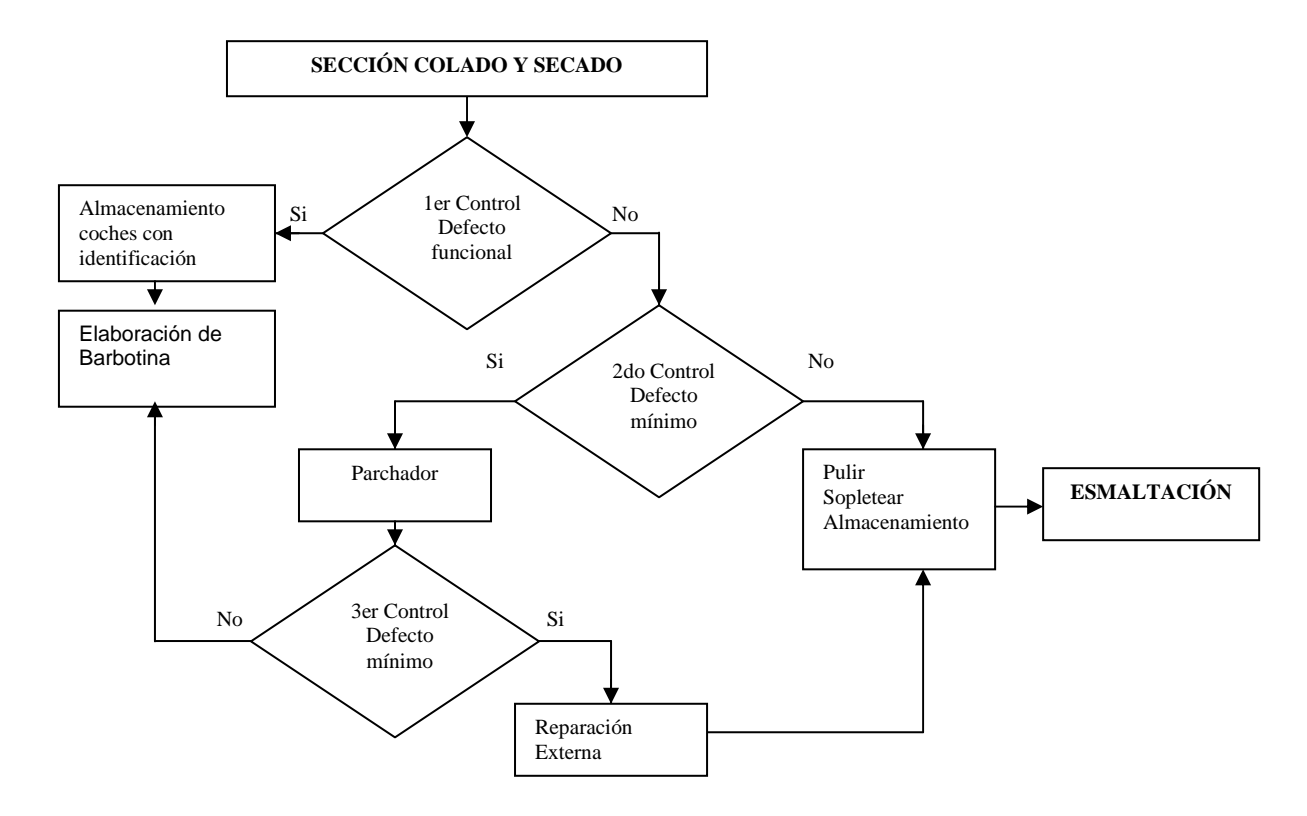

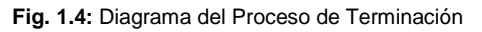

1.4.7.2 Esmaltación: Los esmaltadores disponen de piezas aprobadas y pulidas por los terminadores. De acuerdo a Programación y Control de la Producción PCP, ellos se encargan de esmaltar en distintos colores las piezas. Existen 5 cabinas de esmaltación, las dos primeras solo para blanco, la tercera para bone, la cuarta para colores pasteles y la quinta para colores fuertes o contaminantes. En las cabinas de colores blanco y bone, los esmaltadores recuperan los desechos para enviarlos de nuevo al área de preparación de esmaltes.

En cada una de estas cabinas, cada 2 horas se encargan de medir el espesor del esmalte para verificar si la cantidad de esmalte y la viscosidad son correctas (ver figura 1.5).

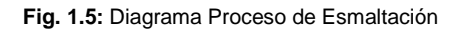

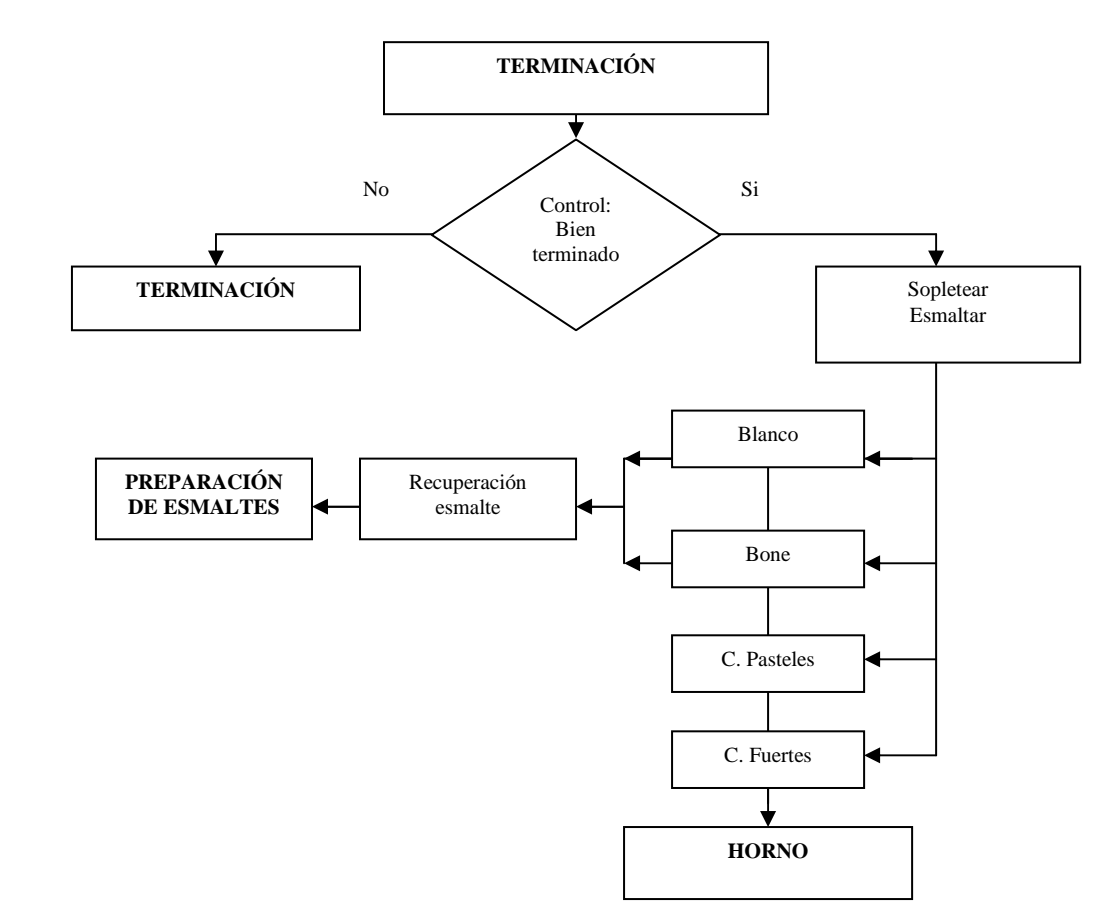

#### **1.4.8 Proceso de la Sección Hornos**

Es el área de trabajo conformada por tres hornos: Horno Túnel, Horno Coel y un horno pequeño. El proceso consiste en que los obreros se encargan de cargar, de acuerdo a Programación y Control de la Producción, las piezas esmaltadas, en carros o coches denominados zorras, para ser cocidas a través del Horno Túnel, constituyéndose en el horno principal y prioritario de producción. El proceso de quemado consiste en hornear las piezas crudas a altas temperaturas, a través de un proceso complejo que tiene una duración de 12 horas aproximadamente.

El Horno Coel, en cambio, es utilizado en las segundas quemas, cuando las piezas ya cocidas tienen defectos de categoría Cuarta (Ver proceso de Clasificación y Montaje); las piezas se retocan con una capa fina de esmalte y se ingresan en el Horno Coel; a este retoque se lo denomina Retoque en Caliente.

El horno pequeño es únicamente utilizado para ciertas piezas de lujo y para la realización de toda clase de pruebas.

#### **1.4.9 Proceso de la Sección Clasificación y Montaje**

Es la sección encargada de controlar, clasificar, ensamblar y almacenar los productos obtenidos de la salida del horno. Realiza el control riguroso del producto determinando si éste presenta o no defectos, observando detalladamente los diferentes planos de los productos.

Clasifica de acuerdo a cinco calidades. La Primera Calidad, en la cual el producto no presenta defecto alguno o presenta defectos no graves en un grado mínimo. La Segunda Calidad, en la cual el producto presenta defectos en alto grado que no pueden ser corregidos pero que no alteran la funcionalidad del producto, por lo que es vendido pero a un precio menor al de la Primera Calidad.

En la Tercera Calidad, los productos salen con defectos, los cuales de acuerdo a los mismos clasificadores pueden ser tratados y eliminados; a este retoque se le denomina Retoque en Frío. Hay personal capacitado para realizar este retoque cuando se observa que se lo necesita realizar con mucho más cuidado, por lo que los clasificadores son encargados de trasladar los productos a éstos; este retoque se lo denomina Retoque en Frío Mecanizado.

La Cuarta Calidad se caracteriza porque se realizan retoques como en la Calidad Tercera pero de defectos más complicados, con la diferencia que para corregir estos defectos se necesita de una segunda quema; es decir, a los productos se los vuelve a ingresar a un segundo horno, para que el retoque desaparezca; este retoque se llama Retoque en Caliente.

La Quinta Calidad los defectos son funcionales, que imposibilitan su comercialización; por ende los productos son desechados. Existen coches de almacenamiento para cada una de las calidades, excepto Primera y Tercera, bien identificados, que permiten a los clasificadores ubicarlos y tomar a continuación las acciones pertinentes.

Ensamblan los productos de Primera y Tercera, los cuales pasan de ser partes y piezas a hacer un solo producto; es decir, aquí son embaladas las piezas, accesorios e incluso las indicaciones de uso, con sus respectivos cartones de ensamblaje.

Se ubican los productos en palets de acuerdo al tipo de producto y posteriormente en bodega para su comercialización.

#### **1.4.10 Proceso de la Sección Control de Calidad**

En esta sección se encargan de verificar si los productos elaborados cumplen con todas las estandarizaciones técnicas, por lo que se encargan de comprobar la funcionalidad y calidad de productos ya empacados en el área de Clasificación y Montaje. Adicionalmente, son los responsables de aprobar o no la devolución de productos rechazados por clientes.

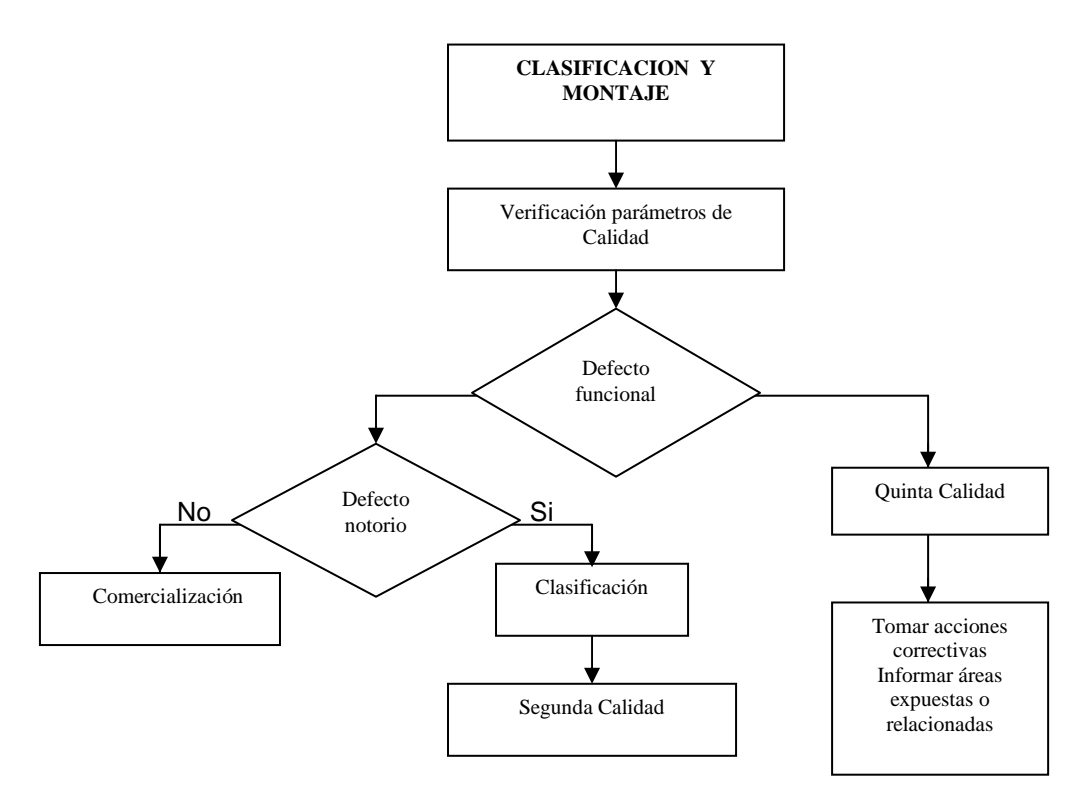

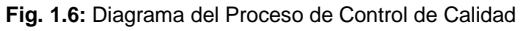

#### **1.4.11 Proceso de la Sección Programación y Control de la Producción PCP**

Es la sección encargada de la programación de la producción de la mayoría de las áreas mencionadas anteriormente. Su papel primordial es programar diariamente la cantidad de piezas en diferentes tipos y colores, basándose en pronósticos obtenidos del análisis de ventas de meses anteriores o por pedidos de clientes.

Por lo dicho anteriormente, se encarga de la programación de: las piezas obtenidas en la Sección de Colado y Secado, de las tratadas en la Sección de Terminación y Esmaltación, de la cantidad de esmalte y color en Elaboración de Esmaltes, de la gama de productos introducidos en la Sección Hornos, además del control de las áreas de Matricería y Yesería.

# **CAPÍTULO 2. TÉCNICAS ESTADÍSTICAS UTILIZADAS**

En el presente capítulo se dan a conocer las bases científicas utilizadas en el proyecto de titulación con el propósito de alcanzar los objetivos planteados; entre estas tenemos a Elementos Estadísticos Básicos, Herramientas de Control, Regresión Múltiple, Análisis de Componentes Principales, Análisis Factorial, Análisis de Conglomerados y Análisis Discriminante.

# **2.1 ELEMENTOS ESTADÍSTICOS BÁSICOS**

#### **2.1.1 Introducción**

La etapa más importante es, sin duda, el análisis de los datos recogidos y sus respectivas conclusiones. Se revisan resultados estadísticos básicos que serán de utilidad en los siguientes análisis a presentarse.

#### **2.1.2 Media, Varianza y Moda de una Variable Aleatoria**

**Media:** La media de una variable aleatoria *y* se define como el promedio ponderado de todos los posibles valores de ésta. Esta medida también se conoce como la esperanza matemática de la variable, es decir: *E*( *y*)

La media muestral de *n* observaciones de la variable y esta definida como:

$$
\overline{y} = \frac{1}{n} \sum_{i=1}^{n} y_i
$$

mientras que la media poblacional de la misma variable es:

$$
\mu = E(y) = \int_{-\infty}^{\infty} y \, dF(y) \qquad \text{caso continuo}
$$

$$
= \sum_{i=1}^{n} y_i p_i \qquad \text{caso discrete}
$$

Donde: F( *y*) es la función de distribución de la variable aleatoria *y* ; y  $\bm{{\mathsf{p}}}_i$  son las probabilidades que toman los valores  $\bm{{\mathsf{y}}}_i$  de la variable aleatoria discreta *y*

Teóricamente se tiene que el mejor estimador insesgado para la media poblacional es la media muestral; es decir:

$$
\mu = E(y)
$$

**Varianza:** La varianza de una variable aleatoria mide la dispersión de las observaciones de ésta con respecto a su media. La varianza poblacional de una variable *y* está definida como  $Var(y) = E(y - \mu)^2 = \sigma^2$ , mientras que la varianza muestral como:

$$
s^{2} = \frac{1}{n-1} \sum_{i=1}^{n} (y_{i} - \overline{y})^{2}
$$

A la raíz positiva de la varianza muestral se le conoce como Desviación Típica o Estándar. Se interpreta como la distancia promedio entre las observaciones muestrales y la media muestral. De igual manera se tiene que el mejor estimador insesgado para la varianza poblacional es la varianza muestral, es decir:

$$
\sigma^2 = E(s^2)
$$

**Moda Poblacional y Moda Muestral:** Se define como moda poblacional  $m_0$  de una variable aleatoria al valor que tiene mayor frecuencia, es decir, el valor al que corresponde el máximo relativo de la curva de frecuencias. La moda muestral  $M_0$  es el valor de la muestra que tiene mayor frecuencia.

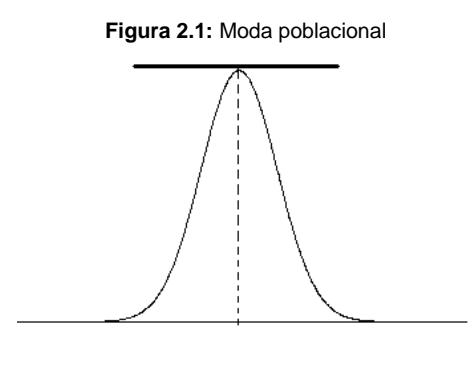

#### **2.1.3 Covarianza y Correlación de Variables Aleatorias**

**Covarianza:** La covarianza es una medida del grado de dependencia lineal entre dos variables. La covarianza poblacional de dos variables aleatorias está definida como:

$$
Cov(x, y) = E[(x - \mu_x)(y - \mu_y)] = \sigma_{xy}
$$

mientras que la covarianza muestral como:

$$
s_{xy} = \frac{\sum_{i=1}^{n} (x_i - \overline{x})(y_i - \overline{y})}{n-1}
$$

La covarianza tiene el problema de ser un indicador absoluto; es decir, no indica el grado de dependencia entre las variables, solo nos indica si existe o no dependencia entre ellas.  $(Cov(x, y) \neq 0$  entonces existe dependencia entre  $x \in y$ ).

Si se tuviesen p variables aleatorias, se construye la matriz de varianzascovarianzas, simétrica, de tamaño p de la siguiente manera: los elementos en la diagonal representan las varianzas de las  $p$  variables, mientras que la  $i$ -ésima columna (fila) representa las covarianzas entre la *j*-ésima variable y las demás variables. Si se define como Y la matriz que posee como columnas a las variables *i y* , matemáticamente la matriz de varianzas – covarianzas se define como:

$$
\Sigma = Cov(Y) = E[(Y - \mu)(Y - \mu)^{T}]
$$
  
\n
$$
= E\begin{bmatrix} y_{1} - \mu_{1} \\ y_{2} - \mu_{2} \\ \vdots \\ y_{p} - \mu_{p} \end{bmatrix} (y_{1} - \mu_{1}, y_{2} - \mu_{2}, ..., y_{p} - \mu_{p})
$$
  
\n
$$
= \begin{bmatrix} E(y_{1} - \mu_{1})^{2} & E(y_{1} - \mu_{1})(y_{2} - \mu_{2}) & \cdots & E(y_{1} - \mu_{1})(y_{p} - \mu_{p}) \\ E(y_{2} - \mu_{2})(y_{1} - \mu_{1}) & E(y_{2} - \mu_{2})^{2} & \cdots & E(y_{2} - \mu_{2})(y_{p} - \mu_{p}) \\ \vdots & \vdots & \ddots & \vdots \\ E(y_{p} - \mu_{p})(y_{1} - \mu_{1}) & E(y_{p} - \mu_{p})(y_{2} - \mu_{2}) & \cdots & E(y_{p} - \mu_{p})^{2} \end{bmatrix}
$$

$$
= \begin{pmatrix} \sigma_{11} & \sigma_{12} & \cdots & \sigma_{1p} \\ \sigma_{21} & \sigma_{22} & \cdots & \sigma_{2p} \\ \vdots & \vdots & \ddots & \vdots \\ \sigma_{p1} & \sigma_{p2} & \cdots & \sigma_{pp} \end{pmatrix}
$$

Donde:  $\sigma_{ii} = \sigma_i^2$ .

En el caso de poseer una muestra de estas variables, la matriz de varianzas – covarianzas muestral está definida como:

$$
S = \begin{pmatrix} s_1^2 & s_{12} & \cdots & s_{1p} \\ s_{21} & s_2^2 & \cdots & s_{2p} \\ \vdots & \vdots & \ddots & \vdots \\ s_{p1} & s_{p2} & \cdots & s_p^2 \end{pmatrix}
$$

donde cada uno de los componentes de la matriz S fueron expresados anteriormente.

**Correlación:** El coeficiente de correlación lineal es un indicador adimensional del grado de dependencia lineal entre dos variables y por su estructura cumple que sus posibles valores están entre -1 o 1. Si la correlación se aproxima a 1 y -1, mayor será la dependencia lineal entre ambas variables. En cambio, si se aproxima a cero, no existirán indicios de dependencia lineal. Matemáticamente se define por:

$$
\rho_{xy} = Corr(x, y) = \frac{E[(x - \mu_x)(y - \mu_y)]}{\sqrt{E(x - \mu_x)^2} \sqrt{E(y - \mu_y)^2}} = \frac{\sigma_{xy}}{\sigma_x \sigma_y}
$$

con su estimador:

$$
r_{xy} = \frac{\sum_{i=1}^{n} (x_i - \overline{x})(y_i - \overline{x})}{\sqrt{\sum_{i=1}^{n} (x_i - \overline{x})^2} \sqrt{\sum_{i=1}^{n} (y_i - \overline{y})^2}} = \frac{s_{xy}}{s_x s_y}
$$

Si se tuviesen p variables, la matriz de correlaciones se representa por:

$$
P = \begin{pmatrix} 1 & \rho_{12} & \cdots & \rho_{1p} \\ \rho_{21} & 1 & \cdots & \rho_{2p} \\ \vdots & \vdots & \ddots & \vdots \\ \rho_{p1} & \rho_{p2} & \cdots & 1 \end{pmatrix}
$$

mientras que la matriz de correlaciones muestrales se expresa como:

$$
R = \begin{pmatrix} 1 & r_{12} & \cdots & r_{1p} \\ r_{21} & 1 & \cdots & r_{2p} \\ \vdots & \vdots & \ddots & \vdots \\ r_{p1} & r_{p2} & \cdots & 1 \end{pmatrix}
$$

#### **2.1.4 Distribución Normal Multivariante**

Los datos en el análisis multivariante suelen provenir de una población caracterizada por una distribución multivariante. Muchas pruebas univariantes e intervalos de confianza son basados en la Distribución Normal Univariante. Similarmente, la mayoría de procesos multivariantes tienen un supuesto de distribución normal mutivariante de los datos. Este hecho matemáticamente se fundamenta en el Teorema Central del Límite que demuestra que la media de variables aleatorias independientes siguen una ley Normal.

**Teorema central del Límite:** Sea  $\{x_i\}_{i\geq 1}$  sucesión de vectores aleatorios independientes e igualmente distribuidos, de media  $\mu$  y varianza  $\Sigma$ ; se concluye que:

$$
\sqrt{n}(\bar{x}_n - \mu) \to N(0, \Sigma)
$$
 cuando *n* es grande,

donde  $x_n = -1 \sum x_{1i}, \sum x_{2i}, ..., \sum x_{in}$ J  $\left(\sum_{i=1}^n x_{1i}, \sum_{i=1}^n x_{2i}, \ldots, \sum_{i=n}^n x_{in}\right)$ l  $=\frac{1}{2}\left(\sum_{i=1}^{n}x_{1i},\sum_{i=1}^{n}x_{2i},...,\sum_{i=1}^{n}x_{n}^{2i}\right)$  $i=1$   $i=1$   $i=$ *n i ip n i i n i*  $\mathbf{x}_n = \frac{1}{n} \sum x_{1i}, \sum x_{2i}, ..., \sum x_{n}$ *n x*  $i=1$ 2 1  $\frac{1}{n}\Big(\sum_{}^{n}x_{1i},\sum_{}^{n}x_{2i},...,\sum_{}^{n}x_{ip}\Big)$  vector de medias, siendo  $x_{ij}$  la *i*-ésima

observación del j-ésimo vector.

La ley normal multivariante, se construye a partir de  $x_1, x_2, ..., x_p$  variables aleatorias tales que:

$$
x_i \to N(\mu_i, \sigma_i^2)
$$

cuya función de densidad es:

$$
f(x_1,...,x_p) = \frac{1}{(2\pi)^{p/2}\sqrt{|\Sigma|}} \exp\left(-\frac{1}{2}(x-u)^T \Sigma^{-1}(x-u)\right) \qquad x \in \mathbb{R}^p, \Sigma \, s.d. \, p.
$$

Donde:  $u = (\mu_1 \quad \mu_2 \quad \cdots \quad \mu_n)^T$  $u = (\mu_1 \quad \mu_2 \quad \cdots \quad \mu_p)^T$ 

 $\vert \ \vert$  = determinante de matrices.

En el caso que las variables  $x_i$  sean independientes, se tiene que:

$$
f(x_1,...,x_p) = \prod_{i=1}^p \frac{1}{\sqrt{2\pi\sigma_i^2}} \exp\left(-\frac{1}{2}\frac{(x_i - \mu_i)^2}{\sigma_i^2}\right) \qquad x_i \in \mathbb{R}
$$
  

$$
f(x_1, x_2,...,x_p) = \frac{1}{(2\pi)^{p/2} \sqrt{\prod_{i=1}^p \sigma_i^2}} \exp\left(-\frac{1}{2}\sum_{i=1}^p \frac{(x_i - \mu_i)^2}{\sigma_i^2}\right)
$$

#### **2.2. HERRAMIENTAS DE CONTROL**

#### **2.2.1 Introducción**

Las herramientas de Control de Calidad son técnicas utilizadas en el análisis y solución de problemas aplicados en su mayoría en la industria. Su uso se extiende desde el control de calidad hasta las áreas de marketing, administración y producción. En su mayoría consisten en metodologías gráficas que proporcionan criterios con el objetivo de comprender los procesos de trabajo para promover el mejoramiento de las organizaciones.

#### **2.2.2 Diagrama de Pareto**

El diagrama de Pareto es una gráfica para representar datos organizados en forma descendente, dando así un orden de prioridades. Dichos diagramas son estructurados para representar el Análisis de Pareto.

**Análisis de Pareto:** El Análisis de Pareto es una comparación de elementos que contribuyen a una determinada causa. Dicha comparación es cuantitativa

<sup>&</sup>lt;sup>1</sup> s.d.p (Matriz simétrica definida positiva) Una matriz M de orden k, se define como s.d.p. si para todo  $a \in R^k$  se tiene que  $a^T Ma > 0$ 

permitiendo clasificar a dichos elementos en dos únicas categorías: "Causas Vitales" (elementos primordiales en la contribución de la causa) y "Causas Triviales" (elementos secundarios en la contribución de la causa).

Construcción del Diagrama de Pareto: El Diagrama de Pareto sigue una secuencia de pasos para su construcción, comenzando desde la selección del problema a investigar hasta la representación gráfica del mismo, según la figura 2.2.

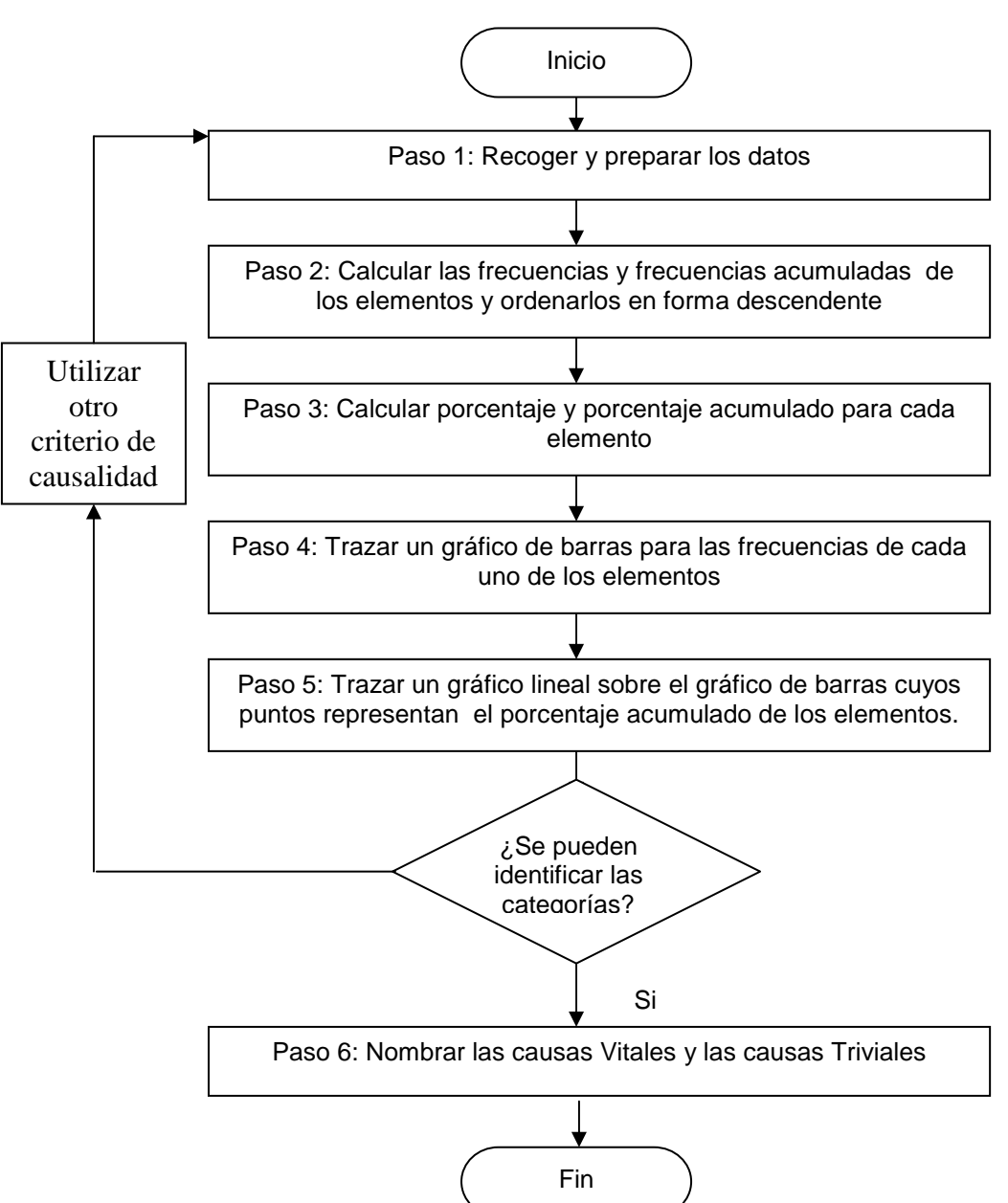

**Figura 2.2:** Diagrama de Flujo de construcción de Diagramas de Pareto

#### **2.2.3 Gráficos de Control**

Los gráficos de Control son dibujos cartesianos de los valores de una característica de calidad de un proceso medido o evaluado a partir de una muestra, que permite identificar si el modelo de probabilidad es estable o cambia a lo largo del tiempo. En la realidad no es posible realizar réplicas de las observaciones o se realizan muy pocas debido a la naturaleza del proceso o por los costos que conllevan éstos. Por tal razón, se asume el supuesto de normalidad de los datos medidos

Debido a la existencia de diferentes pautas de variabilidad en los datos medidos, existen distintos tipos de Gráficos de Control, habiendo una estructura similar en todos ellos, similares características y por ende interpretación.

Los gráficos de Control disponen de una Línea Central que representa el valor medio o promedio de la muestra de los datos medidos, y dos líneas denominadas Límite Superior de Control y Límite Inferior de Control, tal como se representa en la figura 2.3

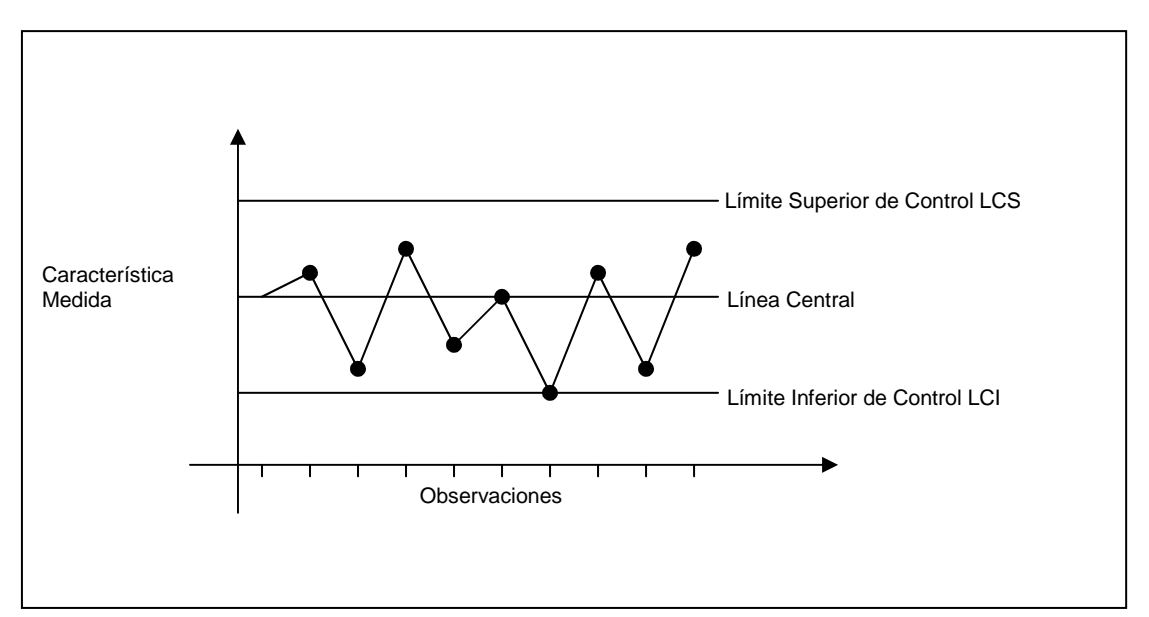

**Figura 2.3:** Estructura de los Gráficos de Control

El modelo general de los Gráficos de Control se construye a partir del promedio  $x_A$  de la muestra A obtenida y de su desviación estándar  $s_A$ , así, las líneas de control serán las siguientes:

Límite Superior de Control LCS  $= x_A + 3s_A$  **Línea Central LC** = *x<sup>A</sup>*  $\tt Límite Inferior de Control LCI =  $x_A - 3s_A$$ 

#### **2.2.3.1 Gráficos de Control por Atributos**

Son Gráficos de Control basados en la observación de presencia o ausencia de determinadas características, o cualquier tipo de defecto en el objeto en estudio, es decir, cuando la variable a analizarse sólo puede tomar dos valores, correcto o incorrecto. Son de gran utilidad en los procesos en los que se tiene un gran número de características de calidad de tipo numérico.

Son cuatro gráficos de control por atributos comúnmente utilizados, los cuales se basan en el tipo de datos y si el tamaño de muestra es constante o variable. Hay solamente dos clasificaciones para el tipo de datos, la primera si es el producto es correcto o incorrecto (0 ó 1) y la otra el número de defectos por producto en una muestra. (0,1,2,3,…). Esto se muestra en la figura 2.4.

#### **2.2.3.1.1 Gráficos de Control** *c* **y** *u.*

Un gráfico c es usado para el número de defectos por producto cuando el tamaño de muestra es constante, mientras que el gráfico u es usado para el número de defectos por producto con tamaño de muestra variable. Bajo ciertas condiciones, el número de defectos por producto tiene una distribución de Poisson, que constituye la base de estos gráficos. Es así que las líneas de control para el Gráfico de Control c son:

> **Límite Superior de Control LCS** =  $\overline{c}$  +  $3\sqrt{\overline{c}}$ **L** inea Central  $\overline{C} = \overline{C}$  **Límite Inferior de Control LCI** =  $c - 3\sqrt{c}$

donde: *n c c n i*  $\sum c_i$  $=\frac{i=1}{i}$ 

 $c_i$ : número de defectos de la muestra *i* 

n: número de muestras.

Mientras que para el Gráfico de Control u los límites de control están dados por:

**Límite Superior de Control LCS** = *n*  $\frac{u}{u} + 3 \sqrt{\frac{u}{u}}$ **Línea Central LC** =  $\overline{u}$  **Límite Inferior de Control LCI** = *n*  $\frac{u}{u}$  – 3,  $\left| \frac{u}{u} \right|$ *N*

donde: *N u u i*  $\sum u_i$  $=\frac{i=1}{1}$ 

 $u_i$ : número de defectos por unidad de la muestra *i* 

N: número de muestras.

$$
n = \frac{\sum_{i=1}^{N} n_i}{N}
$$

*i n* : tamaño de la muestra i

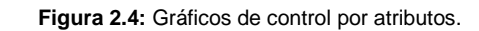

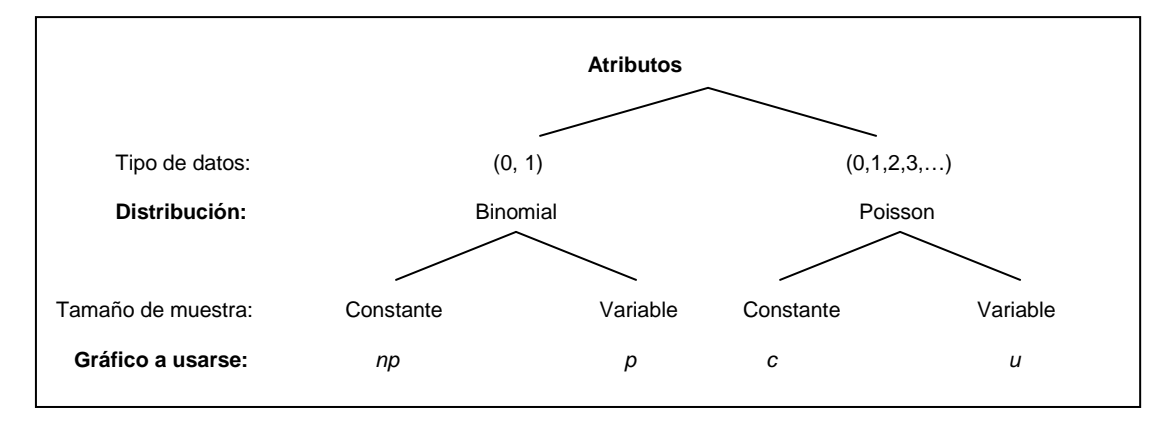
## **2.3 REGRESIÓN MÚLTIPLE**

#### **2.3.1 Introducción**

El Análisis de Regresión es una técnica estadística mediante la cual se trata de investigar modelos de dependencia entre dos o más variables cuantitativas. El objetivo del análisis de Regresión es encontrar una ecuación que relacione estadísticamente una variable dependiente Y con una o mas variables independientes  $X_1, \ldots X_p$ .

La relación entre las variables cuantitativas puede ser lineal, polinómica, potencial, exponencial, logarítmica, o cualquier función.

## **2.3.2 Estimación de los Coeficientes de los Regresores**

En el modelo de Regresión se expresa cada observación de la variable independiente *y* como una combinación lineal de las observaciones de las variables independientes *X<sup>i</sup>* de la siguiente manera:

$$
y_1 = \beta_0 + \beta_1 x_{11} + \beta_2 x_{12} + \dots + \beta_p x_{1p} + u_1
$$
  
\n
$$
y_2 = \beta_0 + \beta_1 x_{21} + \beta_2 x_{22} + \dots + \beta_p x_{2p} + u_2
$$
  
\n:  
\n:  
\n
$$
y_n = \beta_0 + \beta_1 x_{n1} + \beta_2 x_{n2} + \dots + \beta_p x_{np} + u_n
$$

Donde los  $\beta_i$  son parámetros desconocidos, denominados coeficientes de los regresores, los cuales se pretende estimar y los  $u_i$  son variables aleatorias no observables denominados errores, los cuales poseen o siguen los siguientes supuestos:

**1.**  $E(u_i) = 0 \quad \forall i = 1, 2, ..., n$ 

2. 
$$
var(u_i) = \sigma^2 \quad \forall i = 1, 2, ..., n
$$

3. 
$$
cov(u_i, u_j) = 0 \ \forall i \neq j
$$

Teóricamente existen gran cantidad de estimadores, por lo que se hace indispensable utilizar un criterio que permita escoger un estimador óptimo entre el conjunto de todos los posibles. Dicho criterio es la minimización de la magnitud de los residuos, entendiéndose por residuo a la diferencia entre el valor observado y la estimación. La estimación se obtiene reemplazando los coeficientes estimados en el modelo. El método que permite introducir dicho criterio es el de Mínimos Cuadrados:

$$
\min \sum_{i=1}^{n} (y_i - \beta_0 - \beta_1 x_{i1} - \dots - \beta_p x_{ip})^2
$$

La obtención de los estimadores de Mínimos Cuadrados exige reescribir al modelo en notación matricial de la forma

$$
Y = X\beta + U
$$

Donde: 
$$
Y = \begin{pmatrix} y_1 \\ y_2 \\ \vdots \\ y_n \end{pmatrix}
$$

\n
$$
X = \begin{pmatrix} 1 & x_{11} & x_{12} & \cdots & x_{1p} \\ 1 & x_{21} & x_{22} & \cdots & x_{2p} \\ \vdots & \vdots & \vdots & \vdots & \vdots \\ 1 & x_{n1} & x_{n2} & \cdots & x_{np} \end{pmatrix}
$$
\n
$$
\beta = \begin{pmatrix} \beta_0 \\ \beta_1 \\ \vdots \\ \beta_p \end{pmatrix}
$$
\n
$$
U = \begin{pmatrix} u_1 \\ u_2 \\ \vdots \\ u_n \end{pmatrix}
$$

Con lo cual, el criterio de Mínimos Cuadrados queda expresado como:

$$
\min_{\beta} U^T U = \min_{\beta} \left\| Y - X\beta \right\|^2 = \min_{\beta} \left( Y^T Y - 2\beta^T X^T Y + \beta^T X^T X\beta \right)
$$

Obteniendo de esta forma, la ecuación característica de los estimadores de los coeficientes dados por:

$$
\hat{\hat{\beta}} = (X^T X)^{-1} X^T Y
$$

Representando al vector de coeficientes de los p regresores.

#### **2.3.3 Propiedades del Estimador de Mínimos Cuadrados.**

**Proposición 1**: Utilizando el supuesto de  $E(u_i) = 0$ , el estimador de Mínimos Cuadrados es Insesgado.

**Proposición 2:** La matriz de varianzas – covarianzas del estimador de Mínimos Cuadrados tiene como expresión:  $Var(\hat{\boldsymbol{\beta}}) = \sigma^2 (X^T X)^{-1}$ 

**Proposición 3:** El estimador de Mínimos Cuadrados es el estimador lineal insesgado óptimo, condicionado que  $E(U) = 0$  y  $Var(U) = \sigma^2 I$ , es decir tiene una matriz de varianzas – covarianzas menor que el conjunto de todos los posibles estimadores lineales e insesgados.

#### **2.3.4 Validación del Modelo de Regresión**

Después de la obtención de los parámetros estimados, es conveniente realizar pruebas de la significancia estadística de la ecuación y de los parámetros encontrados. Estas pruebas consisten en la comprobación de la calidad del ajuste de la información en el modelo encontrado.

## **2.3.4.1. Coeficiente de Determinación**

Una vez ajustado el modelo de regresión, es importante disponer de una medida de bondad de ajuste que permita determinar si el ajuste lineal es suficiente o se deben especificar otros modelos. El coeficiente de determinación  $R^2$  está matemáticamente definido por:

$$
R^{2} = \frac{SEC}{STC} = \frac{\sum_{i=1}^{n} (\hat{y}_{i} - \bar{y})^{2}}{\sum_{i=1}^{n} (y_{i} - \bar{y})^{2}}
$$

Donde: SEC es la suma esperada de cuadrados. STC es la suma total de cuadrados.

> ∧  $y_i$  es la estimación de las observaciones de la variable dependiente

*y* es la media de las observaciones originales de la variable dependiente

El coeficiente de determinación mide el porcentaje de variabilidad de la variable dependiente y explicada por la regresión con respecto a la variabilidad total. Por la forma que está definido el coeficiente de determinación, los valores posibles que este puede tomar están en el intervalo [0,1]. Debido a que se cumple la igualdad STC = SEC + SRC, y el modelo persigue el criterio de minimización de SRC, lo

ideal sería que la SRC=0; por tal razón, lo óptimo es que el  $R^2$  sea próximo a 1. Diferentes criterios sugieren que el  $R^2$  sea superior a 0,7, para aceptar el modelo de regresión.

## **2.3.4.2 Significancia de los Parámetros Estimados del Modelo**

Consiste en la realización de pruebas de hipótesis estadísticas, en las cuales se utiliza un contraste en particular

## **2.3.4.2.1 Contrastes de Significación de Conjuntos de Parámetros**

Prueba de hipótesis utilizada para verificar la significancia estadística de los coeficientes de las variables independientes. Se trata de contrastar la prueba de hipótesis conjunta del modelo, es decir de los parámetros que acompañan a los regresores:

$$
H_0: \beta_1 = \beta_2 = \cdots = \beta_p = 0
$$

siendo el contraste

$$
\frac{SEC}{(p-1)} \cdot F_{p-1,n-p}
$$
  

$$
\frac{SRC}{n-p}
$$

Si el estadístico proporciona valores mayores que el cuantil de orden  $1 - \alpha$  de la distribución F con p-1 y n-p grados de libertad, se rechaza la hipótesis nula con un nivel de significación  $\alpha$ , es decir, los regresores en conjunto son significativos.

#### **2.3.4.2.2 Contrastes de Significación Individual**

Al igual que el estadístico F, existen contrastes de hipótesis "individuales" de significancia de los coeficientes de los regresores. Individuales porque existe una prueba de hipótesis para cada uno de los coeficientes. En estos contrastes de significación de parámetros se cuestiona la presencia de la variable independiente en el modelo de regresión.

Este estimador se obtiene de:

$$
\frac{\beta_j}{ee(\hat{\beta}_j)} \sim t_{n-p}
$$
\n
$$
\text{donde } ee(\hat{\beta}_j) = \sqrt{s^2 v_{jj}} \quad \text{con } (X^T X)^{-1} = \begin{pmatrix} \vdots & & \\ \cdots & & v_{ij} & \cdots \\ & & \vdots & \end{pmatrix}
$$

∧

siendo las pruebas de hipótesis a contrastar las siguientes:

$$
H_0: \beta_j = 0
$$
  
\n
$$
H_1: \beta_j \neq 0
$$
 *con*  $j = 1, 2, ..., p$ 

Se rechaza  $H_0$  al nivel  $\alpha$  si y solo si  $|t_j| > t_{n-p}(\alpha/2)$ , siendo  $t_{n-p}(\alpha/2)$  el cuantil de orden 1−<sup>α</sup> 2/ de la distribución t-student con *n* − *p* grados de libertad. Una alternativa de este contraste es la construcción de intervalos de confianza para los  $\pmb{\beta}_j$ , de la siguiente manera:

$$
\hat{\hat{\beta}}_j \pm ee(\hat{\hat{\beta}}_j) \cdot t_{n-p}(\alpha/2)
$$

se rechaza  $H_o$ al nivel  $\alpha$  si y solo si  $0 \notin \overline{\beta}_j \pm e e(\overline{\beta}_j) \cdot t_{n-p}(\alpha/2)$  $\overset{\wedge}{\beta}_i \pm ee(\overset{\wedge}{\beta}_i) \cdot$ 

## **2.4 ANÁLISIS DE COMPONENTES PRINCIPALES**

#### **2.4.1 Introducción**

El Análisis de Componentes Principales pertenece al conjunto de técnicas multivariantes utilizado para la reducción de la dimensionalidad de un conjunto de datos, con el objetivo de sintetizar información de un grupo de p variables a un conjunto m de menor número de variables para mejorar la interpretación de los datos, creando un conjunto de nuevas variables "no correlacionadas" que son combinación lineal de las originales, denominadas componentes principales y se van construyendo según el orden de importancia en cuanto a la variabilidad total que recoge de la muestra, ya que el concepto de variabilidad o varianza se

relaciona con el de información; es decir, cuanto mayor sea la variabilidad de los datos se considera que existe mayor información.

Las componentes principales poseen las siguientes propiedades:

- 1. Son ortogonales.
- 2. Cada componente es no correlacionado con los anteriores.
- 3. Los componentes son construidos de tal manera que las varianzas vayan decreciendo progresivamente, de tal manera que el primer componente contenga la mayor varianza.

#### **2.4.2 Bases Geométricas y Algebraicas de los Principales Componentes**

Se considera un conjunto de variables  $(x_1, x_2,... x_p)$  de las cuales se construye un nuevo conjunto de variables no correlacionadas  $(y_1, y_2,... y_p)$ . Cada  $y_j$  es combinación lineal de las variables originales, es decir

$$
y_j = a_{j1}x_1 + a_{j2}x_2 + \dots + a_{jp}x_p
$$
  
=  $a_j^T x$ 

siendo  $\overline{\phantom{a}}$  $\overline{\phantom{a}}$  $\overline{\phantom{a}}$  $\overline{\phantom{a}}$  $\overline{\phantom{a}}$ 」 1  $\mathsf{I}$  $\mathbf{r}$  $\mathbf{r}$  $\mathbf{r}$  $\mathbf{r}$ L Γ = *p x x x*  $x = \begin{bmatrix} 1 & 1 \\ 1 & 1 \end{bmatrix}$ 2 1

El objetivo consiste en la maximización de la varianza del componente, lo que se lograría simplemente con el aumento de los coeficientes de las variables originales, por tal razón se impone que el vector  $a_j^{\tau}$  sea unitario, es decir:

$$
a_j^T \cdot a_j = \sum_{k=1}^p a_{kj}^2 = 1
$$

El primer componente se calcula de modo que maximice la varianza de  $y_1$  sujeto a la restricción que  $a_1^T \cdot a_1 = 1$ 

$$
Var(y_1) = Var(a_1^T x)
$$

$$
= a_1^T Var(x) a_1
$$

$$
= a_1^T \Sigma a_1
$$

El método usual para maximizar funciones sujetas a restricciones es Multiplicadores de Lagrange, construyéndose así la función a maximizar:

$$
L(a_1) = a_1^T \Sigma a_1 - \lambda (a_1^T \cdot a_1 - 1)
$$

Derivando e igualando a cero se obtiene la expresión:

$$
(\Sigma - \lambda I) \cdot a_1 = 0
$$

Para que tenga solución esta ecuación la matriz Σ − λ*I* debe ser singular; por tal razón su determinante debe ser igual a cero. Así  $|\Sigma - \lambda I| = 0$ , de lo que se concluye que  $\lambda$  es algún valor propio de  $\Sigma$  de los p posibles. Prosiguiendo con el desarrollo de la expresión anterior

$$
\Sigma a_1 - \lambda a_1 = 0
$$

$$
\Sigma a_1 = \lambda a_1
$$

Siendo utilizada en la expresión de la varianza de y<sub>1</sub>, se tiene que

$$
Var(y_1) = a_1^T \Sigma a_1
$$
  
=  $a_1^T \lambda a_1$   
=  $\lambda$ 

Con lo que se obtiene que para maximizar la varianza del primer componente <sup>1</sup> *y* basta tomar el mayor valor propio de  $\Sigma$  y su correspondiente vector propio, digamos  $\lambda_1$  con  $a_1 = (a_{11}, a_{12}, \cdots, a_{1p})^T$  con lo que se obtiene que el primer componente es:

$$
y_1 = a_{11}x_1 + a_{12}x_2 + \dots + a_{1p}x_p
$$

El segundo componente se calcula de la misma manera añadiendo la restricción de no correlación de los componentes; es decir,  $Cov(y_2, y_1) = 0$ . Así;

$$
Cov(y_2, y_1) = Cov(a_2^T x, a_1^T x) = 0
$$
  
=  $E(a_2^T x - E(a_2^T x))(a_1^T x - E(a_1^T x))$   
=  $E(a_2^T (x - E(x))(x - E(x))^T a_1)$   
=  $a_2^T \Sigma a_1$   
=  $a_2^T \lambda a_1 = 0$ 

Con lo que queda demostrado la propiedad de ortogonalidad de los componentes, y con lo cual la función a maximizar es:

$$
L(a_1) = a_2^T \Sigma a_2 - \lambda (a_2^T \cdot a_2 - 1) - \gamma (a_2^T a_1)
$$

Operando se obtiene de forma idéntica que  $(\Sigma - \lambda I) \cdot a_2 = 0$  y que para maximizar la varianza de  $y_2$  se elige el segundo mayor valor propio de la matriz Σ, digamos  $\lambda_2$ , siendo el segundo componente  $y_2 = a_2^T x$ , con  $a_2$  el vector propio correspondiente a  $\lambda_{2}$ . El mismo criterio se extiende hasta el  $\boldsymbol{p}$ -ésimo componente que le correspondería el *p-*ésimo valor propio más pequeño digamos  $\lambda_p$ .

De esta forma los componentes se pueden expresar en forma matricial como el producto de una matriz formada por los vectores propios, así:

$$
y = Ax
$$
  

$$
\begin{pmatrix} y_1 \\ y_2 \\ \vdots \\ y_p \end{pmatrix} = \begin{pmatrix} a_{11} & a_{12} & \cdots & a_{1p} \\ a_{21} & a_{22} & \cdots & a_{2p} \\ \vdots & \vdots & \ddots & \vdots \\ a_{p1} & a_{p2} & \cdots & a_{pp} \end{pmatrix} \begin{pmatrix} x_1 \\ x_2 \\ \vdots \\ x_p \end{pmatrix}
$$

El producto  $y_i = a_i^T x$ , es interpretado como la rotación de los ejes representados por cualquiera de las  $x_i$ , ya que la matriz A es una matriz ortogonal, obteniéndose que la distancia original entre las variables originales no se altere, es decir;

$$
y_i^T y_j = (a_i^T x_i)^T (a_j^T x_j)
$$
  
=  $x_i^T a_i a_j^T x_j$   
=  $x_i^T x_i$ 

Y debido a que se obtiene

$$
Var(y_1) = \lambda_1
$$
  
\n
$$
Var(y_2) = \lambda_2
$$
  
\n
$$
\vdots
$$
  
\n
$$
Var(y_p) = \lambda_p
$$

la matriz de varianzas – covarianzas de *y* será:

$$
Var(y) = \Lambda = \begin{pmatrix} \lambda_1 & & & \\ & \lambda_2 & & \\ & & \ddots & \\ & & & \lambda_p \end{pmatrix}
$$

$$
\Lambda = Var(y) = Var(Ax)
$$

$$
= AVar(x)A^{T}
$$

$$
= A\Sigma A^{T}
$$

$$
\Rightarrow \Sigma = A^T \Lambda A
$$

Con el resultado de que los valores propios son las varianzas de los componentes principales; se puede hablar del porcentaje de varianza total que recoge un componente principal o la proporción de varianza explicada por los primeros k componentes expresados por las siguientes ecuaciones respectivamente:

$$
\frac{\lambda_i}{\sum_{i=1}^p \lambda_i} \cdot 100\%
$$
  

$$
\frac{\lambda_1 + \lambda_2 + \dots + \lambda_k}{\sum_{i=1}^p \lambda_i} \cdot 100\%
$$

El problema puede ser tratado desde el punto de vista geométrico obteniéndose el mismo resultado. Las observaciones de las  $p$  variables pueden ser graficadas formando una nube elipsoidal de puntos en un espacio p-dimensional. Como las variables originales están correlacionadas, la nube elipsoidal de puntos no está orientada paralelamente a cualquiera de los ejes representados por las variables originales. Supongamos que se tiene  $p=2$ ; la nube de puntos se representa a lo largo de una elipse, donde la recta que

**Figura 2.5:** Interpretación geométrica de los componentes principales

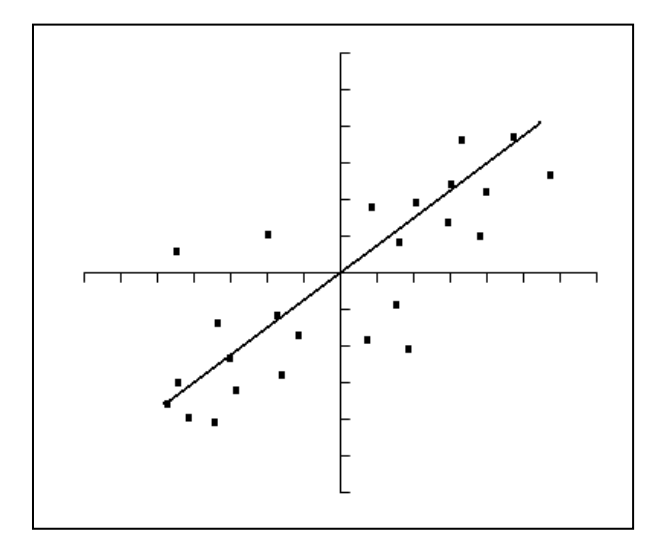

minimiza las distancias ortogonales a ella es la dirección del eje mayor de la elipse. Este eje tiene la propiedad de ser la recta que minimiza las distancias ortogonales, explicando así el problema ya resuelto. Ahora en p dimensiones, intuitivamente se tienen algunas proyecciones en dos dimensiones; en las cuales se tiene que la mejor aproximación es la recta que indica la dirección del eje mayor de la elipse en cada plano. Al considerar los ejes del elipsoide en cada plano, se ha realizado una rotación con nuevas variables no correlacionadas u ortogonales, regresando al problema ya explicado anteriormente.

## **2.4.3 Criterios para Seleccionar el Número de Componentes**

El objetivo esencial del Análisis de Componentes Principales es la reducción de la dimensionalidad de los datos. Existen diferentes criterios para decidir el número de componentes a seleccionar. Lo ideal sería seleccionar a lo mucho los tres primeros componentes, ya que debido a la percepción del ojo humano se puede analizar hasta máximo en tres dimensiones las posibles relaciones entre las variables.

## **2.4.3.1 Gráfico de Sedimentación**

Consiste en representar gráficamente en el eje de las ordenadas los valores propios y en el eje de las abscisas el número de componentes según su importancia. En el gráfico se busca un punto de quiebre en el cual la variación de la pendiente sea la máxima; el criterio es retener todas aquellas componentes previas a este quiebre.

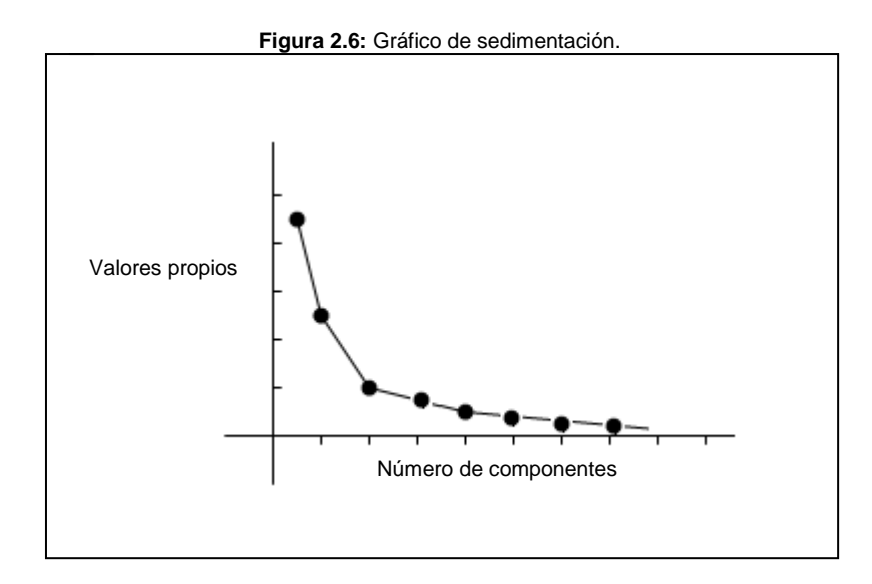

Como se aprecia en esta figura, se observa que hasta el tercer componente se forma una curva suave; a partir de éste la curva tiende a cerrarse variando en forma considerable la pendiente, por lo que el criterio nos aconsejaría retener los dos primeros componentes.

## **2.4.3.2 Retención de Componentes de Acuerdo a la Varianza Total Explicada.**

Este criterio, por su facilidad, es el más utilizado; el cual sugiere la selección del número de componentes de acuerdo al porcentaje explicado del total de la varianza; como un porcentaje apropiado de la varianza, se asume un 80%.

## **2.4.3.3 Promedio de los Valores Propios**

Se calcula el promedio de los valores propios; con lo cual el criterio sugiere admitir a todos aquellos que sean superiores al promedio, es decir todos aquellos que cumplan:

$$
\lambda_h > \frac{1}{p} \sum_{i=1}^p \lambda_i
$$

## **2.4.3.4 Prueba de Significancia de los Componentes.**

Este contraste se utiliza para comprobar si los componentes no retenidos son significativos o no. La prueba asume una distribución normal multivariante por parte de los datos, supuesto que no es requerido para la estimación de los componentes principales. El criterio general de seleccionamiento es recoger los primeros k componentes que abarquen la mayor varianza posible; por tal razón se entra en duda si los restantes p-k componentes tienen varianzas mínimas casi nulas. Se crea el siguiente contraste:

$$
H_0: \lambda_{k+1} = \lambda_{k+2} = \cdots = \lambda_p = 0
$$

El estadístico para la prueba es:

$$
u = \left(n - \frac{2p+11}{6}\right)\left(k\ln\overline{\lambda} - \sum_{i=p-k+1}^{p}\ln\lambda_i\right)
$$

con  $\overline{\lambda} = \sum_{i=1}^{p}$  $=p-k+$ = *p i p k i* 1 *k*  $\overline{\lambda} = \sum_{i=1}^{p} \frac{\lambda_i}{\lambda_i}.$ 

El estadístico *u* sigue aproximadamente una distribución chi-cuadrado con  $(k-1)(k+2)$ 2  $v = \frac{(k-1)(k+2)}{2}$  grados de libertad. Se rechaza la hipótesis nula al nivel  $\alpha$  si y solo si  $u > \chi^2_{\alpha,\upsilon}$ , donde  $\chi^2_{\alpha,\upsilon}$  es el cuantil de orden  $\alpha$  de la distribución chi-cuadrado con  $v$  grados de libertad. Al rechazar la hipótesis nula, se entiende que al menos un valor propio de los no recogidos es significativo, con lo que habrá que incorporar un nuevo componente. Se continúa con este proceso hasta que la prueba sea aceptada.

#### **2.4.4 Información Contenida en el Análisis de Componentes Principales**

El aspecto clave en el Análisis de Componentes Principales, es la interpretación de los componentes, que se resume en observar la relación de éstos con las variables originales; es decir, las correlaciones entre las variables iniciales y los componentes:

$$
Cor(y_j, x_i) = \frac{Cov(y_j, x_i)}{\sqrt{Var(x_i)} \cdot \sqrt{Var(y_j)}}
$$

$$
= \frac{Cov(y_j, \sum_{k=1}^p a_{ik} y_k)}{\sqrt{Var(x_i)} \cdot \sqrt{\lambda_j}} \n= \frac{a_{ij}Var(y_j)}{\sqrt{Var(x_i)} \cdot \sqrt{\lambda_j}} \n= \frac{a_{ij} \lambda_j}{1 \cdot \sqrt{\lambda_j}} \n= a_{ij} \sqrt{\lambda_j}
$$

De modo que la matriz de correlaciones entre los componentes y las variables originales es:

$$
Cor(y, x) = \Lambda^{1/2} A^T
$$

Con lo que se observa, que la matriz de los vectores propios A , es de suma importancia en la interpretación de los componentes. Para la interpretación de los componentes principales se consideran por fines prácticos el siguiente proceso; sin embargo, el proceso por mencionar no deja de ser una sugerencia basada en la experiencia del investigador.

- Identificar las variables cuyas correlaciones con el componente en valor absoluto son más elevadas
- Definir a los componentes. Esta definición se realiza de acuerdo a la estructura de las correlaciones con las variables. La relación entre el componente y la variable será directa (inversa) si la correlación es positiva (negativa). El significado de un componente estará condicionado si existe una correlación alta o baja con las variables originales.

La representación gráfica de los componentes ayuda a la interpretación de los resultados. Si se toma en cuenta el plano de los dos primeros componentes, las coordenadas de una variable estarán representadas por la correlación existente entre la variable original y dichos componentes, con lo que nos indica la contribución de esa variable en la formación del componente. Todas las variables estarán representadas dentro de una superficie circular de radio 1.

Ahora la proximidad de las variables dependerá de las correlaciones existentes entre ellas. Cuando la correlación es igual a uno, las representaciones de las variables son iguales. Si todas las p variables no están correlacionadas, se obtendrán de igual manera p componentes importantes, es decir las mismas variables pero ordenadas de mayor a menor varianza. En el caso contrario, si las variables estuvieran altamente correlacionadas, se obtendría un solo componente explicando el 100% de la varianza total.

## **2.5 ANÁLISIS DE CONGLOMERADOS**

## **2.5.1 Introducción**

El Análisis de Conglomerados es una técnica exploratoria difundida para hallar agrupaciones dentro de un conjunto de datos. Estos datos pueden ser variables o casos, dependiendo si se desea examinar casos o relaciones entre variables. Esta técnica da lugar a un conjunto de particiones de variables que pueden representarse mediante un árbol de clasificación o dendograma. Para la construcción del árbol de clasificación esta técnica precisa de la elección de una medida de proximidad entre las variables tratadas y de una estrategia de agregación, que incluye el criterio a retener para la constitución de los grupos de las variables. Este análisis comienza separando a cada variable en un cluster por sí mismo; es decir se parte de tantos grupos como variables tiene el conjunto de variables, y por un procedimiento de agregación se van constituyendo nuevos grupos hasta formar un solo conglomerado o caso contrario de un solo grupo para ir formando, en cada iteracción, sub conglomerados acabando con la formación de p grupos.

En el análisis se empieza construyendo la matriz de distancias entre las p variables originales utilizando una de las técnicas descritas a continuación..

## **2.5.2 Medidas de Proximidad**

Una vez establecidas las variables a clasificar, el siguiente paso consiste en establecer una medida para cuantificar la distancia entre las variables. El análisis de Conglomerados posee una serie de medidas de proximidad que se diferencian unas de otras por el tipo de datos que han sido creadas.

#### **2.5.2.1 Medidas de Semejanza**

Las medidas de semejanza evalúan el grado de parecido, semejanza o proximidad existente entre dos variables. Los valores mas altos indican mayor grado de proximidad existente entre variables; en caso contrario, cuanto menor sea su valor, menor es el grado de similaridad entre ellas, y con mayor probabilidad el análisis tenderá a no ponerlos juntos en el mismo conglomerado. Entre estas medidas se tienen al Coeficiente de Congruencia y al Coeficiente de Correlación

#### **2.5.2.2 Medidas de Desemejanza**

Las medidas de desemejanza indican el grado de diferencia o disimilaridad existente entre dos variables. Los valores mas altos (bajos) indican mayor (menor) índice de diferencia o lejanía entre las variables comparables, tal es el caso que cuando las variables se encuentran juntas, la medida es nula. Entre estas se tienen las siguientes: distancia Euclídea, distancia Euclídea al Cuadrado, distancia de Chebychev, distancia de Manhattan y la distancia de Minskowski, siendo las más conocidas y utilizadas las distancias: Euclídea y Euclídea al Cuadrado.

#### **2.5.2.2.1 Distancia Euclídea**

Es la distancia más común utilizada para cuantificar la semejanza de dos variables definida por:

$$
d_1(x, y) = \sqrt{\sum_{i=1}^{n} (x_i - y_j)^2}
$$

## **2.5.2.2.2 Distancia Euclídea al Cuadrado**

Suma de los cuadrados de las diferencias entre los valores de las variables a compararse.

$$
d_2(x, y) = \sum_{i=1}^{n} (x_i - y_i)^2
$$

## **2.5.3 Técnicas de Clasificación Jerárquicas**

Como se dijo anteriormente el análisis comienza con la construcción de la matriz de distancias entre variables. En esta matriz se identifican las dos variables más próximas y se prosigue a agruparlas en

un solo conglomerado sin que estas se puedan separar para el resto del análisis, de ahí su nombre de Jerárquico.

Estas técnicas pueden ser de dos tipos: Aglomerativas y Divisivas.

La técnica Aglomerativa parte de cuantos grupos como variables existan en el análisis. Las dos variables inicialmente agrupadas constituyen un solo elemento que como tal posee su propia distancia al resto de variables. La matriz inicial  $p \times p$  de distancias de las p variables originales se transforma en una matriz ( *p* − 1) × ( *p* − 1) ya que dos de sus variables han sido agrupadas en una sola. De nuevo se vuelven a recalcular las distancias y se prosigue con el mismo procedimiento, teniéndose que los elementos a agruparse pueden ser dos variables o una variable con el primer grupo formado, todo esto dependiendo de la medida de proximidad entre éstos.

El procedimiento continúa hasta formar un solo conglomerado. La técnica Divisiva inicia con un conglomerado que reúne a todas las variables. En cada iteracción el conglomerado se va dividiendo en grupos hasta conformar  $p$ conglomerados.

Para determinar que variables, o grupo – variables, o grupos – grupos se agrupan o dividen, es necesario incluir un criterio para recalcular las distancias hacia los demás elementos de la matriz de distancias. Estos métodos de conglomeración dependerán de la estructura de los datos y determinarán la calidad del resultado alcanzado.

## **2.5.3.1 Método de Vinculación Simple**

Método también denominado del vecino más próximo. La distancia de un nuevo conglomerado formado por la agrupación de dos elementos que se encuentran

más próximos en la tabla de distancias se calcula como la menor de las distancias entre los elementos del conglomerado formado y el resto de elementos de la tabla de distancias. Entiéndase como elementos a variables y grupos de variables ya formados. Así, la distancia de un conglomerado A a un elemento *u* será:

$$
d_3(A, u) = \min\{d_j(i, u)/i \in A\}
$$

Con  $j = 1$  ó 2.

#### **2.5.3.2 Método de Vinculación Completo**

Este método se contrapone al anterior, es decir, la distancia del conglomerado formado al resto de elementos se elige como la distancia de sus elementos mas alejados, razón por la cual se lo conoce también como del vecino más lejano. De esta forma, se tiene que:

$$
d_4(A, u) = \max\{d_j(i, u)/i \in A\}
$$

Con  $j = 1$  ó 2.

# **2.6 ANÁLISIS DISCRIMINANTE**

#### **2.6.1 Introducción**

El análisis Discriminante es una técnica multivariante de clasificación de individuos que ayuda a identificar las características que diferencian a dos o más grupos, creando una función que nos permite distinguir los individuos de uno u otro grupo. El análisis Discriminante es considerado como un análisis de Regresión, en el cual la variable dependiente es categórica (no métrica), y las variables independientes son cuantitativas (métricas) y determinan a qué grupo pertenecen los individuos. Esta variable dependiente que define la pertenencia a los grupos, está estructurada de cuantos valores discretos como grupos se desea clasificar. El análisis discriminante cumple uno de los siguientes objetivos:

1. Encontrar una combinación lineal de las variables dependientes que mejor diferencie a los grupos, conocida como función discriminante o regla de decisión

- 2. Identificar las variables principales que permiten diferenciar a los grupos, determinando cuántas de éstas son suficientes para alcanzar la mejor clasificación posible.
- 3. Clasificar nuevos individuos en alguno de los grupos encontrados con la ayuda de la función discriminante.

El análisis Discriminante posee varias similitudes: con el Análisis de Regresión, con la diferencia que en la Regresión la variable dependiente es cuantitativa; con el Análisis Anova, con la diferencia que las variables indendientes son categóricas y la dependiente es cuantitativa, es decir, al contrario del análisis Discriminante; y con la regresión Logística, con la diferencia de estimación de las funciones discriminantes.

## **2.6.2 Cálculo de las Funciones Discriminantes**

Para llegar a identificar en qué se diferencian q grupos de individuos se necesita encontrar m funciones discriminantes de tal manera que maximicen la separación entre grupos. Estas funciones discriminantes son combinaciones lineales de las  $p$ variables cuantitativas, es decir:

$$
y_1 = a_{11}x_1 + \dots + a_{1p}x_p
$$
  
\n
$$
\vdots \qquad \qquad \text{es decir} \qquad y = a^T x
$$
  
\n
$$
y_m = a_{m1}x_1 + \dots + a_{mp}x_p
$$

El criterio utilizado es que estas funciones discriminantes maximicen la varianza entre grupos y minimicen la varianza dentro de los grupos. Para esto se distinguen *q* grupos:  $I_1, I_2, ..., I_q$ 

Se parte del hecho que la covarianza de dos variables es de la forma:

$$
Cov(x_j, x_{j'}) = \frac{1}{n} \sum_{i=1}^{n} (x_{ij} - \overline{x}_j) \cdot (x_{ij} - \overline{x}_{j'})
$$

Se recuerda que cada una de las variables independientes tienen  $n$ observaciones distribuidas en q categorías, por lo que la expresión anterior se la puede expresar como:

$$
Cov(x_j, x_j) = \frac{1}{n} \sum_{k=1}^{q} \sum_{i \in I_k} (x_{ij} - \overline{x}_j) \cdot (x_{ij} - \overline{x}_j)
$$
  
\n
$$
= \frac{1}{n} \sum_{k=1}^{q} \sum_{i \in I_k} [(x_{ij} - \overline{x}_{kj}) + (\overline{x}_{kj} - \overline{x}_j)] \cdot [(x_{ij} - \overline{x}_{kj}) + (\overline{x}_{kj} - \overline{x}_j)]
$$
  
\n
$$
= \frac{1}{n} \sum_{k=1}^{q} \sum_{i \in I_k} (x_{ij} - \overline{x}_{kj})(x_{ij} - \overline{x}_{kj}) + \frac{1}{n} \sum_{k=1}^{q} \sum_{i \in I_k} (\overline{x}_{kj} - \overline{x}_j)(\overline{x}_{kj} - \overline{x}_j)
$$
  
\n
$$
= \frac{1}{n} \sum_{k=1}^{q} \sum_{i \in I_k} (x_{ij} - \overline{x}_{kj})(x_{ij} - \overline{x}_{kj}) + \frac{1}{n} \sum_{k=1}^{q} n_k (\overline{x}_{kj} - \overline{x}_j)(\overline{x}_{kj} - \overline{x}_j)
$$
  
\n
$$
= \frac{1}{n} \sum_{k=1}^{q} \sum_{i \in I_k} (x_{ij} - \overline{x}_{kj})(x_{ij} - \overline{x}_{kj}) + \sum_{k=1}^{q} \frac{n_k}{n} (\overline{x}_{kj} - \overline{x}_j)(\overline{x}_{kj} - \overline{x}_j)
$$

que es la expresión de la varianza total expresada como la suma de la varianza dentro de grupos mas la varianza entre grupos, donde *<sup>k</sup> I* es el k-ésimo grupo. Se define como  $t(x_j, x_j)$  a la varianza total entre las variables  $x_j$  y  $x_j$ ; como  $d(x_j, x_j)$  a la varianza dentro de grupos; y, como  $e(x_j, x_j)$  a la varianza entre grupos, entonces la varianza total se puede expresar como:

$$
t(x_j, x_{j'}) = d(x_j, x_{j'}) + e(x_j, x_{j'})
$$

lo que en forma matricial se expresa como  $T = D + E$ ; con T, D y E matrices de varianza total, varianza dentro de grupos y varianza entre grupos respectivamente. Con lo cual la varianza de las funciones discriminantes es igual a:

$$
Var(y) = Var(aT x) = aT Var(x) a = aT (D + E) a = aT Da + aT Ea
$$

Se busca maximizar la varianza entre grupos, lo que estadísticamente equivale a maximizar la varianza entre grupos frente a la varianza total. Por tanto, los coeficientes de a se elegirán de tal forma que se consiga maximizar el cociente

$$
\frac{a^T E a}{a^T T a}
$$

Si la varianza entre grupos es grande frente a la varianza total, equivale a decir que la varianza dentro de grupos es pequeña, es decir los valores de y para un

mismo grupo son similares; entonces se dice que la función discriminante separa bien los grupos. La función a maximizar detallada anteriormente posee la cualidad de ser homogénea; por tal razón, el problema a resolver es:

$$
\max(a^T E a)
$$
  
s.r.  $a^T T a = 1$ 

Resolviendo por Multiplicadores de Lagrange, se obtiene que:

$$
2Ea - \lambda Ta = 0
$$

$$
(T^{-1}E)a = \lambda a
$$

Problema similar al de Componentes Principales, cuya solución es encontrar los valores propios de la matriz  $T^{-1}E$  con sus respectivos vectores propios, en donde a la primera función discriminante, la cual recoge el máximo poder discriminante, le corresponderá el vector propio asociado al máximo valor propio. Como son vectores linealmente independientes, dan origen a funciones no correlacionadas entre si. En ocasiones, el poder discriminante de la primera función es tan grande que las demás no contribuyen con información para discriminar a los grupos. Para determinar el número de funciones discriminantes que aportan con información a la formación de grupos existen varios criterios, que se presentan a continuación.

## **2.6.2.1 Porcentaje Relativo**

Cuantifica el poder discriminatorio de cada una de las funciones con respecto al total acumulado por todas las funciones mediante un porcentaje. El poder discriminatorio de las funciones está representado por los valores propios respectivos. El porcentaje explicado por la *i*-ésima función  $y_i$  del total explicado por todas las funciones y<sub>1</sub>, y<sub>2</sub>, ..., y<sub>m</sub> está dado por:

$$
\frac{\lambda_i}{\sum\limits_{i=1}^m \lambda_i} \cdot 100\%
$$

#### **2.6.2.2 Coeficiente de Correlación Canónica**

Este coeficiente calcula la variación de cada función discriminante en los distintos grupos. Un coeficiente con valor alto indica fuerte relación entre los grupos y la función discriminante; por ende, ésta discrimina satisfactoriamente a los grupos. En el caso opuesto, si existen correlaciones bajas los grupos no serán muy diferentes entre sí, por tanto las funciones discriminantes serán infructuosas; dicho de otro modo, la superposición de los grupos será excesiva y en estas condiciones no será posible encontrar una función discriminante útil para la clasificación.

#### **2.6.2.3 Estadístico Lambda de Wilks**

El estadístico Λ de Wilks mide el poder discriminatorio de las funciones que son construidas. Este estadístico se define como el cociente entre la varianza dentro de grupos y la varianza total; es decir, el porcentaje de variabilidad explicada por la varianza dentro de grupos. El valor del estadístico puede variar entre 0 y 1, donde valores cercanos a 0 significan que la varianza dentro de grupos es mínima, por consiguiente la varianza entre grupos es mayor, indicando mucha discriminación. Caso contrario, con valores próximos a uno representan escasa discriminación.

#### **2.6.3 Interpretación de los resultados.**

Con la obtención de las funciones discriminantes, el objetivo es determinar qué variables son las que más contribuyen a la formación de grupos. Como se ha dicho anteriormente, el análisis Discriminante construye funciones lineales de variables originales que discriminen entre los distintos grupos. Sin embargo, no todas las variables discriminan de la misma forma los grupos de los individuos. De esta manera, es necesario introducir criterios para ir seleccionando las variables según su capacidad discriminatoria, es decir, desestimando aquellas cuya contribución a la formación de grupos sea escasa.

#### **2.6.3.1 Estadístico de Wilks.**

Se recuerda que el estadístico de Wilks se define como el porcentaje de la variabilidad total explicada por la diferencia dentro de grupos. Como se dijo

anteriormente, el análisis Discriminante sigue el objetivo de minimizar la varianza dentro de grupos y maximizar la variabilidad entre grupos. Por tal razón, este criterio sugiere minimizar el estadístico de Wilks. Cada variable a ser introducida en el modelo, es evaluada a través de un estadístico F que mide el cambio del valor del estadístico de Wilks al incorporar dicha variable. La variable introducida será aquella que cuyo estadístico F sea el mayor.

$$
F = \left(\frac{n-q-p}{q-1}\right) \cdot \left(\frac{1-\frac{\lambda_{p+1}}{\lambda_p}}{\lambda_{p+1}}\right)
$$

 $λ<sub>n</sub>$  es el estadístico de Wilks correspondiente al modelo antes de incluir la variable, y  $\lambda_{p+1}$  el correspondiente al modelo incluido la variable.

## **2.6.3.2 Distancia de Mahalanobis**

Este criterio incorpora en cada paso la variable que maximiza la distancia de Mahalanobis. Se define esta distancia entre dos grupos A y B como:

$$
H_{AB}^{2} = (n-q)\sum_{i=1}^{p}\sum_{j=1}^{p}w_{ij}(\overline{x}_{iA} - \overline{x}_{iB})\cdot(\overline{x}_{jA} - \overline{x}_{jB})
$$

donde *xiK* es la media en el grupo K de la i-ésima variable y *wij* se obtiene de

$$
W = E^{-1} = \begin{pmatrix} \vdots & & \\ \cdots & w_{ij} & \cdots \\ & \vdots & \end{pmatrix}
$$

# **CAPÍTULO 3. ANÁLISIS ESTADÍSTICO DEL PROCESO DE PRODUCCIÓN**

En este capítulo se analiza estadísticamente el proceso de producción de Porcelana Sanitaria, en sus sub-procesos consecutivos de elaboración de Barbotina y Colado, además de los defectos de producción. Se utiliza el paquete Minitab para analizar los defectos de producción y SPSS para los procesos de elaboración de Barbotina y Colado.

## **3.1 DETERMINACIÓN DE DEFECTOS CRÍTICOS EN LA PRODUCCIÓN Y ECONÓMICAMENTE REPRESENTATIVOS.**

## **3.1.1 Introducción**

Como se explicó en el Primer Capítulo, el proceso de fabricación de porcelana sanitaria se conforma por diferentes secciones o etapas. Cada sección se encarga de controlar, elaborar y proporcionar a la sección siguiente, de la mejor manera posible, productos e insumos acordes para una buena producción. La empresa también obtiene al final del proceso productos defectuosos, los que originan pérdidas para la misma ya sea por un reproceso para eliminar los defectos, una venta a menor precio del producto o, en el caso extremo, el desecho total del producto. Estos defectos se identifican al final del proceso y se clasifican de acuerdo a la sección que está involucrada en tal defecto. De esta manera se tiene para la sección de Colado, defectos etiquetados con la letra C, para Terminación T, para Esmaltación E, para Preparación de Esmaltes M, para Yesería Y, y para Hornos H.

Si bien esta codificación es usada en la actualidad por la empresa, en el presente Proyecto de Titulación no se menciona debido a la confidencialidad de los datos aclarado anteriormente en la Presentación del Proyecto, por lo que se presenta una codificación de defectos que van desde DP1 hasta DP55 entendiéndose DP como "Defecto de Producción"

## **3.1.2 Objetivos**

Los objetivos de este análisis son:

- ↓ Determinar qué defectos son económicamente más representativos en las pérdidas ocasionadas en la producción a través de diagramas de Pareto.
- Proporcionar resultados teóricos en la determinación de defectos fuera de control en la producción con la ayuda de Gráficos de Control.

## **3.1.3 Descripción de los Datos**

Se utilizan datos correspondientes a los meses de Febrero – Mayo de 2007 para realizar los Gráficos de Control y diagramas de Pareto, con la finalidad de cumplir con los objetivos planteados.

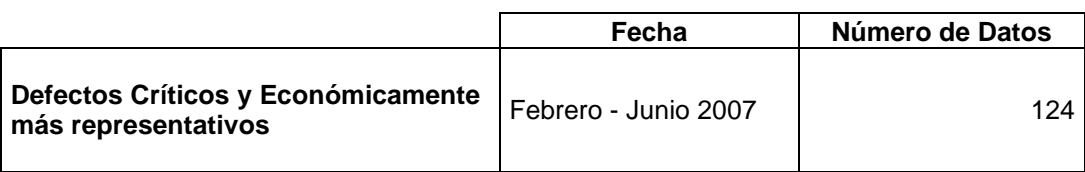

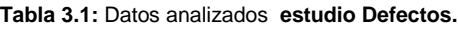

Tanto los gráficos como los diagramas se realizan primeramente con datos de febrero y marzo, pero debido a la disminución de la calidad en meses siguientes como mayo se prosiguió a elaborar estos con datos desde febrero hasta junio.

## **3.1.4 Análisis Estadístico**

Como primer paso se realizó el análisis de todos los defectos a la salida del horno, determinando qué defectos aparecen con mayor frecuencia en la producción. Se determinó que estos son: DP51, DP22, DP7, DP34, DP1 y DP12 los cuales representan el 60% de defectos encontrados en la producción. Con este análisis se obtuvo una visión mínima de cuáles son los defectos principales a los que se debería estudiar, debido a que se desconoce una ponderación de defectos principales contra defectos más frecuentes, ya que por lo general el defecto mayormente encontrado no es el que produce mayores pérdidas económicas, como es el caso del DP51 categorizado como defecto de tercera calidad, que es eliminado con un pequeño retoque.

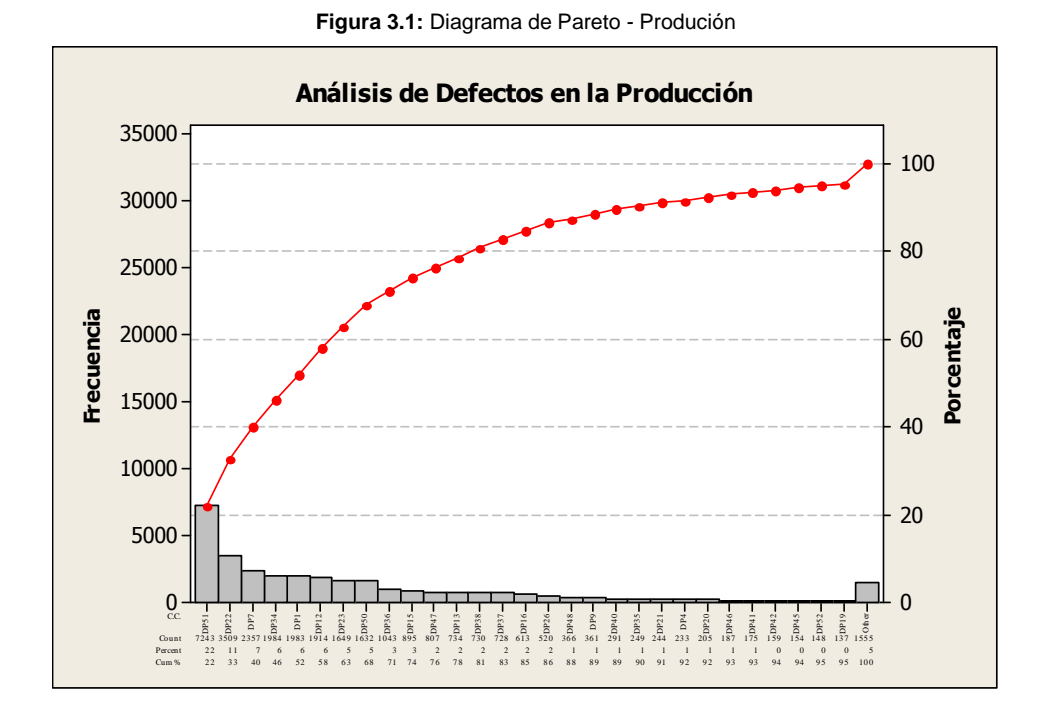

Se considera entonces a calidades que provocan mayores pérdidas en la producción, que son las calidades Quinta, Cuarta y Segunda, en ese orden. Quinta porque ocasionan mayores pérdidas a la producción, ya que todos los productos son desechados en esta calidad, cuarta porque el producto necesita de un retoque para poder comercializarlo ocasionando un alza en el costo de producción pero no en el de venta, y segunda porque estos productos no pueden ser ya retocados y son vendidos a un menor precio.

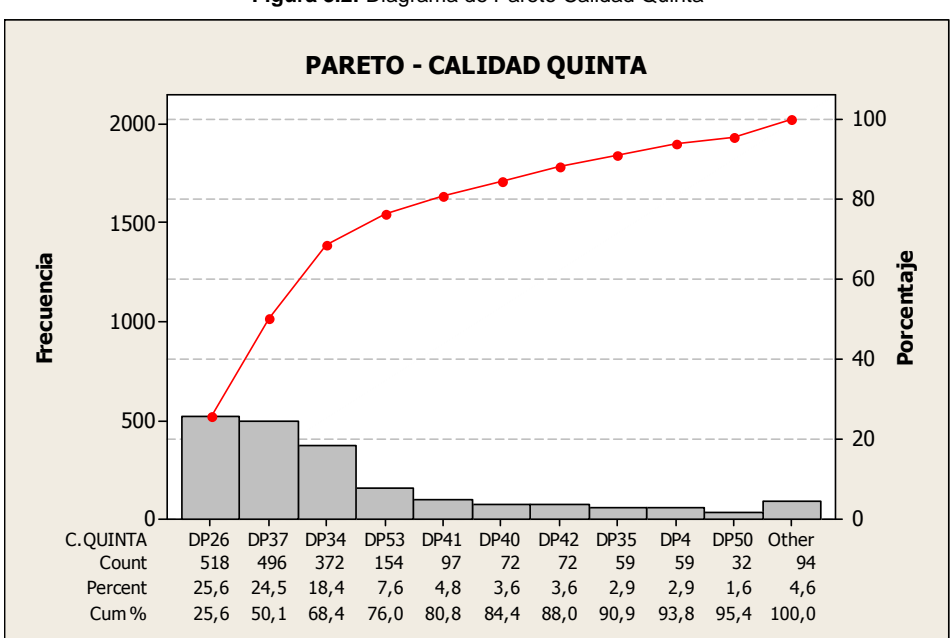

#### **Figura 3.2:** Diagrama de Pareto Calidad Quinta

50

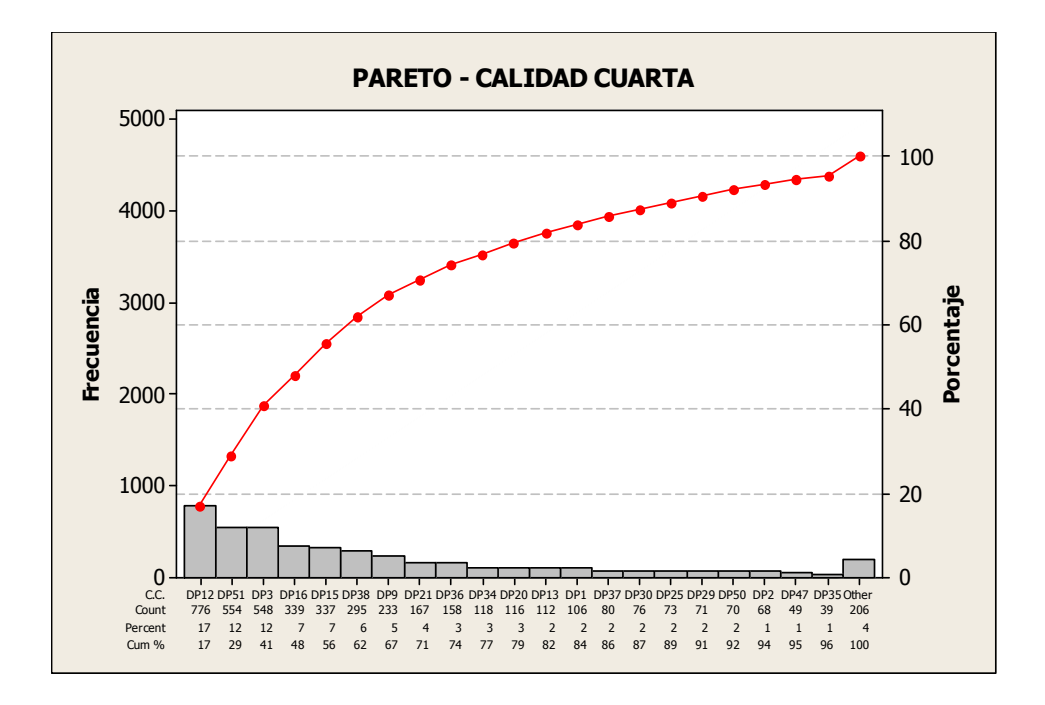

**Figura 3.3:** Diagrama de Pareto Calidad Cuarta

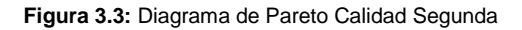

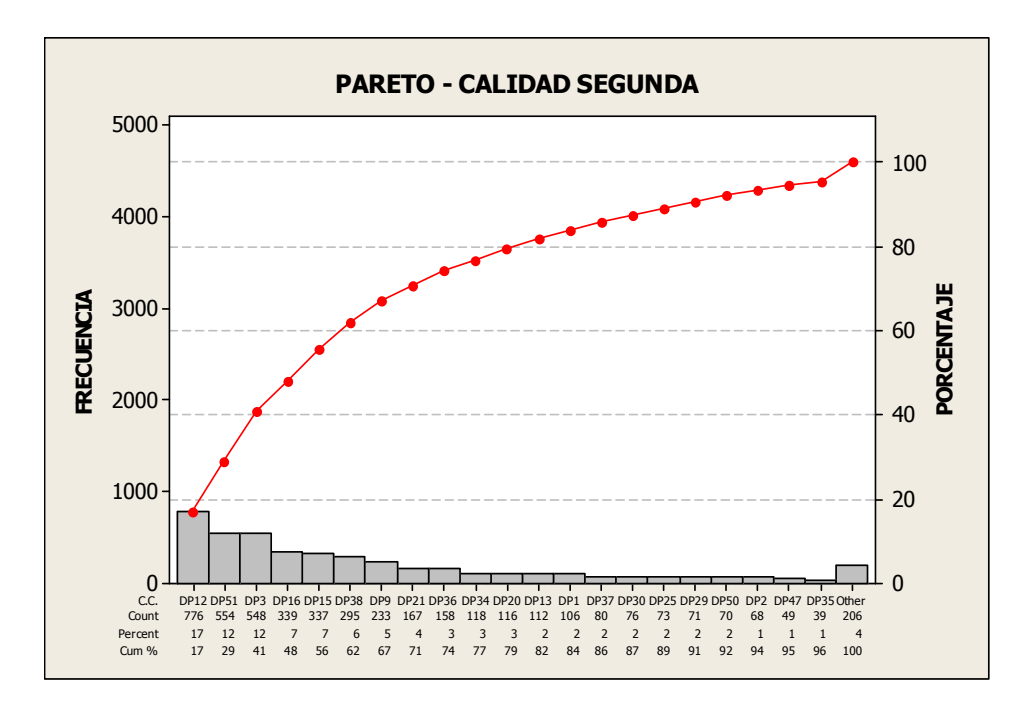

Debido a que la empresa, económicamente, le interesa mejorar los productos de las Clases Intermedia y de Lujo, se tomó en cuenta también este detalle para proseguir a hacer un análisis por separado para las calidades Quinta, Cuarta y Segunda, además de considerar las Clases Intermedia y de Lujo, obteniéndose los siguientes resultados:

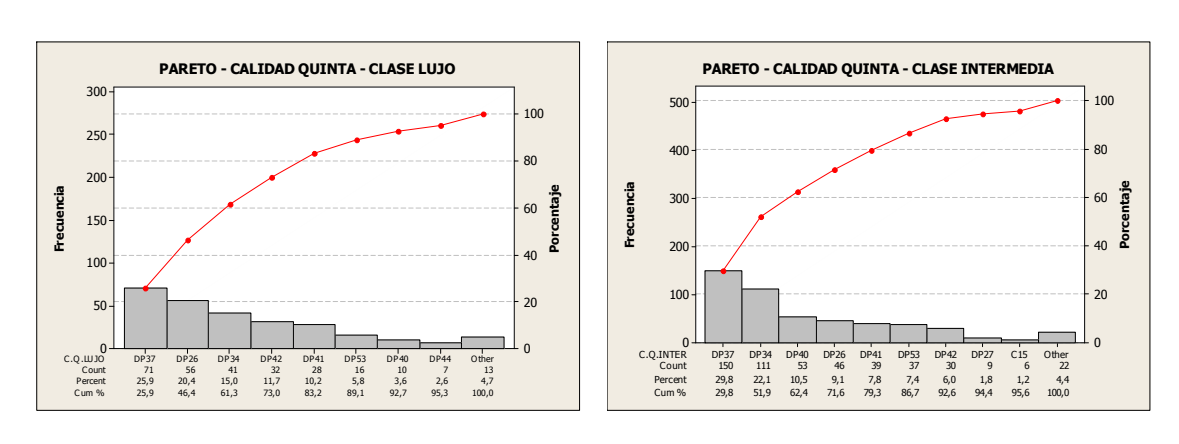

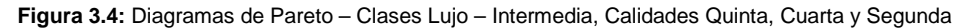

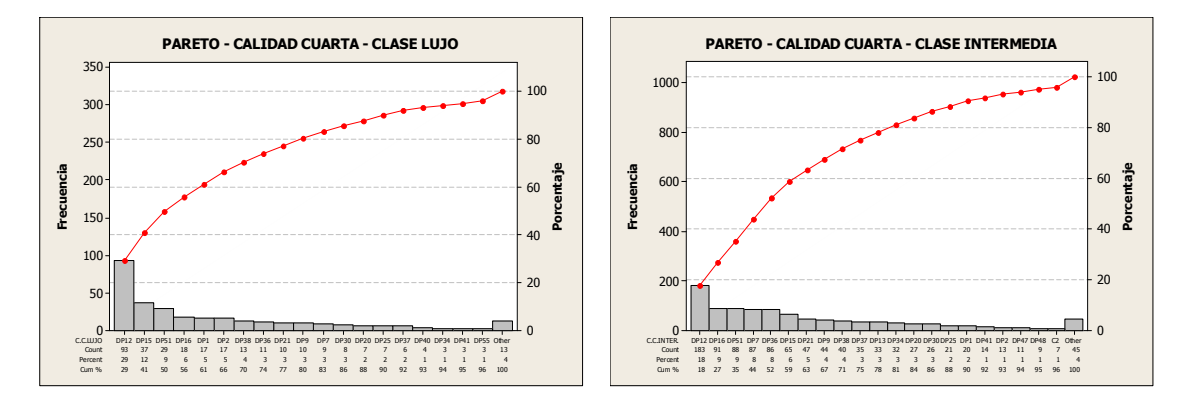

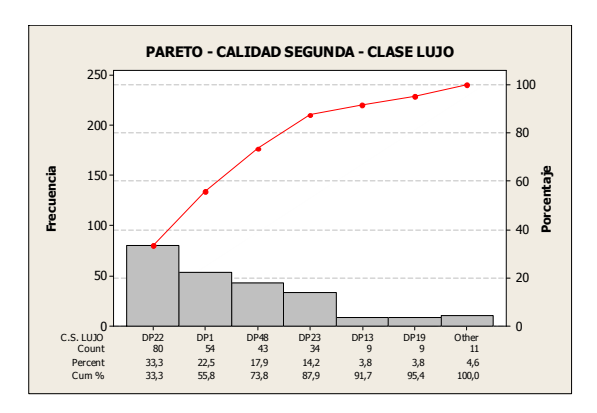

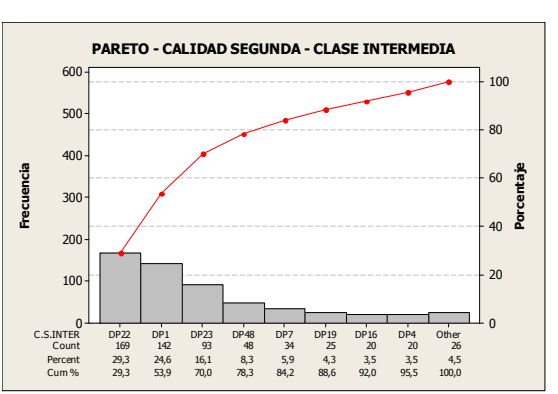

Con esto se determina que los defectos críticos para que los productos salgan a calidad Quinta son DP26, DP37 y DP34. Al analizar por clases de producción, en cambio se obtienen los defectos: para Lujo DP37, DP26, y DP34; para intermedia DP37, DP34 y DP40. Como se observa para la calidad Quinta, los defectos a los que hay que atacar son principalmente el DP26, DP37, y DP34. Para la calidad cuarta se obtiene que los defectos a tratar son DP12, DP51, DP7, DP16, DP15 y DP38. Ahora con respecto a clases de producción se tienen para lujo DP12, DP15, DP51, DP16 y DP1. Para intermedia los defectos son DP12, DP16, DP51, DP7, DP36 y DP15. Se observa que los defectos a tratar son principalmente el DP12, DP51, DP7, DP16 y DP15. Por último para la calidad segunda se tiene que los defectos principales a tratarse son: el DP1 y el DP22 De acuerdo a clases de producción se tienen para lujo DP22 y DP1, y para intermedia aparecen los mismos defectos, con lo que se determina que hay que analizar los defectos DP22 y el DP1.

Por tales motivos los defectos que ocasionan mayormente pérdidas económicas son el DP26, DP22, DP37, DP34, y el DP1. Entre todos estos defectos, hay que descartar al DP1 debido a que su causa principal de presencia en la producción es falla humana.

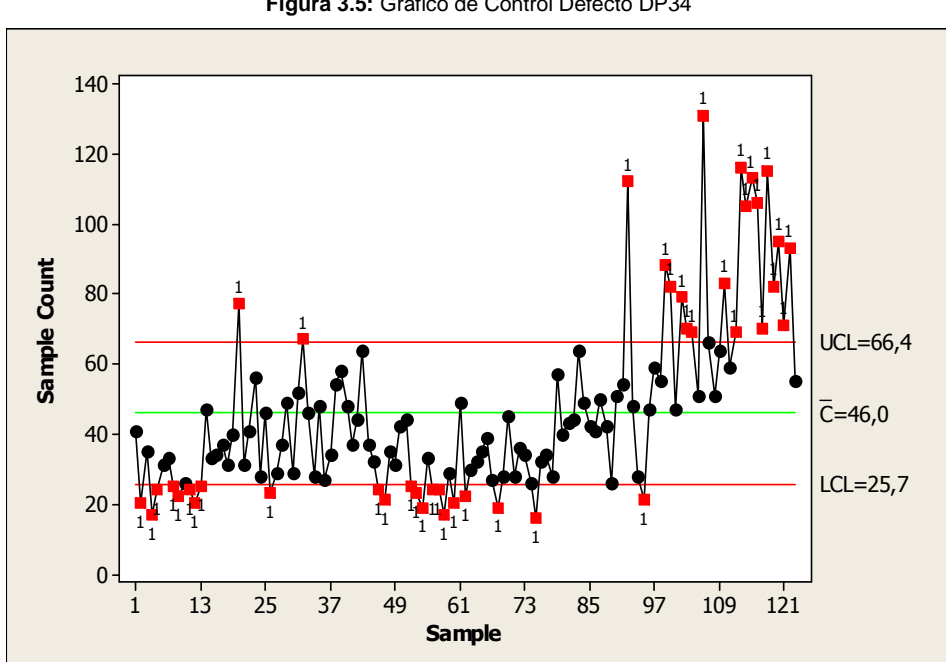

**Figura 3.5:** Gráfico de Control Defecto DP34

A continuación se prosigue a realizar los gráficos de control para estos defectos. En muchos casos los problemas del control de calidad se resuelven recurriendo a gráficas de control o también llamadas cartas de control del proceso. Sin embargo, para la elaboración de éstas se necesita de técnicas analíticas, cálculos e inferencias adicionales mediante las cuales se describe el comportamiento de un determinado grupo de datos.

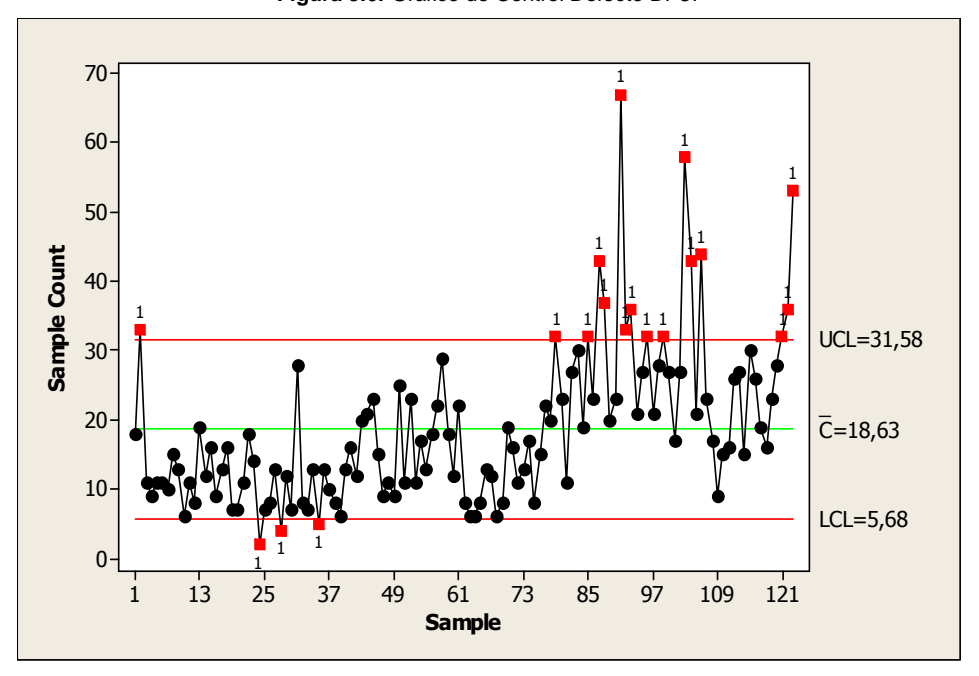

**Figura 3.6:** Gráfico de Control Defecto DP37

**Figura 3.7:** Gráfico de Control Defecto DP22

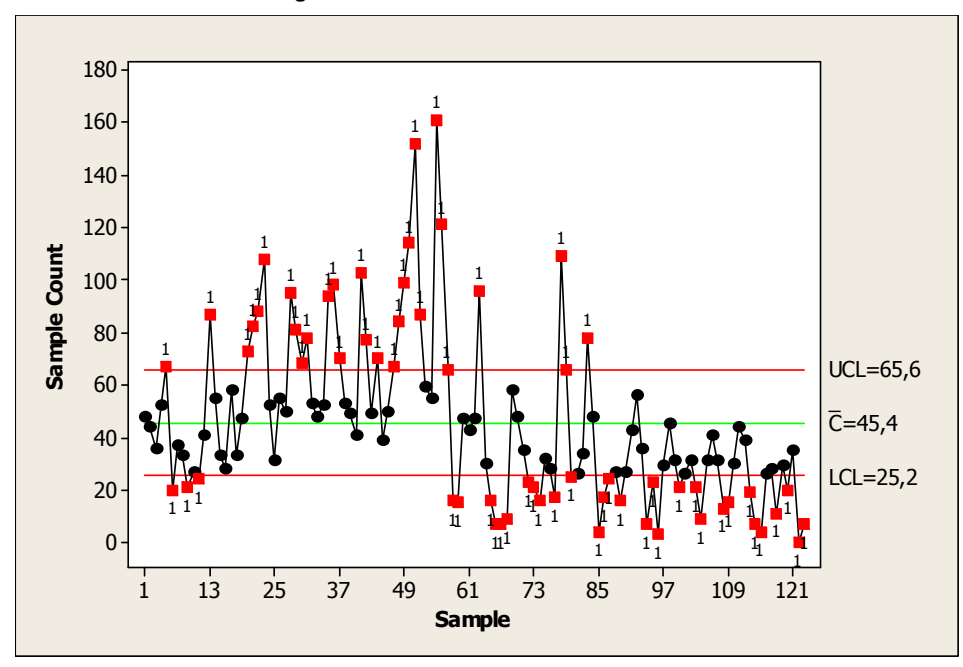

**Figura 3.8:** Gráfico de Control Defecto DP26

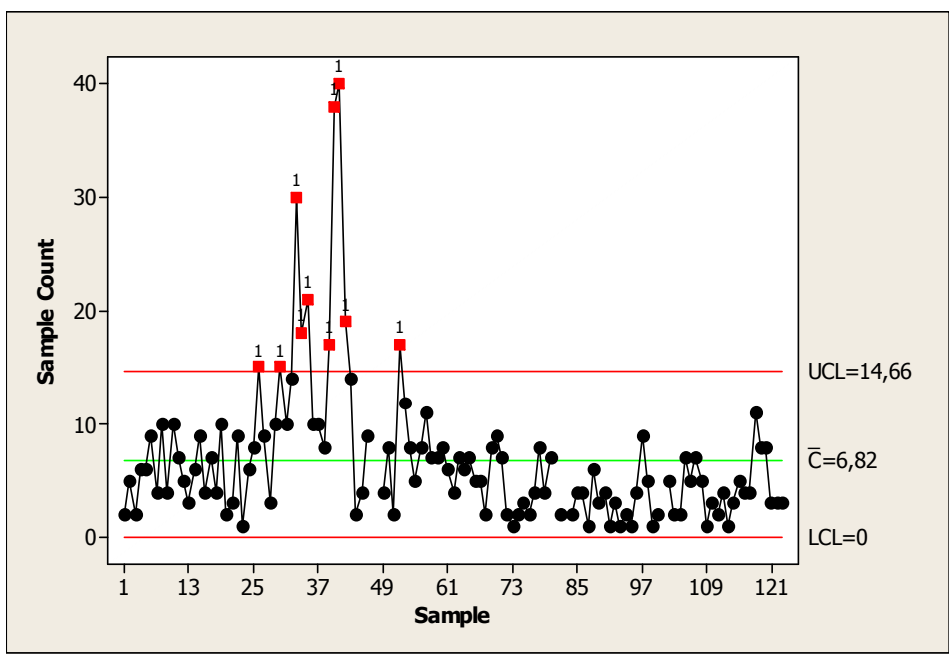

Se analizan los gráficos y se observa un mismo comportamiento:

- **Presencia de puntos fuera de los límites de control.**
- **E** Presencia de más de siete puntos consecutivos por arriba o debajo de la línea central de de control.
- Tendencias ascendentes o descendentes de los puntos, es decir, presencia de puntos fuera de los límites de control.
- Fresencia de tres o más puntos consecutivos fuera del intervalo  $\overline{c}$  –  $3\sqrt{\overline{c}}$ ;  $\overline{c}$  +  $3\sqrt{\overline{c}}$  ].
- Movimiento de los puntos de arriba hacia abajo y viceversa en intervalos similares.

Se considera que la presencia de estos aspectos en los gráficos de control es probablemente debido a la influencia de causas asignables de variación en el comportamiento de los defectos que se detallan a continuación  $1$ .

- a) Puntos Fuera de Control
- $\bigstar$  Accidentes o eventualidades

<sup>1</sup> Páginas Pag 33-34 Ricardo Palacios, Tesis: Control Estadístico de Procesos Productivos en "The Thesalia Springs Company S.A."

- Anormalidad en la operación general.
- b) Ciclos Repetitivos
- **L** Cambios que provoca el medio ambiente.
- $\frac{1}{\sqrt{2}}$  Fatiga del trabajador.
- Diferencias en el instrumento o en la prueba que se emplea.
- **↓** Rotación continua de máquinas u operadores.
- **Ensamble de piezas de otros procesos.**

## c) Tendencias

- **↓** Deterioro gradual de equipos o producto.
- $\frac{1}{\sqrt{2}}$  Fatiga del trabajador.

## d) Brincos en el proceso

- Cambios en la proporción de material que proviene de una fuente diferente.
- ↓ Nuevo trabajador o máquina.
- Modificación en los métodos de producción o proceso
- **L** Cambio en los métodos de inspección.
- e) Gran proporción de puntos cercanos a los líneas de control o a la línea central
- **↓** Sobre control.
- **↓** Diferencias substanciales en la calidad del material
- Diferencias en los métodos de prueba y/o equipos.
- **↓** Control de dos o más procesos en la misma carta.

# **3.2 ESTUDIO DE LAS POSIBLES RELACIONES ENTRE DEFECTOS DE PRODUCCIÓN.**

## **3.2.2 Objetivos**

Los objetivos de este análisis se presentan a continuación:

- Aplicar técnicas estadísticas para el reconocimiento de posibles relaciones entre defectos de producción.
- **L** Determinar si la presencia de defectos en cualquiera de las secciones influye en la presencia de otros defectos en otras secciones.

## **3.2.3 Planteamiento del Problema**

Se desea analizar la influencia de defectos entre los sub-procesos de producción, es decir posibles relaciones de dependencia entre defectos. En este análisis se considera como variables dependientes a los defectos económicamente más importantes; es decir, los defectos DP22 y DP26.

## **3.2.4 Descripción de los Datos**

Se analizan datos correspondientes a los meses de febrero, marzo, abril, mayo y junio de 2007 de los defectos de producción de todas las secciones de Colado, Esmaltación, Terminación, Elaboración de Esmaltes, Yesería y de la sección Hornos los defectos DP22 y DP26.

Se analizan conjuntamente los cinco meses y por separado los meses de:

- Febrero Marzo
- Abril
- Mayo Junio

con el objetivo de comparar relaciones de defectos en los diferentes meses.

Se analizan de esta forma los datos por requerimiento de los funcionarios de la empresa, con el objetivo de analizar las tendencias de la calidad existente en estos meses, contrastando criterios de cambio de materia prima.

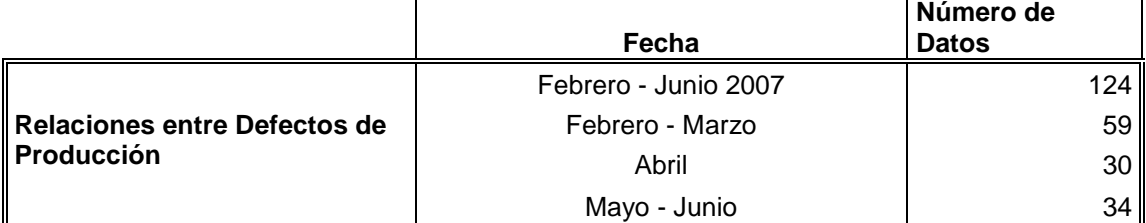

**Tabla 3.2:** Datos analizados relaciones entre Defectos de Producción.

#### **3.2.5 Metodología**

Con el objetivo de determinar posibles relaciones entre los defectos de producción, se analizarán los datos mediante la aplicación de técnicas estadísticas ya descritas como los Análisis: Componentes Principales,

Conglomerados, y Regresión Múltiple. La aplicación termina siempre con el Análisis de Regresión, debido a que los análisis de Componentes Principales y Conglomerados ayudan a visualizar grupos de variables relacionadas entre ellas, mientras que la Regresión Múltiple proporciona una relación funcional aproximada entre las variables involucradas.

## **3.2.6 Análisis Estadístico**

## **Análisis datos febrero - marzo**

A continuación se da a conocer los resultados obtenidos por los análisis ya descritos. Cabe mencionar que al inicio del análisis se encuentra la dificultad, ¿qué defectos y cuáles no se deben analizar? Esta pregunta nace ya que al realizar el Análisis de Componentes Principales con la totalidad de defectos, es decir considerando defectos de Colado, Preparación de Esmaltes, Esmaltación y Terminación, Yesería y Horno en su totalidad; el resultado obtenido es nada bueno, debido a que el número de componentes encontrados es sumamente alto, ocho, además que el porcentaje de la varianza acumulada por los dos primeros componentes es demasiado pequeña ni el 50%, con lo que no se pueden observar claramente relaciones entre variables. Se prosiguió a realizar el mismo análisis considerando únicamente a los defectos DP22 y DP26 de la sección Hornos (los más importantes económicamente) y todos los defectos del resto de secciones.

El análisis de Componentes Principales es satisfactorio, debido a se encuentra que la totalidad de varianza se explica con los dos primeros componentes, es decir, de una dimensionalidad de treinta y tres variables se logra reducir a solo dos (Tabla No. 3.1), criterio que se corrobora con el gráfico de sedimentación (ver figura No. 3.9).

El número de componentes seleccionados son los dos primeros, por el hecho que ambos explican el 100% de variabilidad. Se grafican las puntuaciones factoriales de los dos primeros componentes para encontrar mejores interpretaciones de los resultados obtenidos.

58

| Componente     | Autovalores iniciales |              |           | Sumas de las saturaciones al cuadrado<br>de la extracción |          |             |
|----------------|-----------------------|--------------|-----------|-----------------------------------------------------------|----------|-------------|
|                |                       | % de la      | $\%$      |                                                           | % de la  |             |
|                | Total                 | varianza     | acumulado | Total                                                     | varianza | % acumulado |
| 1              | 20.235                | 61.318       | 61.318    | 20.235                                                    | 61.318   | 61.318      |
| $\overline{c}$ | 12.765                | 38.682       | 100.000   | 12.765                                                    | 38.682   | 100.000     |
| 3              | 1.019E-15             | 3.088E-15    | 100.000   |                                                           |          |             |
| 4              | 5.479E-16             | 1.660E-15    | 100.000   |                                                           |          |             |
| 5              | 4.506E-16             | 1.365E-15    | 100.000   |                                                           |          |             |
| 6              | 3.919E-16             | 1.188E-15    | 100.000   |                                                           |          |             |
| 7              | 3.280E-16             | 9.940E-16    | 100.000   |                                                           |          |             |
| 8              | 2.915E-16             | 8.834E-16    | 100.000   |                                                           |          |             |
| 9              | 2.579E-16             | 7.815E-16    | 100.000   |                                                           |          |             |
| 10             | 2.367E-16             | 7.173E-16    | 100.000   |                                                           |          |             |
| 11             | 2.038E-16             | 6.177E-16    | 100.000   |                                                           |          |             |
| 12             | 1.829E-16             | 5.541E-16    | 100.000   |                                                           |          |             |
| 13             | 1.510E-16             | 4.574E-16    | 100.000   |                                                           |          |             |
| 14             | 1.290E-16             | 3.910E-16    | 100.000   |                                                           |          |             |
| 15             | 1.110E-16             | 3.364E-16    | 100.000   |                                                           |          |             |
| 16             | 9.157E-17             | 2.775E-16    | 100.000   |                                                           |          |             |
| 17             | 5.064E-17             | 1.534E-16    | 100.000   |                                                           |          |             |
| 18             | 3.574E-17             | 1.083E-16    | 100.000   |                                                           |          |             |
| 19             | 5.406E-18             | 1.638E-17    | 100.000   |                                                           |          |             |
| 20             | -3.224E-17            | -9.768E-17   | 100.000   |                                                           |          |             |
| 21             | -6.327E-17            | $-1.917E-16$ | 100.000   |                                                           |          |             |
| 22             | -9.236E-17            | $-2.799E-16$ | 100.000   |                                                           |          |             |
| 23             | -9.555E-17            | $-2.895E-16$ | 100.000   |                                                           |          |             |
| 24             | -1.155E-16            | $-3.500E-16$ | 100.000   |                                                           |          |             |
| 25             | $-1.443E-16$          | $-4.372E-16$ | 100.000   |                                                           |          |             |
| 26             | $-1.936E-16$          | $-5.867E-16$ | 100.000   |                                                           |          |             |
| 27             | $-1.958E-16$          | $-5.932E-16$ | 100.000   |                                                           |          |             |
| 28             | $-2.775E-16$          | $-8.410E-16$ | 100.000   |                                                           |          |             |
| 29             | $-3.350E-16$          | $-1.015E-15$ | 100.000   |                                                           |          |             |
| 30             | -4.882E-16            | $-1.479E-15$ | 100.000   |                                                           |          |             |
| 31             | $-1.601E-15$          | $-4.852E-15$ | 100.000   |                                                           |          |             |
| 32             | $-3.556E-15$          | $-1.077E-14$ | 100.000   |                                                           |          |             |
| 33             | $-5.515E-15$          | $-1.671E-14$ | 100.000   |                                                           |          |             |

**Tabla 3.3:** Varianza total explicada por los Componentes

Método de extracción: Análisis de Componentes principales.

En la representación gráfica de la nube de puntos – variables (ver figura 3.10) no se observan grupos bien definidos por los defectos críticos DP22 y DP26, que son los más representativos económicamente; ya que estos se encuentran a lo largo del círculo de correlaciones. A pesar de esto, se observan comportamientos similares entre los defectos DP11, DP6, DP39, DP40 y DP41; DP1, DP34, DP35 y DP52; DP42 y DP9. Se aplica el Análisis de Conglomerados Jerárquicos con el objetivo de mejorar la visualización de los grupos formados.

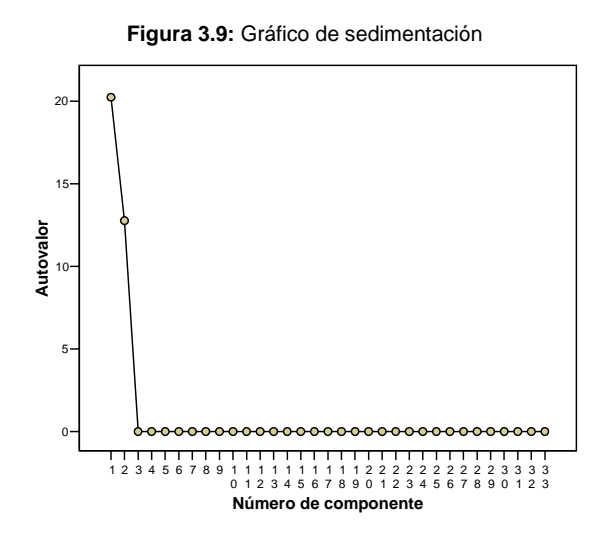

En la figura 3.11 se presenta el dendograma, formado por las proyecciones de los defectos en los dos primeros componentes. Este dendograma se puede interpretar trazando líneas verticales de izquierda a derecha, con lo cual se va determinando los grupos formados de acuerdo al criterio de técnicas aglomerativas y método de vinculación simple. Los grupos formados al inicio indican que variables son las que mayormente se encuentran correlacionadas.

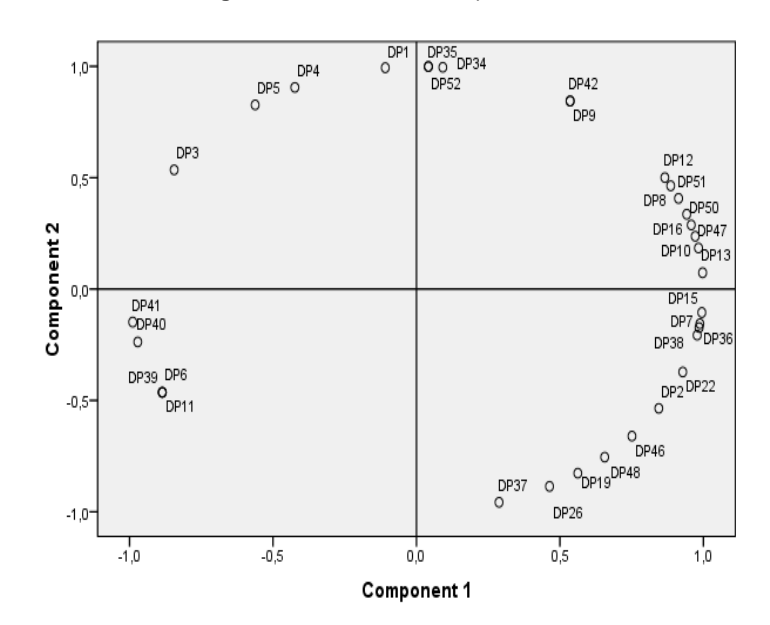

**Figura 3.10:** Gráfico de Componentes

Se pueden ver claramente los diferentes grupos formados por los defectos: los grupos de amarillo vienen a representar los que más altamente están correlacionados, es decir, los que posiblemente pueden definir una relación entre defectos; los grupos de verde formados en la segunda iteracción y así sucesivamente hasta la formación de un grupo homogéneo.

El dendograma facilita la visualización de los grupos formados por los defectos DP22 y DP26. Como se dijo anteriormente, el análisis de Conglomerados no permite determinar qué defectos están explicados por otros, y muchos menos con qué pesos; es decir, relaciones funcionales, por lo que se prosigue a realizar análisis de regresiones para los principales defectos, el DP22 y DP26; considerando a estos últimos como variables dependientes.

Se realiza el análisis de regresión considerando como variable dependiente a defectos DP22 y DP26, a partir los grupos formados hasta la segunda iteracción.

En el caso del defecto DP26, considerando el grupo formado con los defectos DP37, DP19, DP48 y DP46, la regresión no presenta validez alguna, debido a que el Coeficiente de Determinación y los estimadores de los coeficientes de los regresores no son significativos; el valor del coeficiente de determinación es muy pequeño, ni el 6%; y ninguna de las variables son significativas con un nivel de significación del 5%.
#### **Figura 3.11:** Dendograma: datos febrero - marzo

\* \* \* H I E R A R C H I C A L C L U S T E R A N A L Y S I S \* \* \*

Dendrogram using Average Linkage (Between Groups)

#### Rescaled Distance Cluster Combine

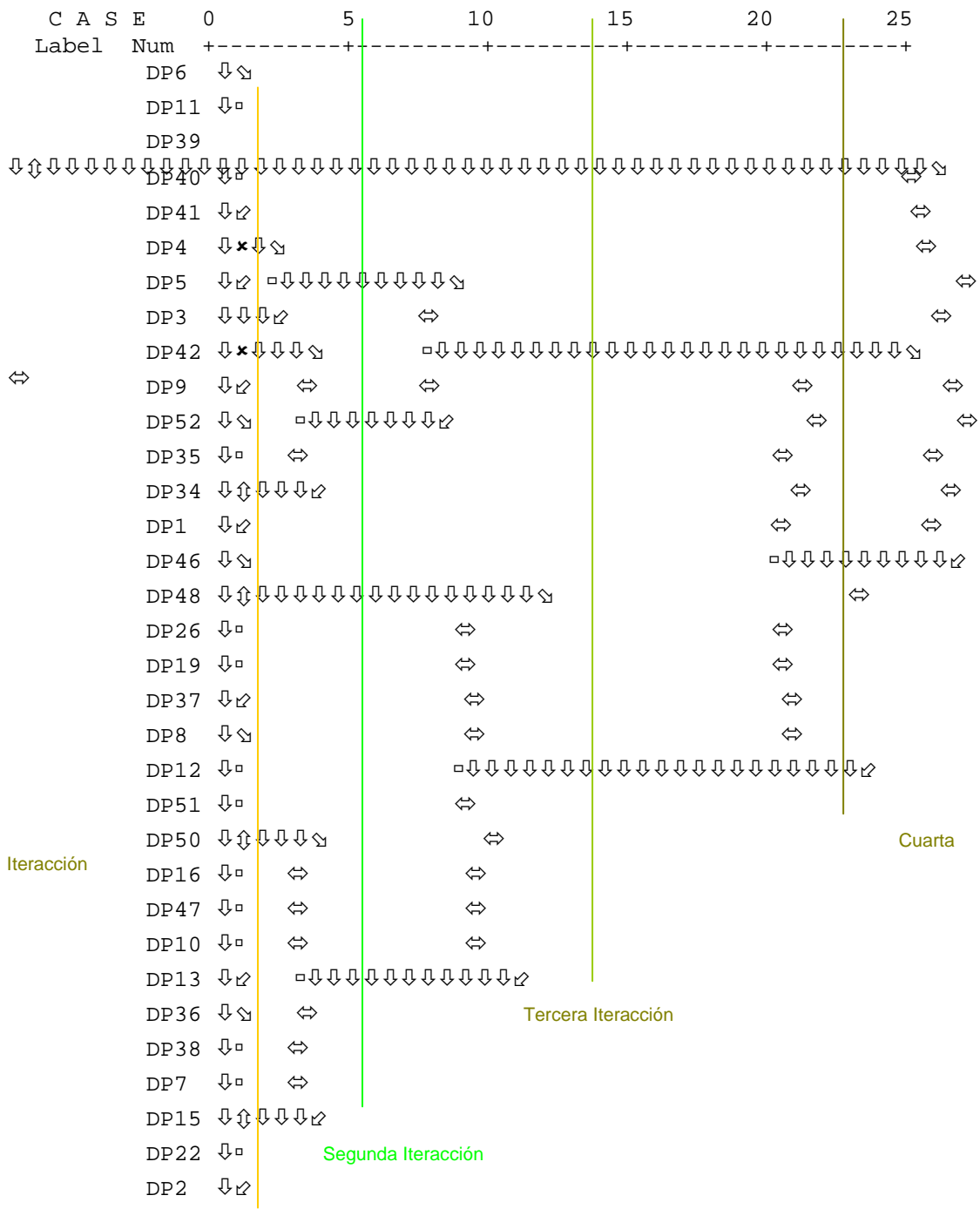

Primeros grupos formados

**Tabla 3.4:** Resumen del modelo de regresión para el defecto DP26

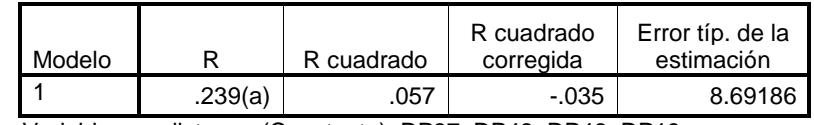

a Variables predictoras: (Constante), DP37, DP48, DP46, DP19

#### **Coeficientes(a)**

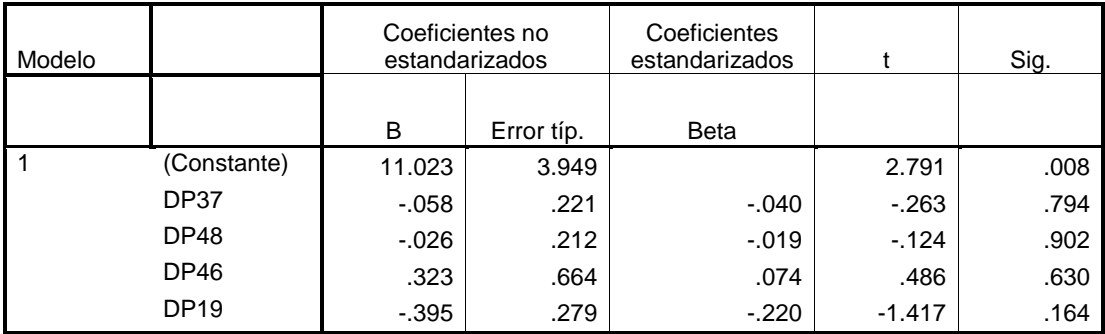

a Variable dependiente: DP26

Para el defecto DP22, se considera primeramente el grupo formado por los defectos DP36, DP38, DP7, DP15 y DP2. Contrario a la regresión anterior, se obtienen coeficientes significativos de dos de las variables predictoras, pero con el mismo problema de poseer un coeficiente de determinación pequeño.

**Tabla 3.5:** Resumen del modelo de regresión para el DP22

| Modelo |         | R cuadrado | R cuadrado<br>corregida | Error típ. de la<br>estimación |
|--------|---------|------------|-------------------------|--------------------------------|
|        | .592(a) | .351       | 288                     | 26.55115                       |

a Variables predictoras: (Constante), DP36, DP38, DP7, DP15, DP2

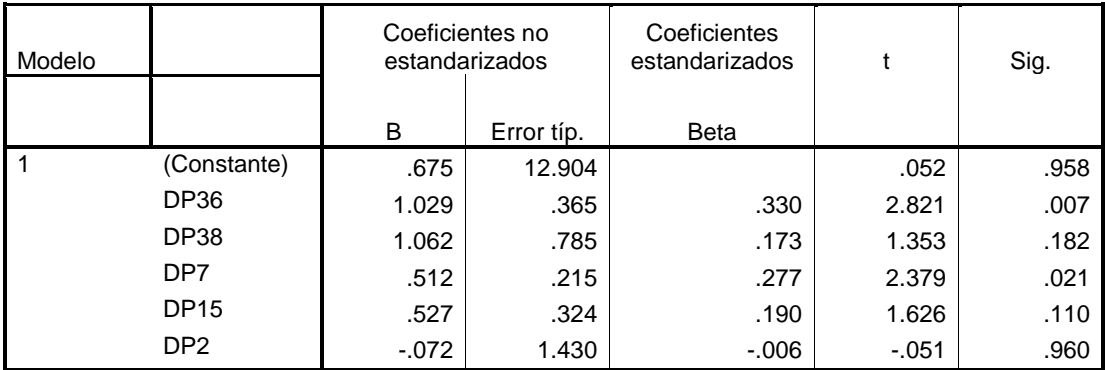

#### **Coeficientes(a)**

a Variable dependiente: DP22

Se prosigue a eliminar los defectos menos significativos, en este orden; DP2, DP38 y la Constante. Se obtiene que los coeficientes de los defectos DP36, DP7 y DP15 son significativos con un nivel de significación del 5%.

**Tabla 3.6:** Resumen del modelo de regresión para el DP22 eliminado variables no significativas

| Modelo |      | R cuadrado | R cuadrado<br>corregida | Error típ. de la<br>estimación |
|--------|------|------------|-------------------------|--------------------------------|
|        | .546 | 298        | 273                     | 26.64032                       |

a Variables predictoras: DP36, DP7, DP15

#### **Coeficientes(a,b)**

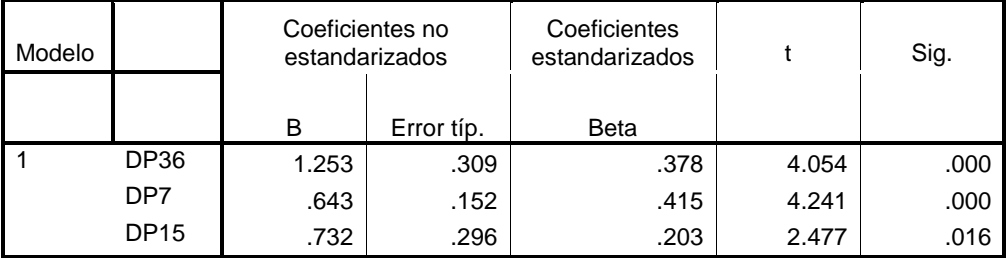

a Variable dependiente: DP22

b Regresión lineal a través del origen

Por poseer un coeficiente de determinación muy bajo, esta regresión no puede ser tomada en cuenta. Por tal razón, se procede a realizar el análisis con el segundo grupo formado por el análisis de conglomerados.

> **Tabla 3.7:** Resumen del modelo de regresión para el DP22 con variables del segundo grupo formado por el análisis de Conglomerados

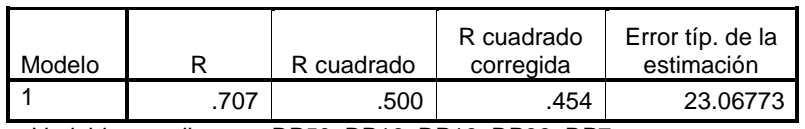

a Variables predictoras: DP50, DP16, DP13, DP38, DP7

#### Coeficientes no estandarizados **Coeficientes** estandarizado s Modelo **B** Error típ. Beta t Sig. DP50 -.858 .221 -.367 -3.887 .000

DP16 .920 .337 .198 2.728 .009 DP13 .468 .160 .168 2.922 .005 DP38 2.425 .576 .507 4.213 .000

000. | 4.714 | 763 | .162 | .000

#### **Coeficientes(a,b)**

a Variable dependiente: DP22

1

b Regresión lineal a través del origen

En su inicio, considerando la totalidad de defectos del grupo formado, se encuentra un coeficiente de determinación del 48% y algunos defectos significativos; mientras se van eliminando las variables menos significativas, se obtiene el siguiente modelo anterior (Tabla 3.7)

Esta regresión en comparación con la anterior mejora sustancialmente el coeficiente de determinación, posee un  $R^2$  = 0,50; es decir, la regresión explica el 50% de variabilidad del DP22; y posee todos los coeficientes significativos con un nivel de confianza del 1%. La relación funcional es la siguiente:

*DP*22 = −0,858*DP*50 + 0,92*DP*16 + 0,468*DP*13 + 2,425*DP*38 + 0,763*DP*7 + *ERROR* 

### Interpretación del modelo:

- El defecto DP22 está directamente relacionado con los defectos DP16, DP13, DP38 y DP7. Esta relación indica que si aumentan estos defectos, el defecto DP22 también aumenta. Este modelo está explicando el problema del DP22 con defectos de esmalte en su mayoría. Los defectos DP16, DP13 y DP7 se relacionan con problemas de esmaltes; tanto en su elaboración como en su aplicación. Mientras que el DP38, defecto de Colado, influye en mayor grado en el DP22.
- Con el defecto DP50 se tiene una relación inversa. El modelo indica que hay que aumentar el DP50 para disminuir el DP22, que en la realidad es incoherente pensar aumentar un defecto sobre todo de quinta calidad para reducir otro. Se revisa la correlación existente entre estos dos defectos y se observa que poseen una correlación negativa significativa al 1%.

## **Análisis datos abril**

Se aplica el análisis de componentes principales para la totalidad de los defectos, reduciéndose a una dimensionalidad de trece factores que explican el 100% de la varianza total; sin embargo, los tres primeros factores explican únicamente el 37,719% de ésta. Se aplica el mismo análisis, considerando por separado a los defectos DP22 y DP26, con el resto de defectos de las demás secciones, reduciéndose a una dimensionalidad de diez factores; los tres primeros factores explican sólo el 39,45%. Como no se obtiene resultado satisfactorio, se prosigue a realizar el análisis de Conglomerados con la totalidad de defectos. El dendograma (figura 3.12) presenta los grupos formados.

Se realiza análisis de regresión para los grupos de defectos formados por el DP22 y DP26. En el caso del DP26, se obtiene una regresión con un coeficiente de determinación de 0,806 muy bueno, cuyo valor pueda deberse al alto número de variables; pero con la mayoría de variables no significativas; se procede a eliminar a éstas hasta llegar a obtener un modelo:

**Tabla 3.8:** Resumen del modelo de regresión para el DP22 datos Abril

| Modelo |         | R cuadrado | R cuadrado<br>corregida | Error típ. de la<br>estimación |  |  |  |  |  |
|--------|---------|------------|-------------------------|--------------------------------|--|--|--|--|--|
|        | .781(a) | .610       | .485                    | 1.86654                        |  |  |  |  |  |
| .      |         |            |                         |                                |  |  |  |  |  |

a Variables predictoras: (Constante), DP3, DP52, DP46, DP15, DP1, DP47, DP42

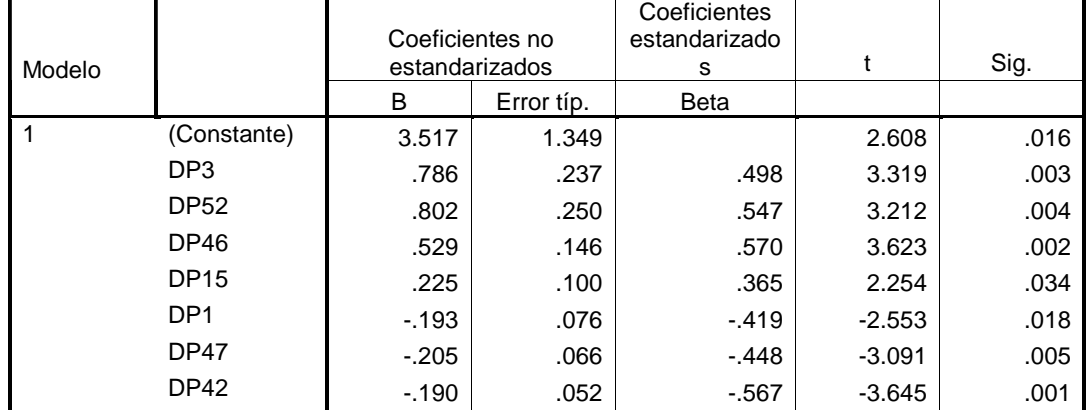

#### **Coeficientes(a)**

a Variable dependiente: DP16

La regresión explica el 61% de variabilidad del DP26, y posee todas sus variables significativas a un nivel de significación del 5%. El modelo es el siguiente:

−0,19DP42+ERROR *H* 7 = 3,517 + 0,7867 *DP* 3 + 0,802 *DP* 52 + 0,529 *DP* 46 + 0,225 *DP* 15 - 0,193 *DP* 1 - 0,205 *DP* 47

#### Interpretación del modelo:

• En forma directa, el defecto DP26 está relacionado con los defectos DP3, DP52, DP46 y DP15, lo que indica que si aumentan estos defectos, el defecto DP26 también aumenta.

#### **Figura 3.12:** Dendograma: datos abril

\* \* \* H I E R A R C H I C A L C L U S T E R A N A L Y S I S \* \* \*

Dendrogram using Average Linkage (Between Groups)

Rescaled Distance Cluster Combine

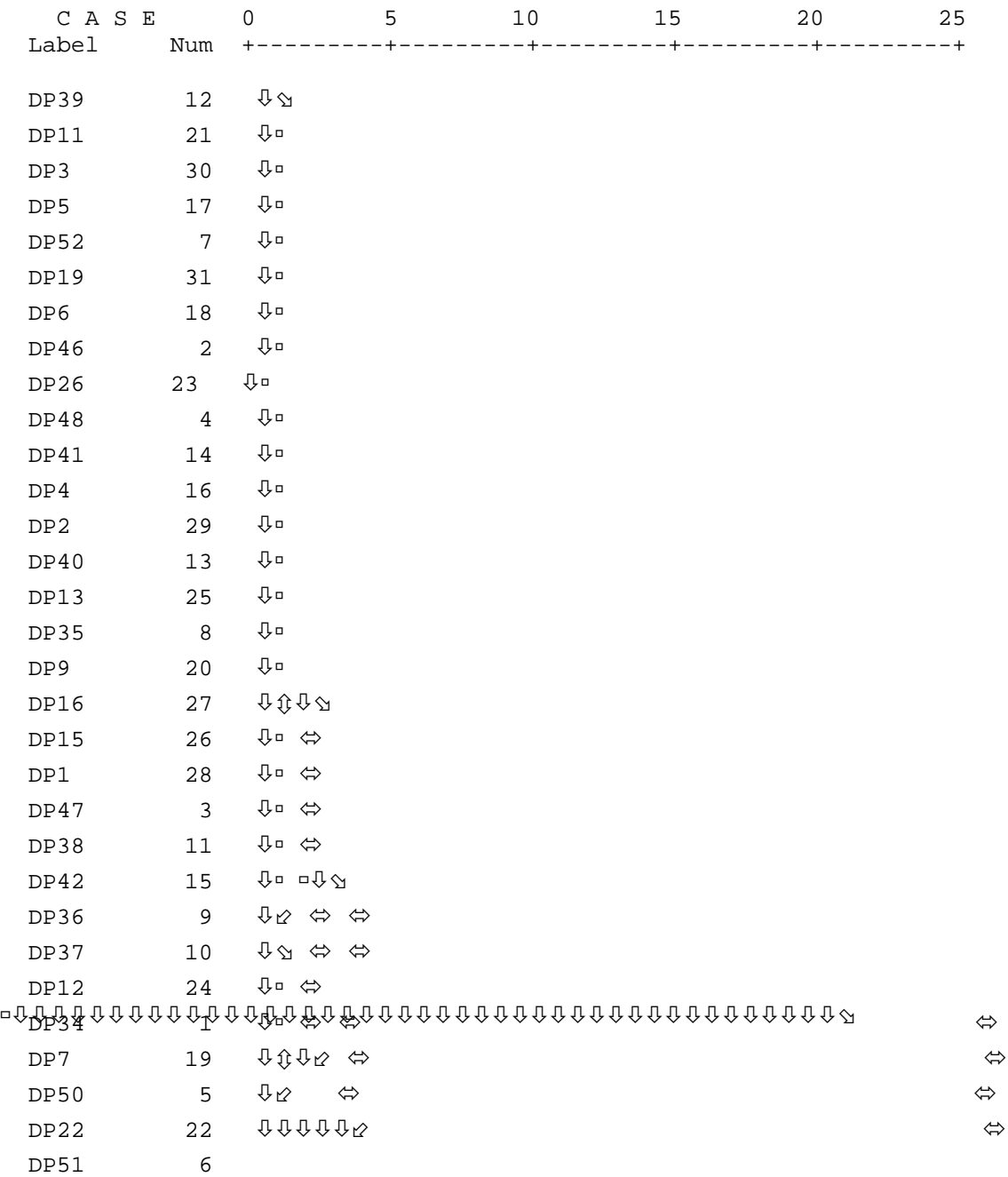

• Caso contrario con los defectos DP1, DP47 y DP42 se relaciona en forma inversa. El modelo indica que hay que aumentar estos defectos para disminuir el DP26, sin interpretación válida en la realidad.

#### **Análisis datos mayo – junio**

Se realiza el análisis de componentes principales; se obtiene el mismo problema que en el mes anterior, demasiados factores que explican la varianza total. En un principio se dispone de 13 factores considerando la totalidad de los defectos. El análisis de componentes principales de los defectos DP22 y DP26 por separado con el resto de defectos de las demás secciones, indica la elección de 11 factores. Por la misma razón se prosigue a realizar el Análisis de Conglomerados y a continuación el análisis de Regresión.

En el caso del DP26, se inicia con una regresión con coeficiente de determinación de 0,786; pero con la mayoría de variables predictoras no significativas; eliminando aquellas variables no significativas se termina con una regresión con un  $R^2$ =0,416.

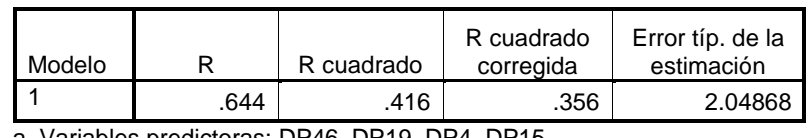

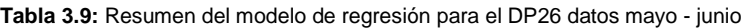

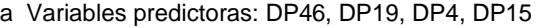

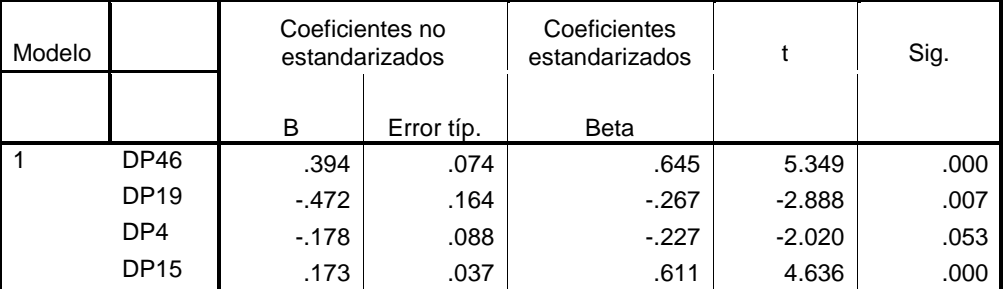

#### **Coeficientes**

a Variable dependiente: DP26

Para el DP22, el resultado es mucho peor; del grupo encontrado por el dendograma se encuentra una regresión con coeficiente de determinación de 0,085 y con todas las variables no significativas.

**Tabla 3.10:** Resumen del modelo de regresión para el DP22 datos mayo-junio

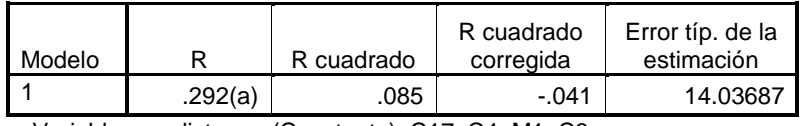

a Variables predictoras: (Constante), C17, C4, M1, C3

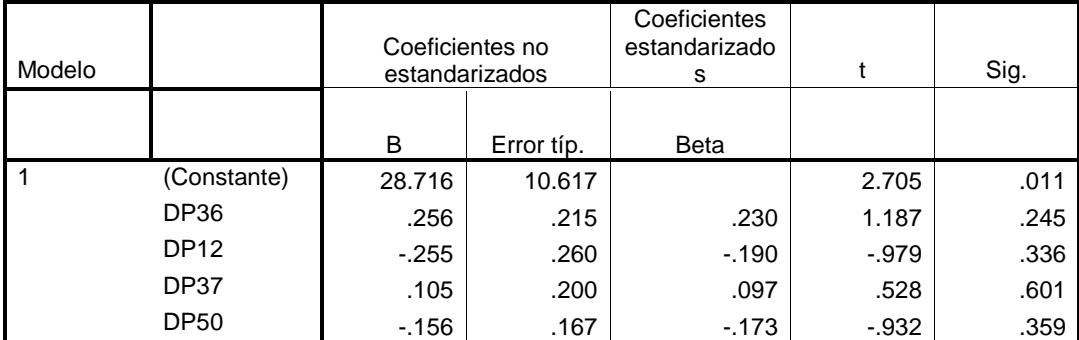

#### **Coeficientes(a)**

a Variable dependiente: DP22

#### **Análisis datos febrero – junio**

Se realiza el análisis de regresión para los grupos formados por el análisis de conglomerados ya que el análisis de componentes principales arroja la elección de nueve o más componentes. Para ambos defectos, DP22 y DP26, las regresiones finales encontradas no son significativas, por poseer un coeficiente de determinación bajo.

En el caso del DP26, la regresión final explica únicamente el 14,7% de la variabilidad del DP26 con únicamente variables significativas DP13 y DP37.

**Tabla 3.11:** Resumen del modelo de regresión para el DP26 datos febrero - junio

#### **Resumen del modelo**

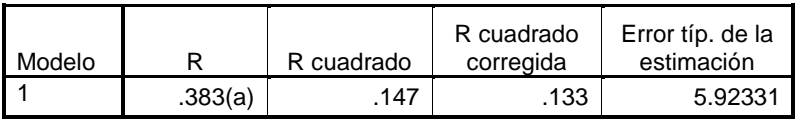

a Variables predictoras: (Constante), DP13, DP37

#### **Coeficientes(a)**

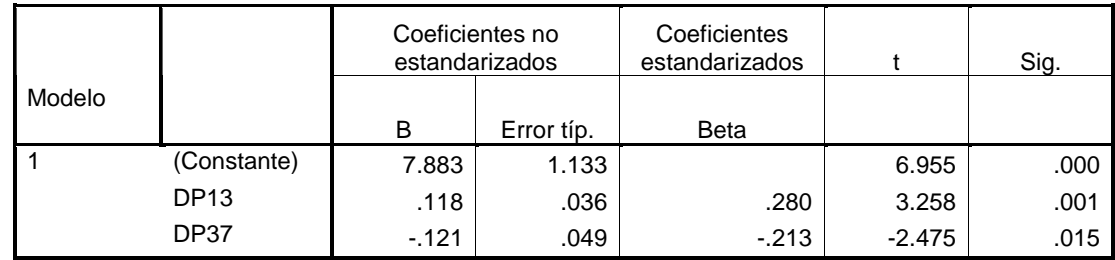

a Variable dependiente: DP26

La regresión encontrada para el defecto DP22, explica el 5,5% y posee como variable explicativa al defecto DP34

**Tabla 3.12:** Resumen del modelo de regresión para el DP22 datos febrero - junio

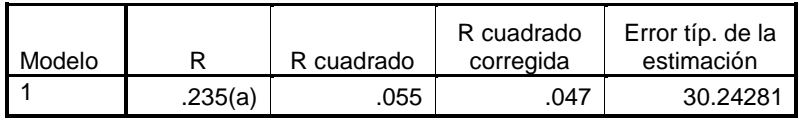

a Variables predictoras: (Constante), DP34

#### **Coeficientes(a)**

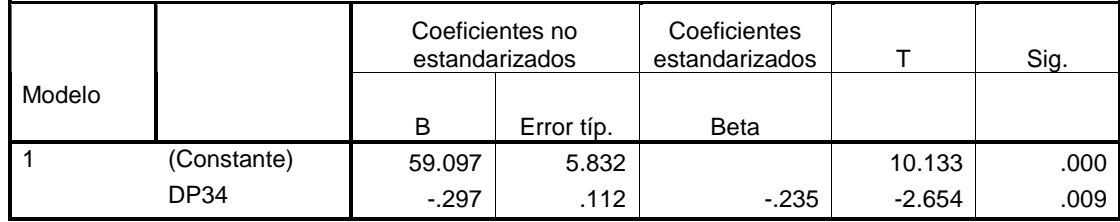

a Variable dependiente: DP22

# **3.3 DETERMINACIÓN DE CONDICIONES QUÍMICAS Y FÍSICAS DE BARBOTINA INFLUYENTES EN CONDICIONES TÉCNICAS DE COLADO.**

#### **3.3.1 Objetivos**

A continuación se presentan los objetivos de esta sección.

#### **3.3.1.1 Objetivo General**

 Determinar posibles relaciones entre variables de control de condiciones de barbotina con variables de la sala de colado

#### **3.3.1.2 Objetivos Específicos**

- Determinar estadísticamente relaciones entre los tiempos de toma de espesores y variables del control de condiciones de Barbotina tomadas en laboratorio
- Determinar estadísticamente relaciones entre los espesores y variables de control de condiciones de Barbotina.
- $\overline{\phantom{a}}$  Determinar posibles relaciones entre los tiempos de moldeo con y sin aire con variables de control de condiciones de Barbotina.
- **L** Determinar relaciones entre la plasticidad de la línea piloto con variables de control de condiciones de Barbotina.
- $\overline{\phantom{a}}$  Determinar posibles relaciones entre los espesores a los 40 y 50 min. de la línea piloto con variables de control de condiciones de Barbotina
- Determinar valores de las variables del control de condiciones de Barbotina que producen que la pasta ligue o no.

#### **3.3.2 Planteamiento del Problema**

Como se mencionó en el Capítulo 1, la sección Colado basa su funcionamiento en el cumplimiento estricto de tiempos. Dichos tiempos, por diversos factores, tienden a subir a lo largo de la finalización de la semana. Cabe mencionar que uno de los principales objetivos de la empresa, es determinar la naturaleza de la influencia de la barbotina en los tiempos, por lo que se persigue analizar la influencia de condiciones físicas y químicas de la sección Elaboración de Barbotina, influyentes en las condiciones técnicas de Colado. Al igual que en la sección anterior se codifican las variables para mantener la confidencialidad de los resultados obtenidos.

#### **3.3.3 Descripción de los Datos**

Se analizan los datos históricos de control de Barbotina desde el 4 de enero de 2006 hasta el 15 de junio de 2007 para las variables SEB21 y SEB22. Se analizan los datos del 19 de abril hasta el 5 de junio de 2007 para la variable

SEB21. Se analizan los datos del 7 de mayo hasta el 18 de junio de 2007 para las variables SEB25, SEB26 y SEB12. Se analizan los datos del 7 de agosto hasta el 24 de agosto para las variables SEB27, SEB28, SEB12, SEB29 y SEB25. Se analizan los datos del 23 de julio hasta el 24 de agosto para las variables SEB12, SEB29 y SEB25. Para el problema de la variable SEB30 se analizan los datos del 23 de julio hasta el 24 de agosto y del 7 de agosto al 24 de agosto.

### DATOS ANALIZADOS

- $\frac{1}{2}$  4 de enero 2006 15 de junio 2007: SEB21 y SEB22
- $\downarrow$  19 de abril 5 de junio: SEB27
- $\downarrow$  7 de Mayo 18 de junio: SEB12, SEB25 y SEB26.
- $\downarrow$  7 de agosto 24 de agosto: SEB27 y SEB28.
- $\downarrow$  7 de agosto 24 de agosto: SEB12, SEB29, SEB25 y SEB30.
- $\downarrow$  23 de julio 24 de agosto: SEB12, SEB29, SEB25 y SEB30.

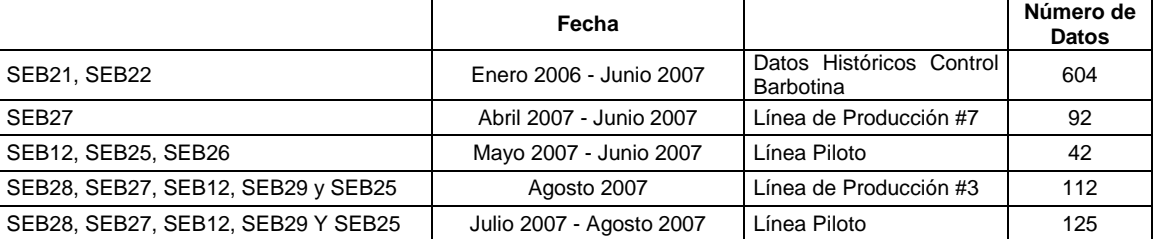

**Figura 3.13:** Datos Influencia de Condiciones de Barbotina en Colado

#### **3.3.4 Desarrollo**

Se utiliza la misma metodología utilizada para encontrar relaciones entre defectos de producción, es decir, Análisis de Componentes, Análisis de Conglomerados y Análisis de Regresión; además del Análisis Discriminante para el problema de la variable SEB 30.

**OBSERVACIÓN:** La segmentación de los datos se lo realiza como detalla a continuación debido a la presencia de variables influyentes en el estudio, ya que los análisis desarrollados con la totalidad de los datos no arrojan criterios válidos.

#### **3.3.4.1 Variables SEB27 y SEB28.**

Se realiza el análisis considerando los datos históricos de control de Barbotina para las variables SEB21 y SEB22 (Enero 2006-Junio 2007). El resultado no fue satisfactorio para SEB 27 ya que se debían considerar otros hechos que se descartaban, como es la variable SEB31. Por tal razón, se recogen los datos de la SEB31 de una línea en especial; en este caso se escoge la línea de producción # 7 de los Inodoros Firenze (IFZ) por ser representativa, vida útil que va desde el 19 de abril hasta el 5 de junio de 2007. Los registros se analizan para SEB27 y SEB28. En el caso de SEB28, se realiza el análisis considerando la variable SEB31. El modelo es muy adecuado para explicar la variable SEB28 en Colado y aceptado por diferentes puntos a favor: El primero de ellos, el coeficiente de determinación indica que el modelo explica el 93,7% de la variabilidad de los espesores; segundo; estadísticamente las variables son significativas.

La ecuación encontrada por el modelo es:

## **SEB28 = -0.000587045 + 0.0571959\*SEB2 + 3.53839\*SEB1 + ERROR**

Interpretación del modelo:

- si se aumenta en una unidad la variable SEB2, aumenta la variable SEB28 en 0.05 unidades.
- si se aumenta la variable SEB1 en una unidad, la variable SEB28 aumenta en 3,54 unidades.

Para la variable SEB 27, por el hecho de que la variable SEB31 en el molde aumenta conforme aumentan las coladas y días de semana, se realiza el análisis por semana, en los cuales los resultados obtenidos fueron muy buenos.

### Semana del 23 al 27 de abril

Se obtuvo el siguiente resultado:

## **SEB27 = 139.289 + 0.935408\*SEB20 + 2.26091\*SEB13 - 1.9305\*SEB16 + 1.65478\*SEB19 + 1.04463\*SEB3 - 4.60203\*SEB2 + ERROR**

### Interpretación:

Para disminuir la variable SEB27:

- Se necesita disminuir la variable SEB20
- Disminuir la variable SEB13
- Aumentar la variable SEB16
- Disminuir la variable SEB19
- Disminuir la variable SEB3
- Aumentar la variable SEB2

#### Semana del 30 de abril al 4 de mayo

Resultado obtenido:

### **SEB27 = 20.3627 + 10.6827\*SEB9 - 11.3124\*SEB10 + ERROR**

#### Interpretación:

Para disminuir los tiempos de toma de espesor se necesita:

- Disminuir la variable SEB10
- Aumentar la variable SEB9

### Semana del 7 al 11 de mayo

Resultado obtenido:

### **SEB27 = 0.157895 + 1.18596\*SEB31 + ERROR**

#### Interpretación:

Para disminuir la variable SEB27 se necesita disminuir la variable SEB31

#### Semana del 14 al 18 de mayo

Resultado obtenido:

## **SEB27 = -179.812 + 1.4176\*SEB3 + 0.953766\*SEB14 + 0.64417\*SEB31 + ERROR**

## Interpretación:

Para disminuir la variable SEB27 se tienen que:

- disminuir la variable SEB3
- disminuir la variable SEB14
- disminuir la variable SEB31

### Semana del 21 al 25 de mayo

Resultado obtenido:

## **SEB27 = 51.9094 - 0.92119\*SEB16 + 0.811042\*SEB31 + ERROR**

#### Interpretación:

Para disminuir la variable SEB27 se necesita:

- Aumentar la variable SEB16
- Disminuir la variable SEB31 en los moldes.

### Semana del 28 de mayo al 01 de junio

### **3.3.4.2 Variables SEB12, SEB25 y SEB26.**

Se realiza el análisis considerando variables de control de barbotina con variables de la línea piloto ubicada en la sección colado. Los datos disponibles para este análisis son del 7 de mayo hasta el 19 de junio de 2007, ya que se consideró la vida útil de los moldes que conforman la línea piloto.

Se realiza análisis con todos los datos a lo largo de la vida de los moldes tanto para la variable SEB12 como para las variables SEB25 y SEB26, no habiéndose encontrado ninguna estimación buena. Por consiguiente se realiza el análisis de igual manera que se realiza en la sección anterior, es decir, por semanas. En el caso de las variables SEB25 y SEB26 no se encuentra ninguna relación mientras que para la SEB12 se detalla a continuación.

## Semana del 7 al 11 de mayo (No. Llenadas 1-20)

Se encontró el siguiente resultado:

#### **SEB12 = 203.451 - 3.7177\*SEB2 + 0.620879\*SEB13 - 9.87423\*SEB10 + 2.62479\*SEB32 - 2.38498\*SEB9 + ERROR**

#### Interpretaciones:

- si se aumenta la variable SEB2, disminuye SEB12 en colado
- si aumenta SEB13, aumenta SEB12 en colado
- si aumenta SEB10, disminuye la variable SEB12
- si aumenta SEB32, aumenta la variable SEB12
- si aumenta SEB9, disminuye la variable SEB12

#### Semana del 14 al 18 de mayo (No. Llenadas 21-40)

Se encuentra el siguiente resultado: (el resultado obtenido no es tan satisfactorio ya que el coeficiente de determinación es menor al 50%)

## **SEB12 = 31.5989 + 0.344074\*SEB4 - 2.96139\*SEB10 + ERROR**

#### Interpretaciones:

- si se aumenta la variable SEB4, la variable SEB12 aumenta
- si se aumenta la variable SEB10 en laboratorio disminuye la SEB12

#### **3.3.5 Conclusiones**

Uno de los principales problemas encontrados al realizar este análisis es la toma incompleta de datos, faltantes que influencian en los resultados. Generalmente hay datos incompletos tanto de la SEB19 y SEB20 en colado y de la SEB17 tomada en laboratorio.

En el estudio se utilizaron datos de ensayos del 19 de abril hasta el 5 de junio, pertenecientes a la línea de producción #7 de IFZ, y del 7 de mayo hasta el 19 de junio pertenecientes a la línea piloto de Colado. El estudio arrojó criterios que

según los expertos en la empresa son erróneos, por lo que se decidió supervisar una nueva línea de producción de tal manera que se garantice: la confiabilidad de los datos, la eliminación de datos faltantes y sobre todo la unificación del tiempo de la toma de datos en ambos sectores de producción.

### **3.3.6 Desarrollo**

Por lo explicado anteriormente se escogió la línea #3 de IFZ, línea que coincidió el cambio de moldes con el inicio del análisis. Se recogieron datos de ensayos de las cuatro coladas desde el 7 al 24 de agosto, en tres semanas. De igual manera para la línea piloto, pero debido a que se utilizan dos formularios, el uno para primeras coladas en el cual se realizan todos los ensayos, y el otro para segundas coladas en adelante, en el que se realizan ensayos de variables claves; se recogieron datos también únicamente para las primeras coladas por motivos de acaparar todas las variables que puedan influir en la SEB12 y SEB28 en la línea piloto.

## **3.3.6.1 Línea de Producción # 3**

### **3.3.6.1.1 Variable SEB27**

## 7 al 24 de agosto:

## **SEB27 = 31,9163 – 0,033SEB6 + 0,1652SEB8 – 12,3764SEB10 + 2,3756SEB13 + 1,1226SEB16 + ERROR**

### Interpretación para obtener menores valores de SEB27:

- Aumentar la variable SEB6
- Disminuir la variable SEB8
- Aumentar la variable SEB10
- Disminuir la variable SEB13
- Disminuir la variable SEB16

La ecuación encontrada posee sus coeficientes significativos en su totalidad, pero el inconveniente es su coeficiente de determinación que es muy bajo, ya que explica alrededor del 48,86% de variabilidad de los tiempos de toma de espesores.

## Semana del 7 al 10 de agosto

## **SEB27 = 37,289 – 0,6074SEB4 + 0,50229SEB8 + ERROR**

Interpretación para disminuir los valores de SEB27:

- Aumentar la variable SEB4.
- Disminuir la variable SEB8

La relación encontrada explica en un 78,43% la variabilidad de la variable SEB27 además de poseer todos sus coeficientes significativos.

### Semana del 13 al 17 de agosto:

### **SEB27 = 197,6192 – 18.9609SEB9 + 0.6485 SEB31 + ERROR**

### Interpretación para disminuir los valores de SEB27:

- Aumentar la variable SEB9
- Reducir los valores de la variable SEB31

La ecuación expuesta anteriormente posee todos sus coeficientes significativos, y el coeficiente de determinación es mejor que el anterior, en este caso es del 60.32%.

### Semana del 20 al 24 de agosto

## **SEB27 = -72,6561 – 0,1421SEB3 + 3,4421SEB9 + 10,0112SEB17 + ERROR**

### Interpretación para lograr menores valores en la variable SEB27:

• Aumentar la variable SEB3

- Disminuir los valores de la variable SEB9
- Disminuir los valores de la variable SEB17

La relación encontrada anteriormente mejora mucho aún a las encontradas anteriormente, ya que su coeficiente de determinación es del 82,3% y todos sus coeficientes son significativos.

**3.3.6.1.2 Variable SEB32** 

#### Semana del 7 al 10 de agosto:

#### **SEB32 = -32,381 + 0,6437SEB11 + 2,3937SEB31 + ERROR**

Semana del 13 al 17 de agosto

## **SEB32 = 27,11407 – 0,63396SEB4 – 0,1235SEB8 + 8,78SEB9 – 2,079SEB19 + 1,10247SEB31 + ERROR**

Se presentan únicamente estas ecuaciones que son en las que mejores resultados se obtienen, pertenecientes a la primera y segunda semana ya que en ambos casos superan el 88 por ciento de explicabilidad de la varianza, y todos sus coeficientes son significativos

#### **3.3.6.1.3 Variable SEB33**

Semana del 7 al 10 de agosto:

#### **SEB33 = 38,68 + 2,7272SEB31 + ERROR**

Semana del 20 al 24 de agosto:

#### **SEB33 = 168,59 – 0,07SEB5 – 0,028SEB6 + ERROR**

Igual que en la variable SEB32, una de las variables explicativas es la variable SEB31 que se asemeja a lo que sucede realmente, ya que si aumenta SEB31 aumenta la variable SEB33. Se sugiere que para reducir los valores de SEB33 aumente la variable SEB5.

#### **3.3.6.2 Línea Piloto**

## **3.3.6.2.1 Primeras Coladas, Ensayos Completos 3.3.6.2.1.1 Variable SEB12**

#### Desde el 23 de julio al 24 de agosto

#### **SEB12 = -24,02 + 4,462SEB9 – 0,2417SEB20 + ERROR**

La ecuación encontrada posee muchas ventajas ya que todos los coeficientes son significativos; además que el coeficiente de determinación es elevado, ya que explica el 62,42% de la variabilidad de la variable SEB12

#### **3.3.6.2.1.2 Variables SEB25 y SEB29**

Las relaciones encontradas no son aceptables, ya que tanto para las variables SEB25 y SEB29 se tienen coeficientes de determinación muy bajos, éstos alrededor del 30% de explicación de varianza.

#### **3.3.6.2.1.3 Variable SEB30**

Debido a que la característica de la variable SEB30 es ser cualitativa, se utiliza otra técnica estadística que es el análisis Discriminante, permitiendo que la variable dependiente en este caso SEB30 sea categórica y se pueda relacionar con variables independientes cuantitativas; en este caso las de control de condiciones de barbotina. Esta técnica separa en diferentes grupos a los datos de las variables independientes, agrupándolas en el mismo número de modalidades de la variable categórica, entendiéndose por modalidad a cada valor que pueda tomar la variable cualitativa, en este caso: 1: Si, 0: No

A continuación se presentan los valores de aquellas variables que si tienen influencia en el ligado de la pasta; las variables que no son presentadas no tienen influencia sobre el ligado, ya que en ambos grupos formados no existe diferencia significativa entre ambos valores.

|                   | NΟ       | SI                |  |  |
|-------------------|----------|-------------------|--|--|
| SEB <sub>5</sub>  | 738.571  | 764.643           |  |  |
| SEB6              |          | 1626.429 1611.786 |  |  |
| SEB7              | 1911.429 | 1865.000          |  |  |
| SEB8              | 159.550  | 143.922           |  |  |
| <b>SEB11</b>      | 71.310   | 70.433            |  |  |
| SEP9              | 7.100    | 6.914             |  |  |
| <b>SEB10</b>      | 8.457    | 8.371             |  |  |
| SEB <sub>13</sub> | 35.006   | 36.310            |  |  |
| SEB14             | 144.584  | 141.349           |  |  |
| SEB16             | 76.463   | 77.479            |  |  |
| <b>SEB20</b>      | 45.156   | 46.514            |  |  |

**Tabla 3.14:** Variables determinantes influyentes en SEB30

#### **3.3.6.2.2 Totalidad Coladas**

#### **3.3.6.2.2.1 Variable SEB12**

Realizando el estudio con los datos no se dispone de una relación aceptable ya que se encuentran relaciones con coeficientes de determinación muy bajos, tanto considerando los datos por semanas como en global.

#### **3.3.6.2.2.2. Variables SEB25 y SEB29**

SEB25: Semana del 7 al 10 de agosto **SEB25 = 18,42 – 0,264SEB2 – 0,064SEB31 + ERROR**   $R^2$ =80,39%

SEB29: Semana del 7 al 10 de agosto **SEB29 = 19,376 – 0,278SEB2 – 0,062SEB31 + ERROR**   $R^2$ =80,03%

#### SEB29: Semana del 13 al 17 de agosto

## **SEB29 = 0,095 – 0,03SEB11 + 0,07SEB13 – 0,75SEB18**  – **0,015SEB20 – 0,023SEB31 + ERROR**   $R^2 = 87,62\%$

Con datos globales no se encuentra relación alguna, considerando los datos por semana se determina que son dos variables principalmente influyentes en los espesores, estas son las variables SEB2 y SEB31, en ambos casos si se aumentasen estas variables se ganaría que los valores de SEB29 disminuyan.

#### **3.3.6.2.2.3 Variable SEB30**

A continuación se presentan las variables principales que sus variaciones han producido que la variable presente un valor O: No

|                  | NΟ      | SI                |  |  |
|------------------|---------|-------------------|--|--|
| SEB1             | 1.845   | 1.843             |  |  |
| SEB <sub>3</sub> | 44.627  | 45.901            |  |  |
| SEB <sub>5</sub> | 761.000 | 782.500           |  |  |
| SEB7             |         | 1992.400 1966.250 |  |  |
| SEB8             | 162.260 | 151.607           |  |  |
| SEB14            | 143.942 | 145.217           |  |  |
| <b>SEB20</b>     | 44.390  | 47.736            |  |  |
| SEB31            | 93.360  | 75.167            |  |  |

**Figura 3:15**: Variables influyentes en la variable SEB30

#### **3.3.7 Conclusiones**

A continuación se presentan las conclusiones para las variables tratadas anteriormente.

**Tabla 3.16:** Conclusiones variables

## **TIEMPOS DE PRODUCCIÓN**

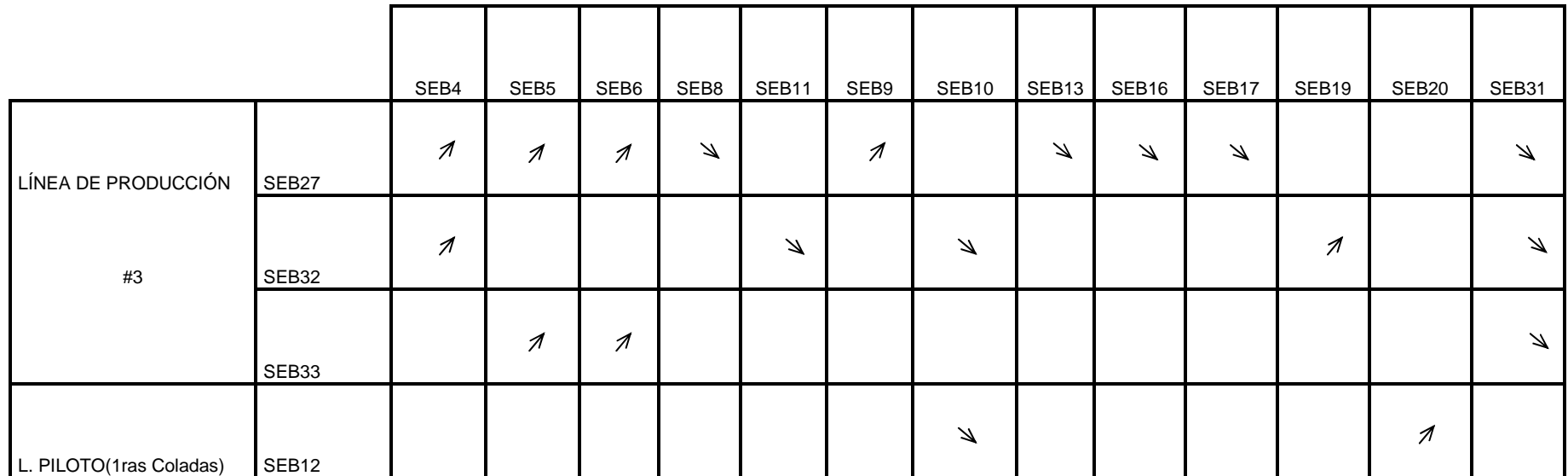

 $\overline{\mathcal{A}}$ 

: Aumentar

 $\mathbb Z$ 

: Disminuir

**Tabla 3.17:** Conclusiones continuación

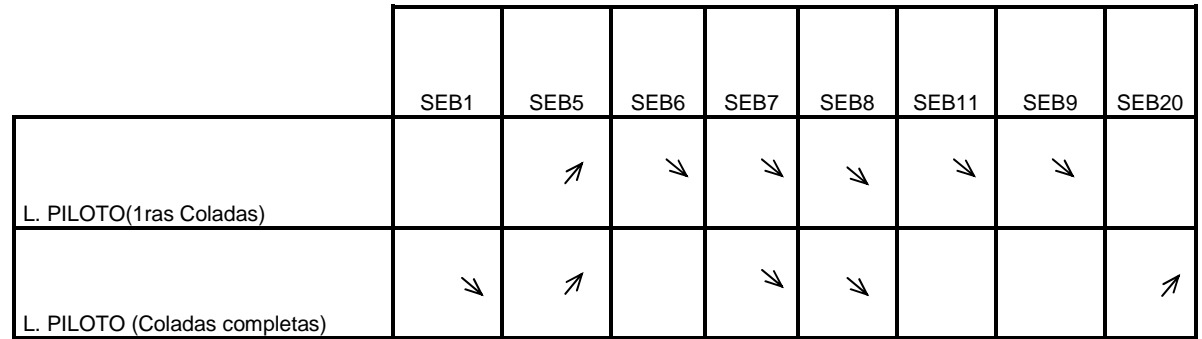

 $\overline{\mathcal{A}}$ : Aumentar

 $\mathbb Z$ 

: Disminuir

## **CAPÍTULO 4. CONCLUSIONES Y RECOMENDACIONES**

En la elaboración del presente proyecto de titulación, se encontraron las siguientes conclusiones y recomendaciones que se detallan a continuación.

## **4.1 CONCLUSIONES**

- 1. Se encuentra una total aleatoriedad de los defectos; se determina por la información analizada que no es posible encontrar relación alguna que logre explicar los defectos DP22 y DP26 con defectos de las anteriores secciones. Se dice aleatoriedad debido a que las estructuras encontradas son totalmente diferentes de acuerdo a los meses. En la matriz de correlaciones se observa que los defectos DP22 y DP26 poseen bajas correlaciones con respecto a los otros defectos del análisis.
- 2. Para disminuir los valores de la variable SEB27, SEB32, SEB33 y SEB12 en Colado, se necesita aumentar los valores de las variables SEB4, SEB5 y SEB6.
- 3. La variable más importante influyente en el aumento de los valores de SEB27, SEB21 y SEB22 en Colado es la variable SEB31. Mientras aumenta los valores de SEB31, la humedad se va acumulando y por consiguiendo aumentando los valores de las variables mencionadas..
- 4. Para la variable SEB30 característica de la paste, se concluye que las variables SEB6 y SEB7 disminuyan, al igual que las variables SEB8 y SEB11.
- 5. Muchos de los ensayos son sumamente subjetivos; es decir, no son tomados con exactitud, ya que dependen de la perspectiva de cada operario. Por tal razón, puede encontrarse que la variación de cierta variable no se deba a condiciones de la pasta sino a cómo fue medida.

6. Se necesita analizar con más precisión por parte de las personas expertas en el tema del problema de la variable SEB30, ya que se observa que este inconveniente aparece cuando en la línea piloto se cambian a moldes de VVL; antes utilizaban moldes de lavatorios LAU, y nunca o muy poco aparecían problemas de SEB30; esto se puede observar en el formulario de registro de la línea piloto.

## **4.2 RECOMENDACIONES**

- 1. Con los resultados obtenidos de la influencia de condiciones físicas y técnicas de barbotina en la sección Colado, se recomienda realizar un estudio más profundo para verificar los resultados encontrados; es decir, aplicar técnicas estadísticas como Diseño de Experimentos o Métodos de Taguchi para continuar con los estudios realizados.
- 2. Se recomienda que el proceso de llenado de la línea piloto sea uniforme, ya que en muchas ocasiones se pudo observar que los moldes permanecían abiertos hasta el mismo instante en que eran llenados, influenciando de esta manera la variabilidad debido a la humedad existente en el molde.
- 3. De igual manera, en laboratorio de barbotina no existe una uniformidad de procedimiento para el desarrollo de los ensayos; son muy pocos los operarios que agitan la barbotina antes de llenar los moldes, viscosímetros y picnómetro, dejando reposar la barbotina. Se recomienda para una buena recolección de datos, una capacitación a los operarios para una igualdad en el proceso.
- 4. Se encontró que en los formularios de registro de datos se los redondea los datos sin criterio alguno. Se recomienda que si existe redondeo se lo haga con un buen criterio.
- 5. Se recomienda una buena calibración de los equipos, ya que los registros de los dos Brookfields existentes variaban considerablemente, especialmente la variable SEB7, perjudicando también a los valores de la variable SEB8.
- 6. No existe una uniformidad en los equipos utilizados, ya que muchos de ellos existen dos o más calibraciones diferentes, de manera que ocasionan errores de cálculo de las variables pues se verificó que en algunas ocasiones los operarios se olvidaban con cuál de ellos se había realizado el ensayo.

## **ANEXOS**

## **ANEXO A**

## Área bajo la curva de una Distribución Normal

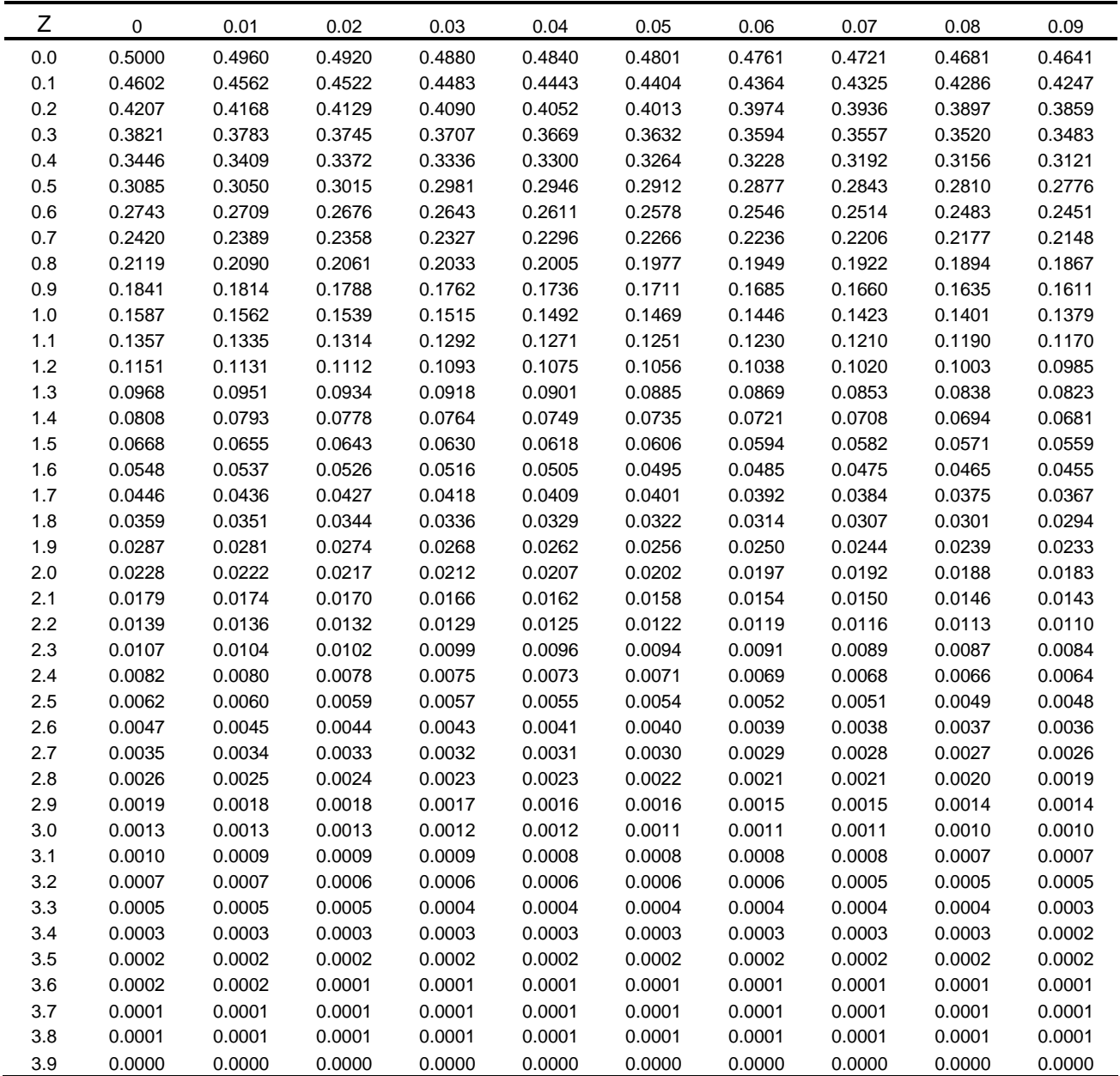

## **ANEXO B**

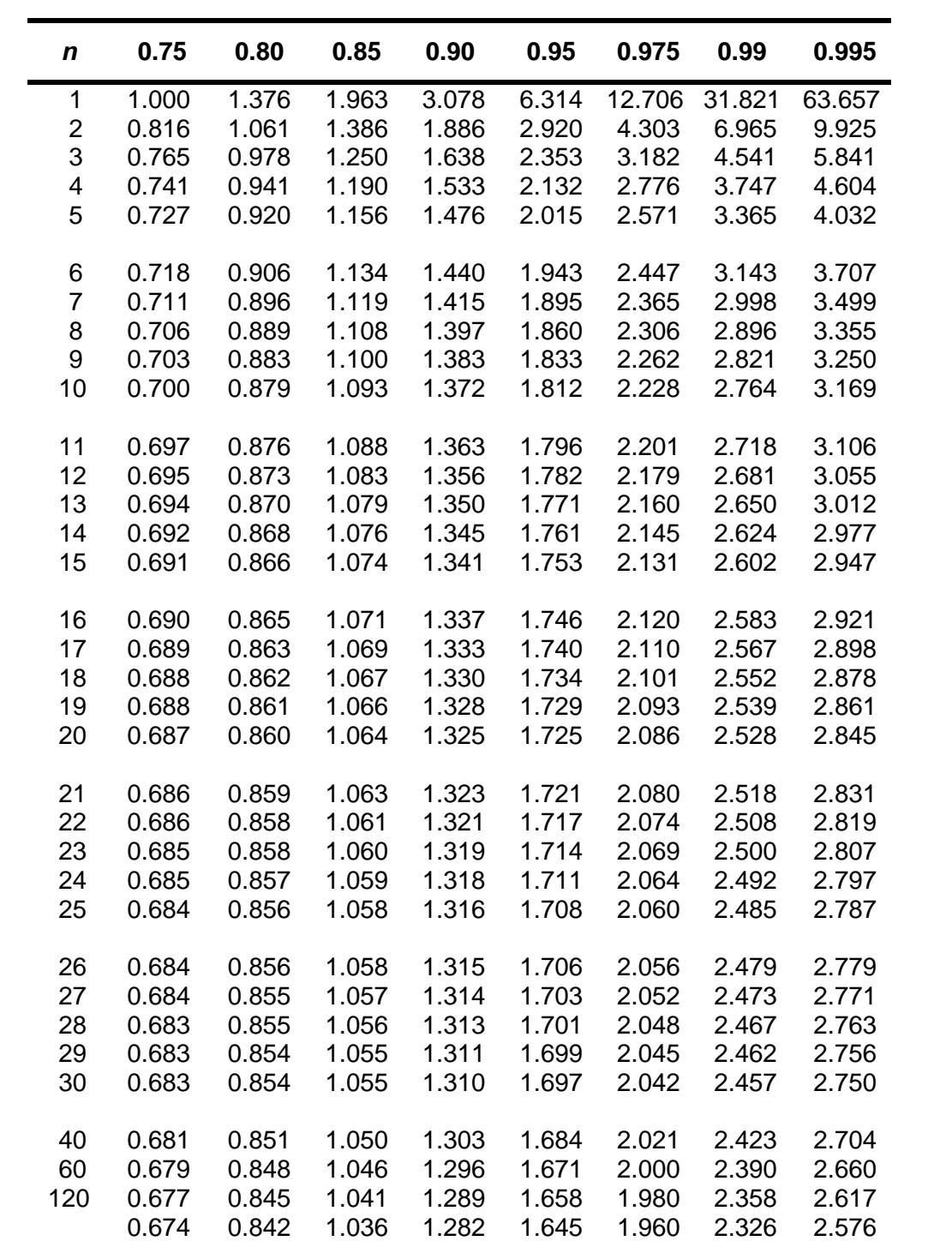

Distribución t-student con n grados de libertad

## **ANEXO C**

## Distribución de Fisher con  $v, \rho$  grados de libertad

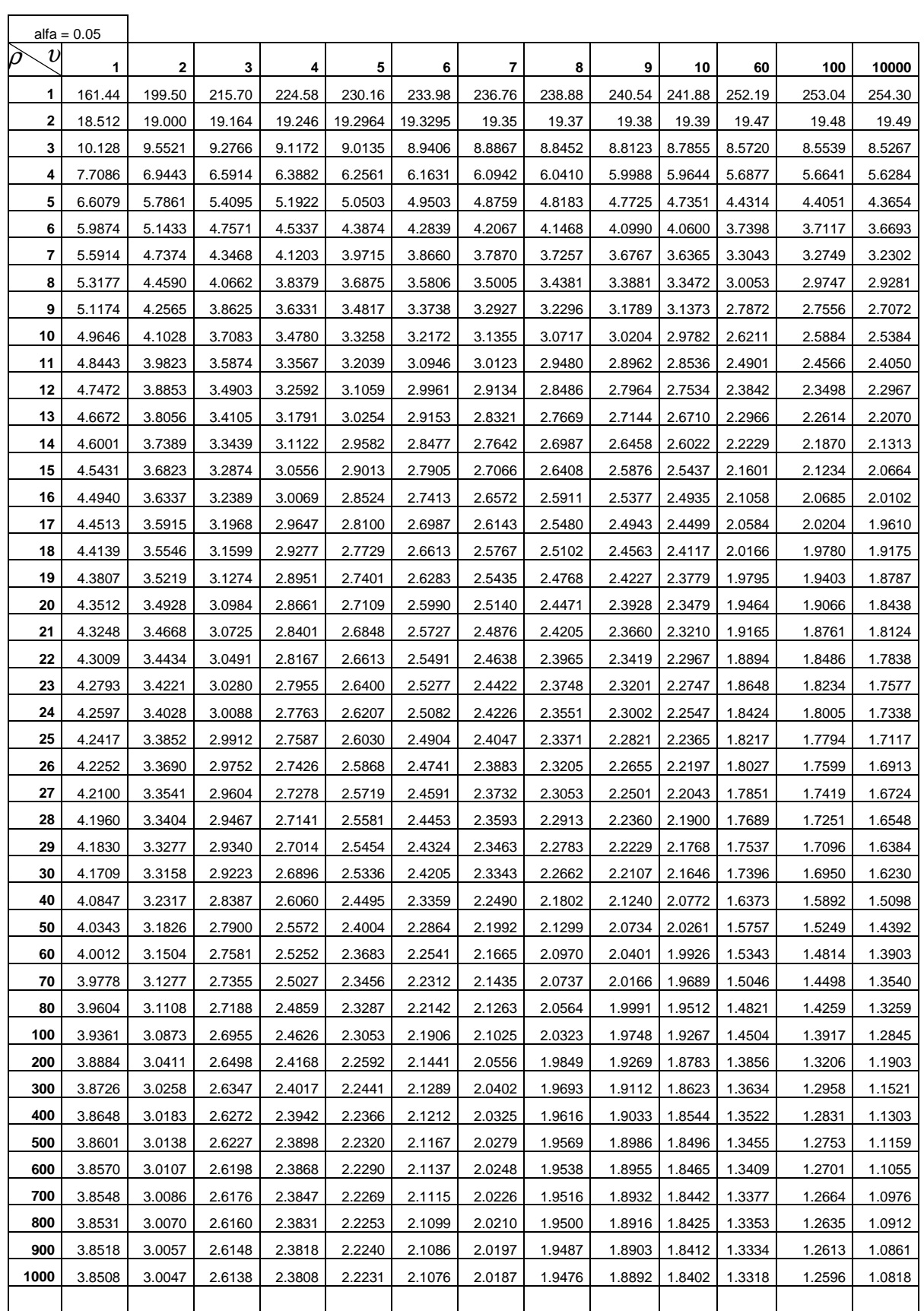

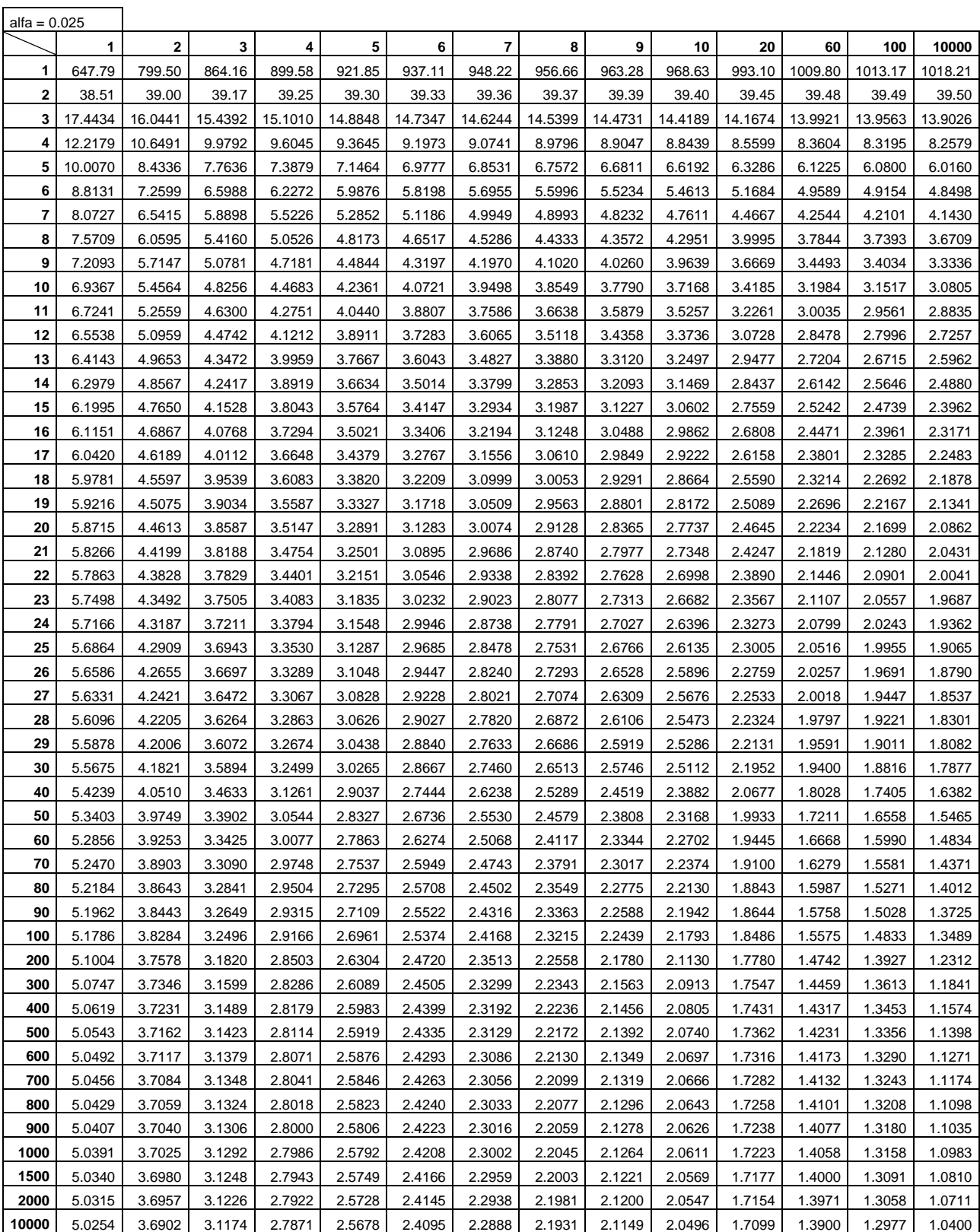

 $\mathbf{r}$ 

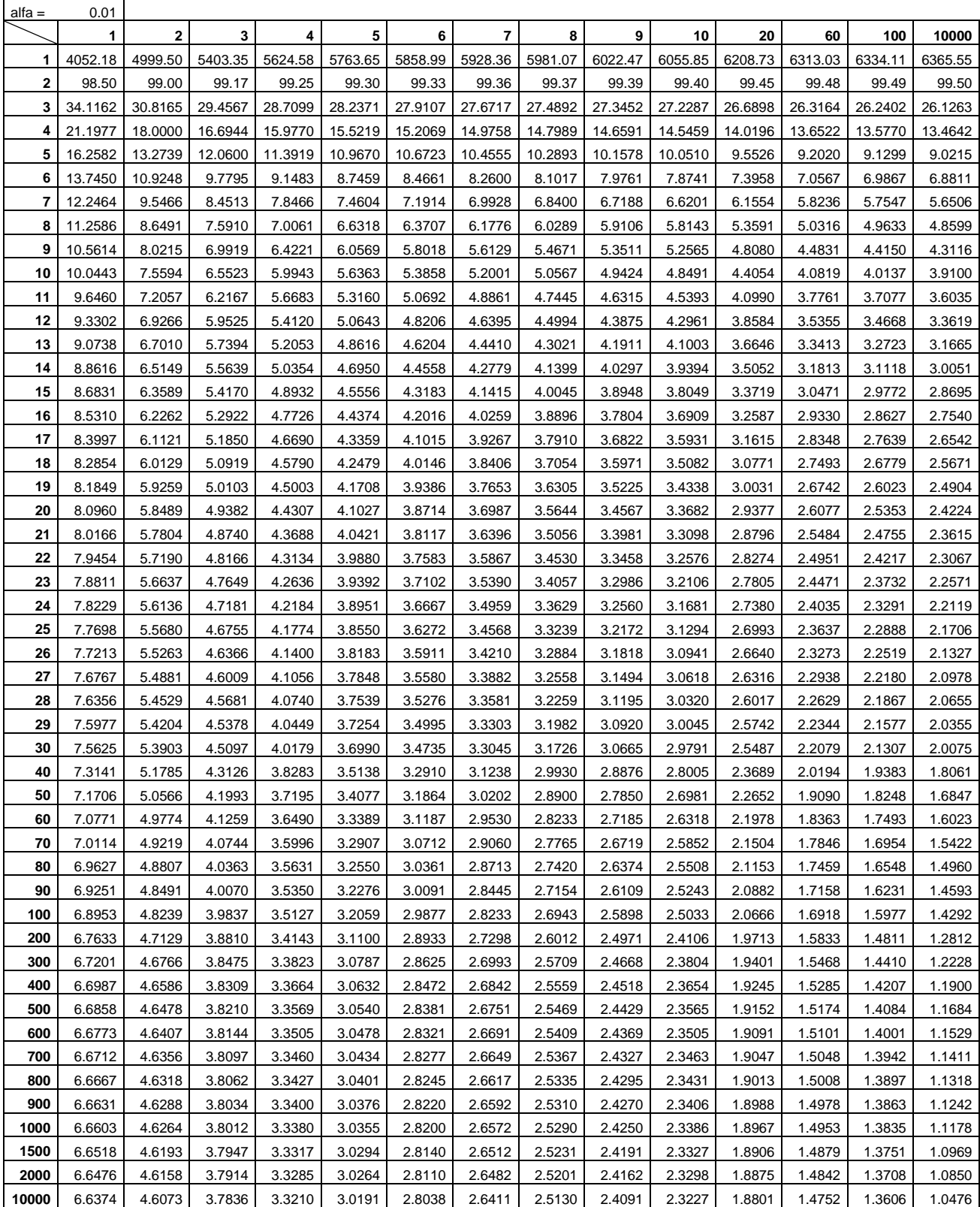

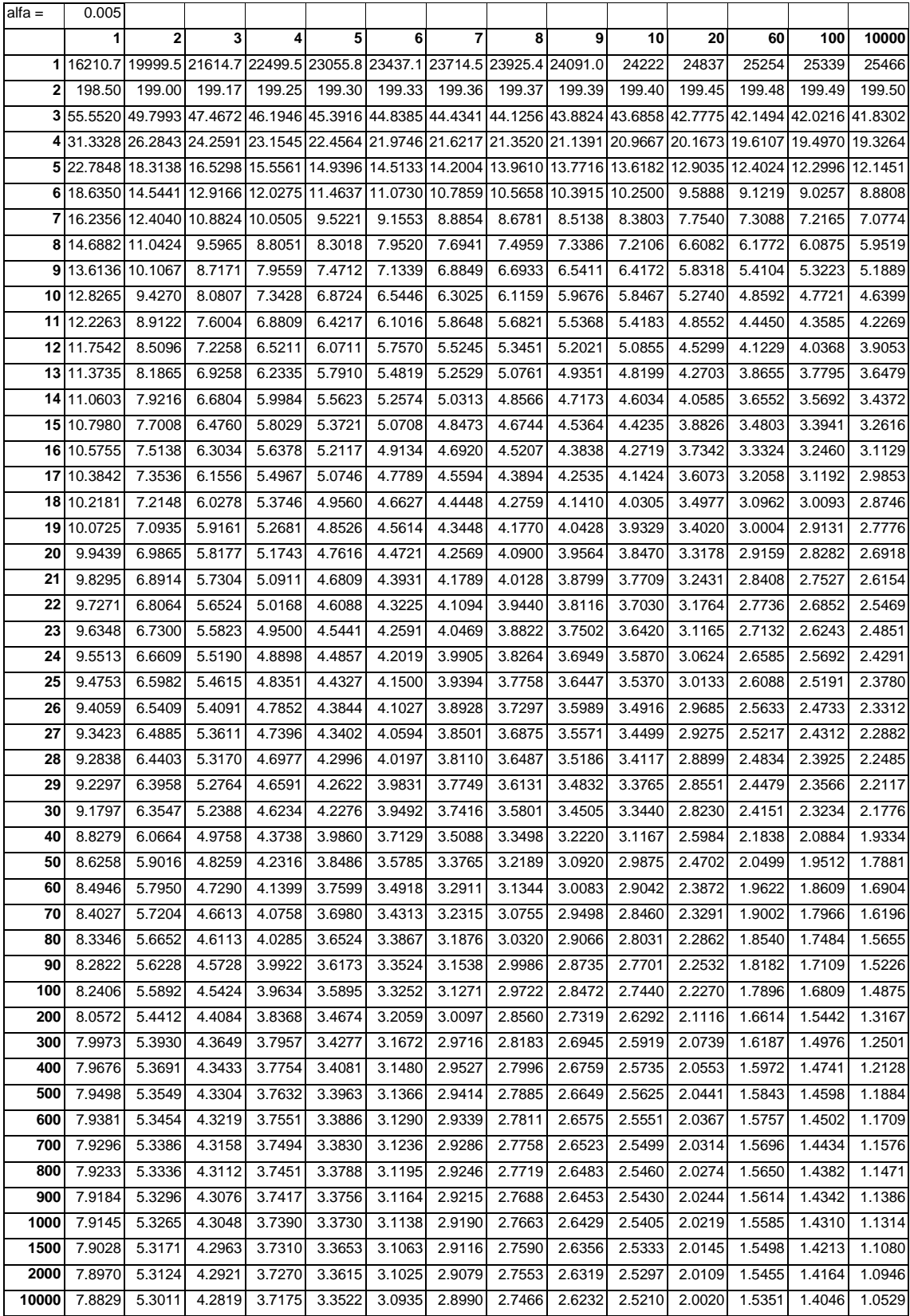

## **ANEXO D**

P = Probabilidad de encontrar un valor menor o igual que el chi cuadrado tabulado,  $\,v\,$  grados de libertad

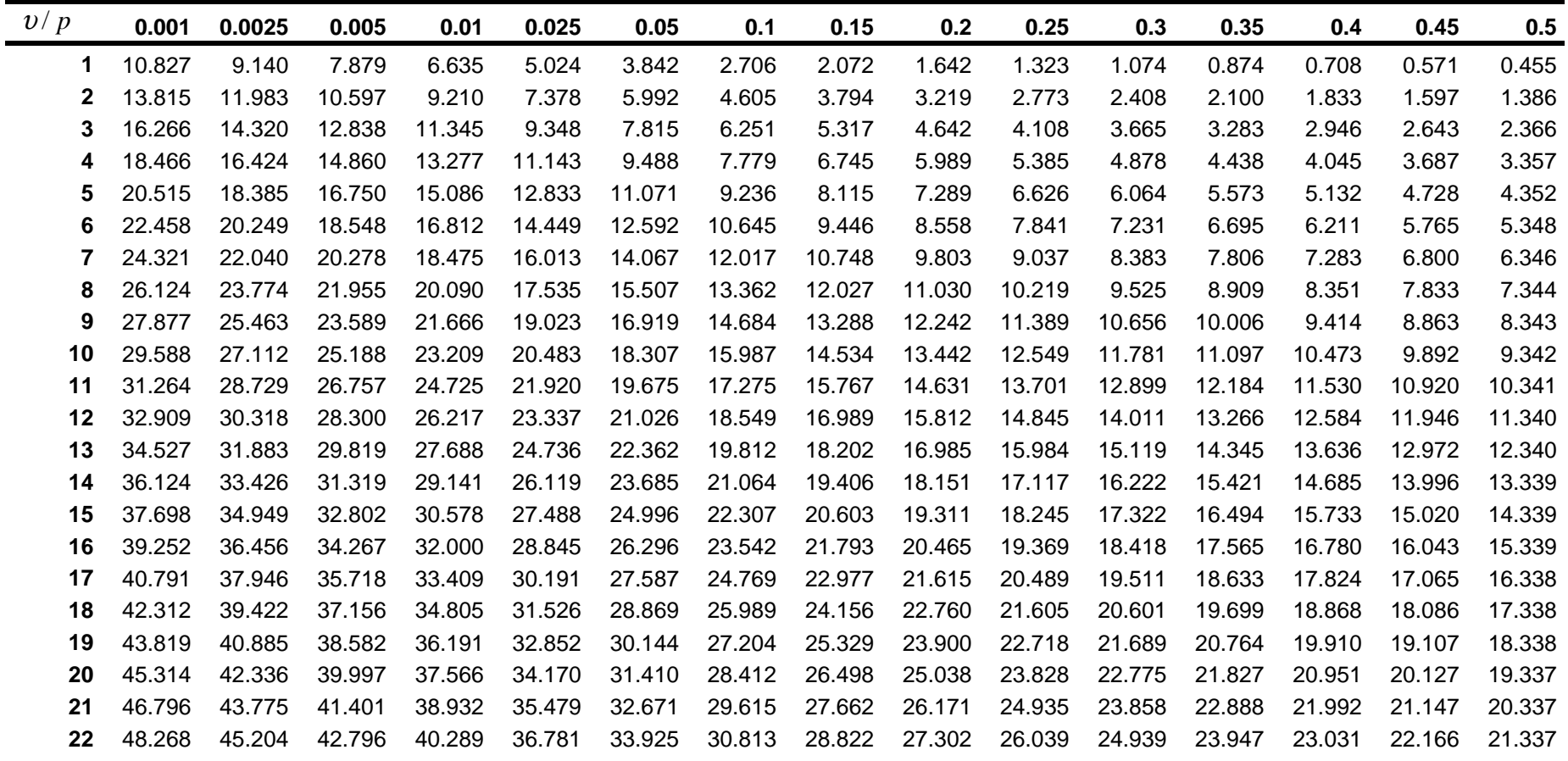

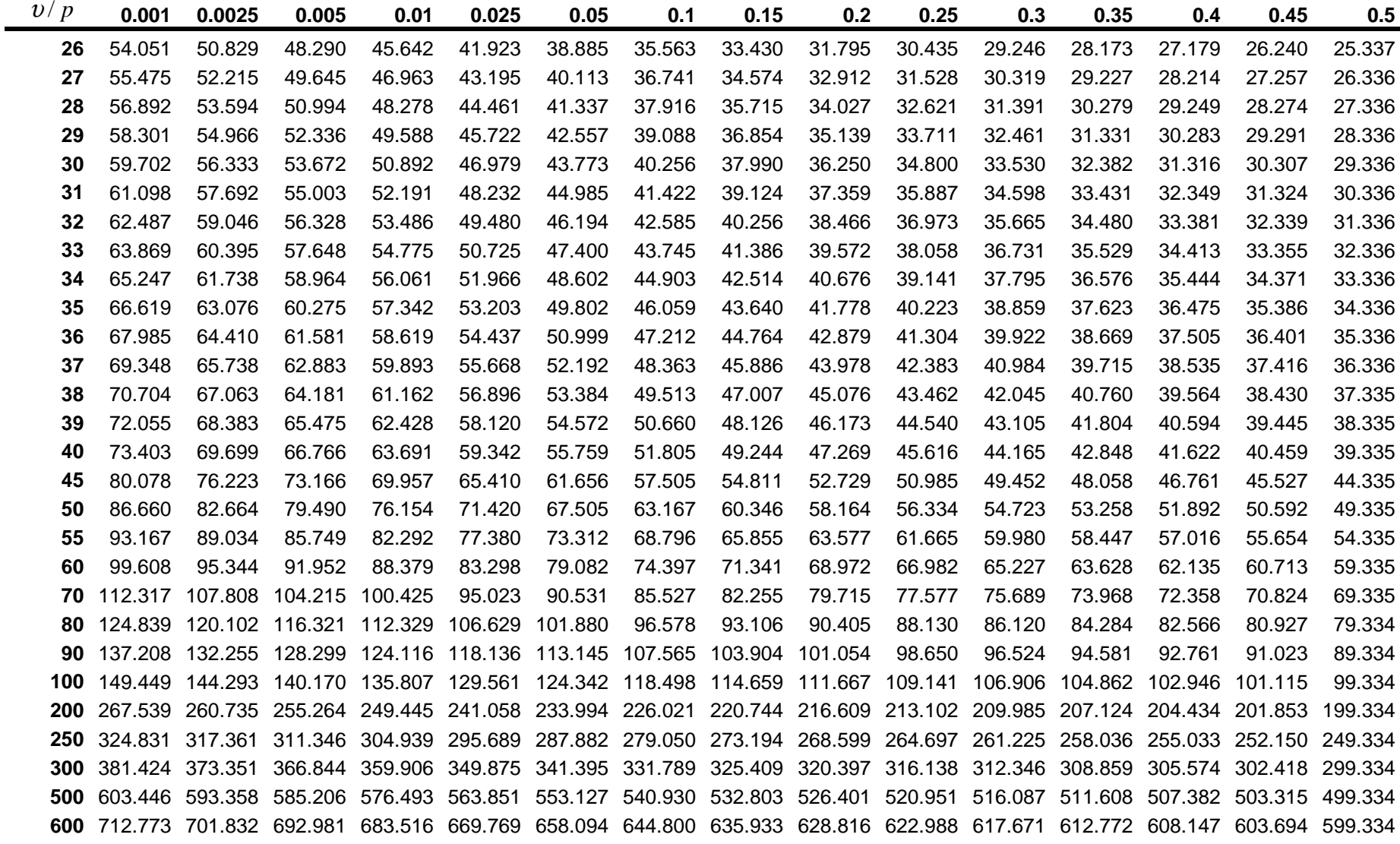

| v/p        | 0.55    | 0.60    | 0.65    | 0.70    | 0.75    | 0.80    | 0.85    | 0.90    | 0.95    | 0.975   | 0.99    | 0.995   | 0.998  | 0.999  |
|------------|---------|---------|---------|---------|---------|---------|---------|---------|---------|---------|---------|---------|--------|--------|
| -1         | 0.3573  | 0.0275  | 0.2059  | 0.1485  | 0.1015  | 0.0642  | 0.0358  | 0.0158  | 0.0039  | 0.0001  | 0.0002  | 0.0000  | 0.0000 | 0.0000 |
| 2          | 1.1957  | 1.0217  | 0.8616  | 0.7133  | 0.5754  | 0.4463  | 0.0325  | 0.2107  | 0.1026  | 0.0506  | 0.0201  | 0.0001  | 0.0005 | 0.0002 |
| 3          | 2.1095  | 1.8692  | 1.6416  | 1.4237  | 1.2125  | 1.0052  | 0.7978  | 0.5844  | 0.3518  | 0.2158  | 0.1148  | 0.0717  | 0.0449 | 0.0243 |
| 4          | 3.0469  | 2.7528  | 2.4701  | 2.1947  | 1.9226  | 1.6488  | 1.3665  | 1.0636  | 0.7107  | 0.4844  | 0.2971  | 0.0207  | 0.1449 | 0.0908 |
| 5          | 3.9959  | 3.6555  | 3.3251  | 2.9999  | 2.6746  | 2.3425  | 1.9938  | 1.6103  | 1.1455  | 0.8312  | 0.5543  | 0.4118  | 0.3075 | 0.2102 |
| 6          | 4.9519  | 4.5702  | 4.1973  | 3.8276  | 3.4546  | 3.0701  | 2.6613  | 2.2041  | 1.6354  | 1.2373  | 0.8721  | 0.6757  | 0.5266 | 0.0381 |
| 7          | 5.9125  | 5.4932  | 5.0816  | 4.6713  | 4.2549  | 3.8223  | 3.3583  | 2.8331  | 2.1673  | 1.6899  | 1.2390  | 0.9893  | 0.7945 | 0.5985 |
| 8          | 6.8766  | 6.4226  | 5.9753  | 5.5274  | 5.0706  | 4.5936  | 4.0782  | 3.4895  | 2.7326  | 2.1797  | 1.6465  | 1.3444  | 1.1042 | 0.8571 |
| 9          | 7.8434  | 7.3570  | 6.8763  | 6.3933  | 5.8988  | 5.3801  | 4.8165  | 4.1682  | 3.3251  | 2.7004  | 2.0879  | 1.7349  | 1.4501 | 1.1519 |
| 10         | 8.8124  | 8.2955  | 7.7832  | 7.2672  | 6.7372  | 6.1791  | 5.5701  | 4.8652  | 3.9403  | 3.2470  | 2.5582  | 2.1558  | 1.8274 | 1.4787 |
| 11         | 9.7831  | 9.2373  | 8.6952  | 8.1479  | 7.5841  | 6.9887  | 6.3364  | 5.5778  | 4.5748  | 3.8157  | 3.0535  | 2.6032  | 2.2321 | 1.8338 |
| 12         | 10.7553 | 10.1820 | 9.6115  | 9.0343  | 8.4384  | 7.8073  | 7.1138  | 6.3038  | 5.2260  | 4.4038  | 3.5706  | 3.0738  | 2.6612 | 2.2141 |
| 13         | 11.7288 | 11.1291 | 10.5315 | 9.9257  | 9.2991  | 8.6339  | 7.9008  | 7.0415  | 5.8919  | 5.0087  | 4.1069  | 3.5650  | 3.1118 | 2.6172 |
| 14         | 12.7034 | 12.0785 | 11.4548 | 10.8215 | 10.1653 | 9.4673  | 8.6963  | 7.7895  | 6.5706  | 5.6287  | 4.6604  | 4.0747  | 3.5820 | 3.0407 |
| 15         | 13.679  | 13.0298 | 12.3809 | 11.7212 | 11.0365 | 10.3070 | 9.4993  | 8.5468  | 7.2609  | 6.2621  | 5.2294  | 4.6009  | 4.0697 | 3.4825 |
| $16\,$     | 14.6555 | 13.9827 | 13.3096 | 12.6243 | 11.9122 | 11.1521 | 10.3090 | 9.3122  | 7.9616  | 6.9077  | 5.8122  | 5.1422  | 4.5734 | 3.9417 |
| 17         | 15.6328 | 14.9373 | 14.2406 | 13.5307 | 12.7919 | 12.0023 | 11.1249 | 10.0852 | 8.6718  | 7.5642  | 6.4077  | 5.6973  | 5.0916 | 4.4162 |
| $18$       | 16.6108 | 15.8932 | 15.1738 | 14.4399 | 13.6753 | 12.8570 | 11.9462 | 10.8649 | 9.3904  | 8.2307  | 7.0149  | 6.2648  | 5.6234 | 4.9048 |
| 19         | 17.5894 | 16.8504 | 16.1089 | 15.3517 | 14.5620 | 13.7158 | 12.7727 | 11.6509 | 10.1170 | 8.9065  | 7.6327  | 6.8439  | 6.1673 | 5.4067 |
| ${\bf 20}$ | 18.5687 | 17.8088 | 17.0458 | 16.2659 | 15.4518 | 14.5784 | 13.6039 | 12.4426 | 10.8508 | 9.5908  | 8.2604  | 7.4338  | 6.7228 | 5.9210 |
| 21         | 19.5485 | 18.7683 | 17.9843 | 17.1823 | 16.3444 | 15.4446 | 14.4393 | 13.2396 | 11.5913 | 10.2829 | 8.8972  | 8.0336  | 7.2889 | 6.4467 |
| 22         | 20.5288 | 19.7288 | 18.9243 | 18.1007 | 17.2396 | 16.3140 | 15.2787 | 14.0415 | 12.3380 | 10.9823 | 9.5425  | 8.6427  | 7.8648 | 6.9829 |
| 23         | 21.5095 | 20.6902 | 19.8657 | 19.0211 | 18.1373 | 17.1865 | 16.1219 | 14.8480 | 13.0905 | 11.6885 | 10.1957 | 9.2604  | 8.4503 | 7.5291 |
| 24         | 22.4908 | 21.6525 | 20.8084 | 19.9432 | 19.0373 | 18.0618 | 16.9686 | 15.6587 | 13.8484 | 12.4011 | 10.8563 | 9.8862  | 9.0441 | 8.0847 |
| 25         | 23.4724 | 22.6156 | 21.7524 | 20.8670 | 19.9393 | 18.9397 | 17.8184 | 16.4734 | 14.6114 | 13.1197 | 11.5240 | 10.5196 | 9.6462 | 8.6494 |

Distribución Chi – cuadrado (Continuación)

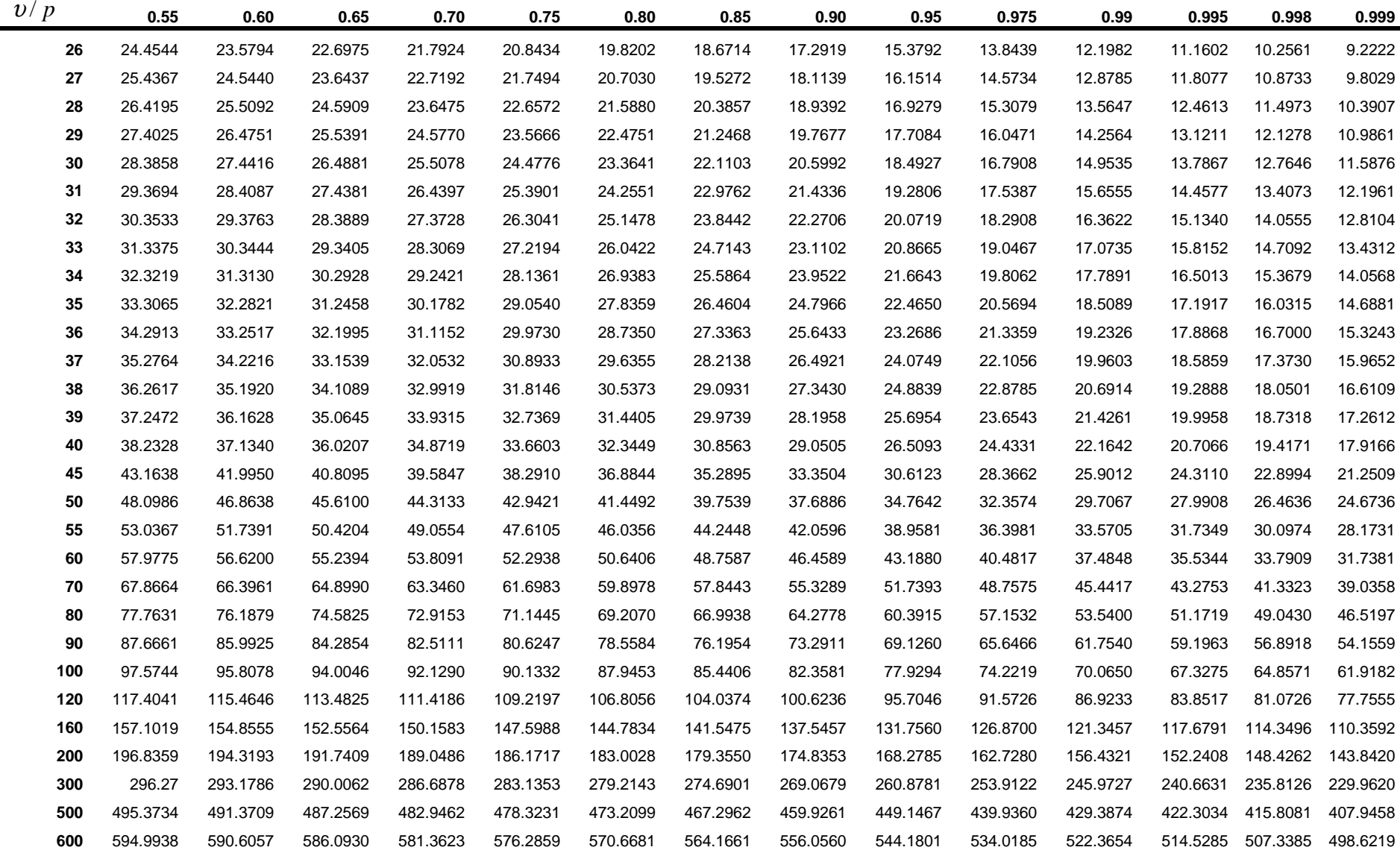
## **BIBLIOGRAFÍA**

ANAND M. JOGLEKAR, Statistical Methods for Six Sigma In R&D Manufacturing, Editorial Wiley Interscience, USA, Septiembre 2003.

BOLCH B.W., Multivariate Statistical Methods for business and economics, Prentice Hall. USA, 2001

BURR IRVING, Statistical Quality Control Methods, Marcel Dekker Inc., USA 1976

CARLES M. CUADRAS, Nuevos Métodos de Análisis Multivariante, CMC Editions, España, 2007

COMREY C.M., Métodos de Análisis Multivariante, Editorial Emnbar, España, 1981

MONTGOMERY D. C., Control Estadístico de Calidad , Iberoamérica, México, 1998

RENCHER ALVIN, Methods of Multivariante Analysis, Segunda Edición, Editorial Wiley Interscience, USA, 2002

VICENTE Y OLIVA M.; MANERA BASSA J.; BLANCO JIMENEZ F. J., Análisis Multivariante para las Ciencias sociales. Dykinson 2000.

VOLLE M., Analyses Statistiques Multidimendionelles. Economica, 1985.